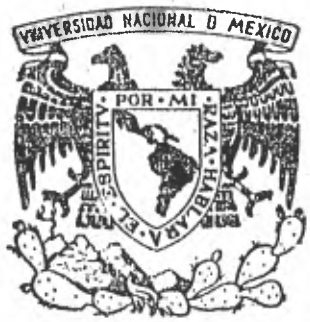

# **UNIVERSIDAD NACIONAL AUTONOMA DE MEXICO**

**DE ESTUDIOS SUPERIORES CUAUT1TLAN** 

# **DISEÑO Y CONSTRUCCION DE UN INSTRUMENTO ELECTRONICO PARA MEDIR Y CONTROLAR LA TEMPERATURA. DE UN SISTEMA**

# T E S 1 S

**PARA OBTENER EL TITULO DE INGENIERO MECANICO ELECTRICISTA QUE PR ES EN T A N: DOLORES HERNANDEZ ORLANDO ROJAS RANGEL LINO JAVIER RAMOS KURI CARLOS ENRIQUE JULIO** 

> **Director de la Tésis IME. ANTONIO HERRERA MEJIA**

CUAUTITLAN IZCALLI, MEXICO. 1982

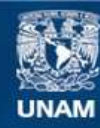

Universidad Nacional Autónoma de México

**UNAM – Dirección General de Bibliotecas Tesis Digitales Restricciones de uso**

## **DERECHOS RESERVADOS © PROHIBIDA SU REPRODUCCIÓN TOTAL O PARCIAL**

Todo el material contenido en esta tesis esta protegido por la Ley Federal del Derecho de Autor (LFDA) de los Estados Unidos Mexicanos (México).

**Biblioteca Central** 

Dirección General de Bibliotecas de la UNAM

El uso de imágenes, fragmentos de videos, y demás material que sea objeto de protección de los derechos de autor, será exclusivamente para fines educativos e informativos y deberá citar la fuente donde la obtuvo mencionando el autor o autores. Cualquier uso distinto como el lucro, reproducción, edición o modificación, será perseguido y sancionado por el respectivo titular de los Derechos de Autor.

TESIS CON FALLA DE ORIGEN

#### INTRODUCCION

El Ingeniero, independientemente del área de la ingeniería en que se desenvuelva, siempre ha tenido un papel importante como introductor de las técnicas y dispositivos que hacen posible la transformación y el aprovechamiento de lo que rodea al individuo. Si bien es cierto que antiguamente la transformación de la naturaleza y los cambios en los hábitos del hombre primitivo sucedían sin el conocimiento real de las leyes naturales, respondiendo exclusivamento a la satisfaoción de sus necesidades primarias; actualmente, esta actividad de transformación, se apoya en las leyes por las que se rige la naturaleza y toma en cuenta -las reacciones humanas ante las transformaciones del medio que les rodea.

Como consecuencia de la época moderna, en que los avances científicos y tecnológicos se dan con una rapidez inoreíble, los problemas, debido a estos avances, se presentan con mayor frecuencia y cuya complejidad es cada vez mayor. Por esta razón, el Ingeniero tiene ante sí la tarea de resolver un sin número de problemas que requieren de toda su atención. El, se enfrenta en el ejercicio de su profesión a problemas que involucran diferentes caminos para llegar a su solución, camima que en ocasiones se presentan accesibles y en otras represen tan verdaderos retos para la capacidad o la exporiencia que tenga ol profesionista, y en base a su capacidad de andlisis, inclinarse por el camino que satisfaga plenamente la solución del problema presente.

La habilidad para visualizar la parte "medular" de los problemas y la capacidad de decisión son atributos que debe reunir el Ingeniero para que, complementados con sus comocimientos teórico-prácticos, le permitan tener una con cepción clara de su terreno de acción y abordar, con seguridad plena, las disyuntivas a que se enfrentará durante el ejercicio de su carrera.

Como profesional, el Ingeniero, debe ser conciente de la responsabilidad que adquiere en el momento de tomar decisiones. El éxito o el fracaso en la solución.de un problema dado, dependeré en gran parte de la metodología que a su jui cio considere la adecuada para alcanzar lot objetivos trazados. Para asegurarse de obtener buenos resultados, ante todo, debe dedicar gran parte de su tiempo en actividades de laboratorio para poner en práctica las ideas y métodos que le per mitan "palpar" concretamente la eficacie o deficiencia de los mismos y aplicarlos o nd en la situación real requerida como solución del problema dado.

Debido a los avances científicos y tecnológicos que se han venido desa- rrollando en las dltimaa tres décadas, el Ingeniero se ha visto en la necesidad de informarse constantemente de los logros aloanzados en estas áreas del quehacer humano. El constante eamt-io en las ciencias y en las técnicao son consecuencia del afán del hombre por conocer cada vez más acerca del universo que lo rodea y de aprovechar "aquello" quo esté latente en la naturaleza.

La Electrónica, hoy en día, como "técnica" en la cual se basa el desarro llo de instrumentos; presenta un extenso campo para aquellos quienes se dedican a su estudio y aplicación en la solución a la problemática de esta época de la auto matización y de sistemas de autogobierno. Encontramos la aplicacién de la Electré nica en extensas áreas de la actividad humana: instrumentos de medición, aparatos de entretenimiento, sistemas para el procesamiento de datos, en equipo biomédico, en las comunicaciones, etc., en fin, en dreas donde los factores como precisión, rapidez do ejocución de mandatos o procesamiento de información, facilidad de ma nejo de equipo complejo, etc. son muy importantes; amén de bajo costo y mantenimiento reducidos.

En la industria, en la que se manejan diversas variables ffsicas como presión, temperatura, velocidad, luminosidad, gasto, etc.; se requiere de equipo

2

capaz de medir y controlar dichas variables para su uso sdeciado, o para catablecei y registrar las condiciones en las que se esté llevando a cabo un proce so determinado.

El objeto del rehenta trabajo es la exposición del discão y cons truboión de un instrumento quya finalidad es medir y controlar la temperatura. Sl motivo de la realización del instrumento fue como una respuesta a la necesi dad de incorporar a la industria equipos cada vez más funcionales que coadjuven, de alguna forma, al mejoramiento de los métodos empleados dentro de este aparato productive.

El instrumento de medición y control, cuyo diseño y construcción -consignamos aqui, consta, como se podrá observar, de varias etapas tién defini das queren su oportunidad serán tratadas convenientemente en el transcurso de este medio.

En la mayoría de los sistemas de medición y control encontramos -tres partes fundamentales:

1- Una etapa detoctora-transductora, la cual detecta la variable física y efectúa una transformación, ya sea mecánica o electrica-mente, para convertir la señal a una forma más manejable.

2- Alguna etapa intermedia, en la cual se modificala señal que enviane del transductor, ya sea por amplificación, filtrado u otros medios, nara tener una salida demande. Y a la vez, por medio de una -sub-etapa, que consiste en la salida de datos, nos permite conocer la situación o valor de la variable en cuestión.

3- Una etapa final osterminal, en la cual se centro la , ya nea eldotrica o mecanicamento, la variable medida.

Cuando se utiliza un aparato de control en la etapa final, como se

muestra en la fig. 1, es necesario aplicar una señal de retroalimentación a la señal de entrada para cumplir los objetivos in control.

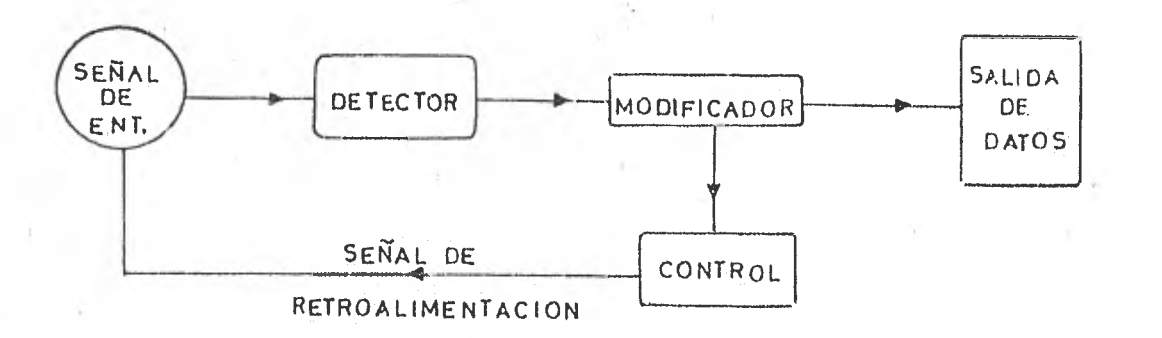

Fig. 1. Esquema simplificado de un sistema de medición y control.

La etapa de control compara la señal que representa la variable medida con otra señal de la misma forma, la cual representa el valor asignado que se desea que tenga la variable medida. Si el valor de la señal medida concuerda con el valor predeterminado en el control, éste no interviene para modificar el valor de la señal medida; si por el contrario, los valores de estas señales no concuerdan, el control envía una señal a un "actuador" que se encarga, por algún medio, de alterar el valor de la variable medida.

A continuación, la fig. 2 muestra el diagrama generalizado de un sis tema de medición y control, temando en cuenta el flujo de la información a través de cada una de las partes de que consta el sistema, así como los elementos que intervienen en el proceso mencionado.

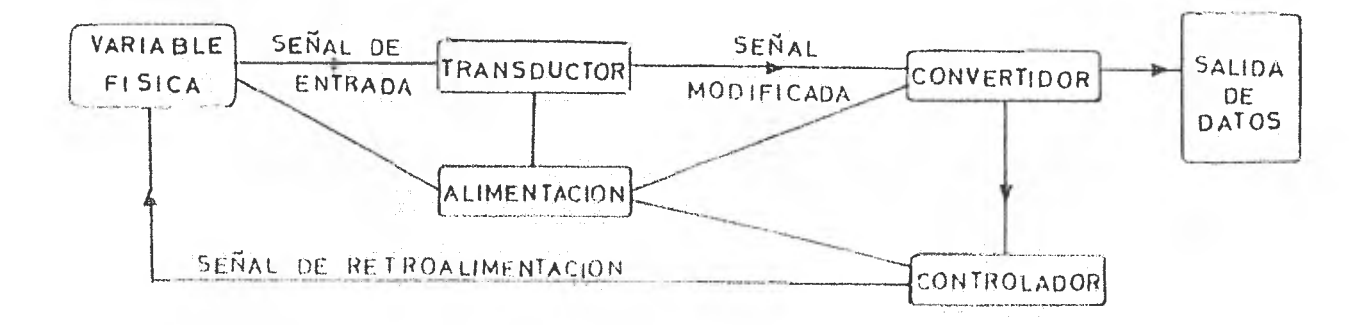

Fig. 2. Sistema generalizado de medición y control.

La fuente de energía (fig. 2) no interviene directamente en el trata miento de la señal, sino que por medio de la anterior, se hace posible el fun-cionamiento de las diferentes etapas del instrumento que efectúan la medición y la acción de control. En la fig. 2, **a excepción** del bloque que identifica a la variable física, se muestra el instrumento físico en forma operativa.

5

A foraa de un esbozo general, concerniente al orden del material del texto, se darán algunas motas con el fín de mostrar la forma de operar de onda **etapa constitutiva del instrumento** en forma secuencia', y la transfórmación que **va sufriendo la eefial de origen para su utilización adecuada.** 

**En el capítulo 1, se muestran los elementos que intervienen en las etapas de detecciÓn y transducción de la temperatura** así como en la forma en **se logra dicho proceso.** 

**El capítulo II está destinado para enunciar lcs características dol**  convertidor analógico-digital (A/D) empleado, sus ventajas, lo que implica su**uso adecuado y el análisis oualitativo de la fol— t i conversión** de la señal analógica a señal digital.

Por la naturaleza de la señal proporcionada por el convertidor, se definid construir el control digital, tratado en el capítulo III con elementos perfectamente definidos, en cuanto a su función, los cuales realizan la labor de comparación con respecto al convertidor. En esta parte, se introducen algunas técnicas de aritmética binaria en justificación de la operación de control.

sentan las etapas de comparación y modificación de la variable física de entra-El capítulo IV está íntimamente relacionado con la parte del control digital (cap. III). Se trata de la etapa de potencia cuya labor es la de modificar el valor de la variable física, en la forma que se verá más adelante, y cuya acción está gobernada por el control digital. La importancia que tienen los capítulos III y IV, particularmente en toda la obra, es definitiva. Repreda.

El capítulo V versa sobre el análisis cualitativo y cuantitativo, des de el punto de vista de la teoría de control, del funcionamiento del instrumento on cuestión;

Las tablillas de'cirouitosimpresos también juegan un papel importan te en el funcionamiento de un instrumento electrónico. Simplifican el ordenamiento de los componentes y elementos que intervienen en las funciones. En el capítulo VII se establece una breve teoría general sobre el asunto; así como la técnica empleada para la elaboración do las tablillas de circuitos impresos.

La evaluación econdmica es un punto de interés general en cualquier proyecto emprendido. En esta parte se establece-el valor monetario equiparado con el valor cualitativo del proyecto objeto do análisis. El capítulo VIII está dedicado a éste análisis.

CAPITULO I. SENSOR Y TRANSDUCTOR.

I.1. Definiejdn del Concepto.

El Sensor es un dispositivo ubicado fisicamente entre la variable fiaica a medir y el instrumento encargado de su medición. Su función es detectar -(sensar) la variable a partir de las características de respuesta que posee bajo la acoión de un estimulo dado. En este caso el estímulo es térmico y la respues ta es de naturaleza eléctrica, como sucede en general con los dispositivos sen sores. La respuesta eléctrica suele ser comúnmente voltaje o corriente.

La señal o respuesta proporcionada por el sensor, generalmente por  $$ si' sola ,no es muy indicativa del fenómeno que so está tratando; es neoesaria u na etapa inmediata que se encargue de transformar esta respuesta a valores que puedan manejarse adecuadamente. La temperatura, como cualquier otra variable fl alca, requiere de una correcta traducción de valores para que las mediciones e fectuadas sean un reflejo de lo que se presenta en la entrada del instrumento,

Un ejemplo trivial de transductor es el potenciómetro; con un voltafijo aplicado en los extremos de éste, basta con que el cursor tenga un movi miento lineal o angular para que, dependiendo del circuito a que se conecte, en el cursor, el voltaje o corriente cambie de valor.

Otro ejemplo de transductor es la celda fotovoltaica. La figura I.1 muestra el diagrama esquemático de la celda. La construcción de la celda fotovoltaioa incluye tres capas: una placa base de metal, un material semiconductor como capa Intermedia, y una delgada capa transparente de metal.

7

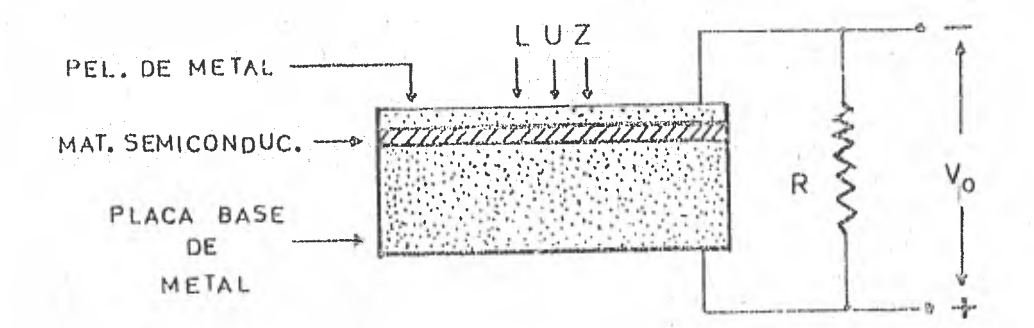

Fig. I.l. Celda fotovoltaica.

La capa transparente superior puede ser una laca conductora deposita da con un atomizador. Cuardo la luz incide sobre la barrera entre la pelfoula transparente de metal y el material semiconductor, se genera un voltaje como se muestra en la fig. I.l. La salida del dispositivo depende en gran parte de la resistencia de carga R. La variación del voltaje a circuito abierto respecto de la excitación, se aproxima a una función logarítmica, pero se puede lograr un comportamiento más lineal disminuyendo la resistencia de carga. Una de las aplicaciones más difundidas de la celda fotovoltaica se dá en los oxposimetros que se utilizan en fotografía para medir la cantidad de luz de una determinada área.

Ctro transductor sería el de presión o esfuerzos en el que el efecto piezoeléctrico tiene su aplicación. La piezoelectricidad se podría definir como el fenómeno eléctrico que se observa en un cuerpo sometido a presión (de piezo - presión). La figura I.2 muestra el transductor de presión. Consta de un mate rial piezoeléctrico como el cuarzo por ejemplo, flanquedo de des placas metáli cas que hacen las veces de electrodos. Cuando se aplica una fuerza a las pla-cas metálicas se produce un esfuerzo y, por ende una deformación en ellas. En los cristales piezoeléctricos, como se menciono, esta deformación produce una diferencia de potencial en su auperficie. La carga inducida sobre el cristal os proporcional a la fuerza aplicada y está dada por:

 $\Omega$ 

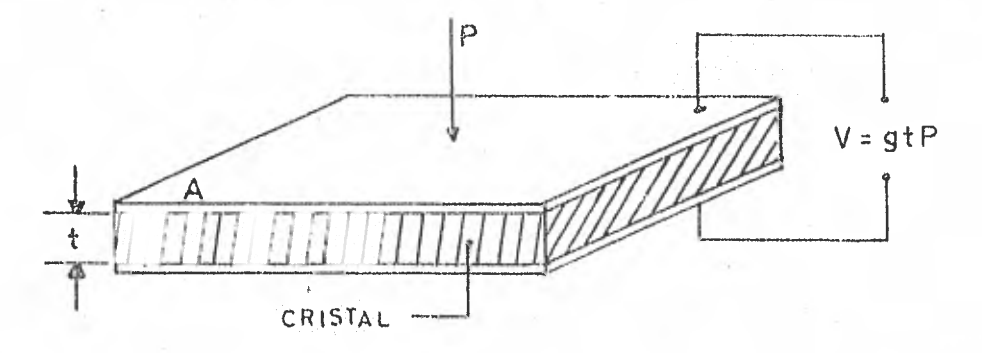

Fig. I.2. El efecto piezoeléctrico.

#### $Q = dF$

donde Q está en coulombs, F en Newtons y a la constante de proporcionalidad "d" se le llama constante piezoeléctrica. El valor de la salida del cristal está dado nor:

#### $V = g t P$

donde t es el espesor del cristal, en metros; P es la presión aplicada en --Newtons/m<sup>2</sup>, y a "g" se le demmina sensibilidad de voltaje y está dada por:

$$
g = \frac{d}{E}
$$

donde E es la permitividad del material contenido entre las placas metálicas.

Otro tipo de transductor es el utilizado para detectar temperatura, se trata del termopar. El termopar es el dispositivo más común para medir tempe ratura por efectos eléctricos. Cuando se juntan dos metales, como se muestra en la figura I.3, y son sometidos a la acción del calor, se produce una fuerza electromotriz entre los puntos A y B, la cual es, principalmente, función de la temperatura do la junta, En este método de detección de temperatura, se presentan tres efectos diferentes distinguidos como "fema": la fem de Seebeck cauga-

 $\overline{9}$ 

da por la unión de dos motales diferentes, el efecto Feltior que consiste en hacer circular corriente eléctrica por los dos materiales conectados a un circuito externo, y al efecto Thomson que consiste en el gradiente de temperatura do ambo matoriales de construcción del termopar.

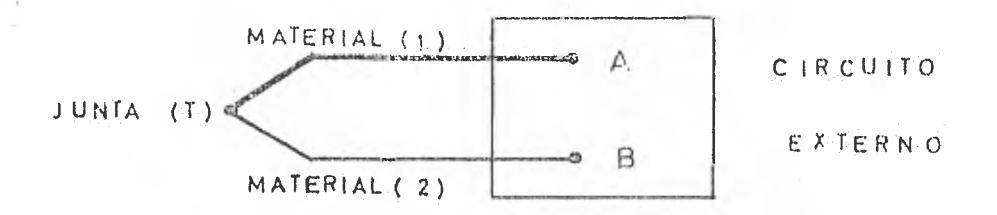

Fig. 1.3. Unida de dos metales diferentes indicando el efecto termo eléctrico.

Estos disnositivos transducto res que je han mostrado son tan solo al gunos ejemplos de los elementos utilizados en la detección de fenómenos físicos.

I.2. Componentes. Esquemas. Análisis.

JSTSFSAI/15.111

Muchas mediciones de temperatura son efectuadas, generalmente, con termistóres como elementos de detección. Aquí se verá como puede obtenerse la medi cidn por el uso de las propiedades de un par de transistores encapsulados en un solo integrado. Este método de detección resulta muy atractivo por su -simplicidad, precisión y estabilidad en períodos de tiempo bastante amplios.

El tar de transistores mencionado poseen características eléctricas similares, esta afinidad preestablecida hace posible las mediciones de temperatura en la forma que veremos enseguida.

lo

*~* 151.5519,,

Para lesarrollar esta afinidad, consideremos las propiedades fundamentales de un transistor único.

De la teoría de los semiconductores, sabemos que la relación entre corriente de colector (Ic) y el voltaje base-emisor (Vbe) para un transistor, viene dada por la equación del diodo ideal de unión p-n.

$$
\text{Io} = \text{Io} \left( \mathcal{Q}^{\text{QVbe/KT}} - 1 \right) \cdots (1)
$$

haciendo:

$$
\frac{Ic}{Is} = \mathcal{L} \frac{qVbo/KT}{I} = 1
$$

tomando logaritmos en ambos miembros:

$$
Ln \frac{Ic}{Is} = 9Vbe/KT - LyA^{\sigma^{\circ}}
$$

despejando el voltaje:

$$
Vbo = \frac{KT}{q} \quad \text{Ln} \left( Tc/Ts \right) \quad \dots \quad (2)
$$

tomando en cuenta que Ic/Is>>1 donde:

> $K =$  Cte, de Boltzmann = 1,38 x 10<sup>"</sup> <sup>23</sup> joules/\*K  $T =$  Temperatura absoluta  $(XK)$ q = Carga del olectrón = 1.6 x 10  $-$  19 coulombs Is = Corriente inversa de saturación =  $1.87 \times 10^{-14}$  A (teórica)  $I_0 =$  Corrients de colector  $(A)$ .

Ahora, tomando en cuenta dos diferencias en Vbe en dos transisto-AVbe, es decir: res como

 $\Delta V$ be =  $V$ be<sub>1</sub> -  $V$ be<sub>2</sub>

substituyendo la ec. (2) en el segundo miembro de esta expresión:

 $\Delta$ Vbe = (KT/q)Ln (Io<sub>1</sub>/Is<sub>1</sub>) - (KT/q)Ln (Io<sub>2</sub>/Is<sub>2</sub>)

de las propiedades de los logaritmos;

Ln  $(a/b)$  = Ln a - Ln b

efectuando operaciones y reagrupando:

$$
\Delta V
$$
be =  $(KT/q)Ln (Ic_1/ic_2) - (KT/q)Ln (Is_1/Is_2)$ 

esta maniobra mas conviene debido a que Is, e Is, son dos valores muy similares, si se trata de dos transistores de características eléctricas también muy similares, y como Ln l = O; el segundo término de la resta se elimina, quedando la expresión como:

$$
\Delta
$$
 Vbe =  $(KT/q)$  Ln  $(Ic_1/Ic_2)$  ... (3); dende  $Ic_1/Ic_2 \neq 0$ 

ahora, si el cociente de las corrientes de los colectores  $(1c_1/1c_2)$  es constan te, AVbe dependerá exclusivamente de la temperatura absoluta (T) multiplicada por una constante igual a K/q.

Estableciendo una relación de corrientes de colectores de 2:1, es

decir:

$$
\text{To}_1 = 2\text{To}_2 \dots (4)
$$

logramos mantenar una proporcionalidad constante en todo momento, en el cociente de corrientes, para obtener la dependencia de AVbe, antes mencionada. Substituyendo la igualdad (4) en la expresión (3):

$$
\Delta \text{Vbe} = (\text{KT}/q) \text{In} (2)
$$

substituyendo los valores de las constantes:

$$
\triangle Vbe / \triangle T = \left[ (1.38 \times 10^{-23} \text{ Joules} / \text{*K}) / (1.6 \times 10^{-19} \text{coul}) \right]
$$
 In (2)  
\n $\triangle Vbe / \triangle T = 5.978 \times 10^{-5} \text{ V} / \text{*K}$ 

$$
\Delta \text{Vbe}/\Delta T = 59.78 \mu \text{V}^{\text{*K}}
$$

Desarrollando los Joules en términos de la potencia y los coulombs en términos de la corriente, determinamos las unidades de tensión (V) en base a la ley de Ohm  $(P/T - V)$ 

La relación diferencial del voltajo base-emisor, parmite ser usados un par de transistores de características eléctricas similares como sensor de temperatura.

Si el valer obtenido (59.78  $\mu$ V/\*K) es aplicado en la entrada de un amplificador, de tal forma que sea multiplicado por una constante, su salida presentaria un valor con niveles más manejables e indicativos de las mediciones de la temperatura que ne efectúen. Esquematizando le expuesto en forma simi-fli-

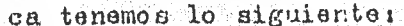

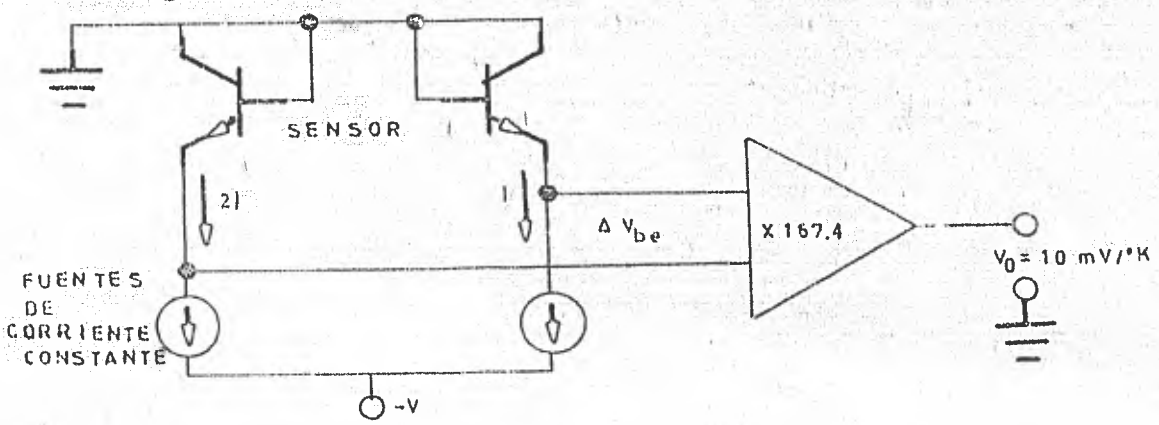

Fig. I.1. Diagrama básico de medición de temperatura.

Como se observa en la figura I.1, la diferencia de potencial obtenido en los emisores del sensor son multiplicados por un factor de amplificación de 167.4 para obtener:

 $(59.78 \mu V^{\prime} K)(167.4) = 10 mV^{\prime} K$ 

El siguiento paso es transportar el valor de la temperatura absoluta  $(***K**)$  a su escala relativa  $(***C**)$ .

Partiendo del hecho de que:

 $^{\circ}$ C =  $^{\circ}$ K = 273.16

El factor constante (273.16) representa un voltaje que debe restarse en todo momento al valor amplificado (10mV/\*K) nara satisfacer el cambio de es cala, antes mencionado.

Si se tuvieran lmV por cada grado Kelvin, serfan necesarios 273.16 mV para cumplir la regla de conversión da escalas; teniendo 10 mV por eada gra

14

do Kelvin, son necesarios 2731.6 mV o 2.731 V.

A continuación mostramos los componentes relativos a la etapa sensora-transductora.

Para la parte sensora, donde se requeria un par de transistores con características eléctricas idénticas, se decidió utilizar un circuito integrado conteniendo a éstos. Se trata del integrado denominado MAT-Ol fabricado por Precision Monolithics. La figura I.2 presenta la configuración del MAT-Ol.

VISTA SUPERIOR

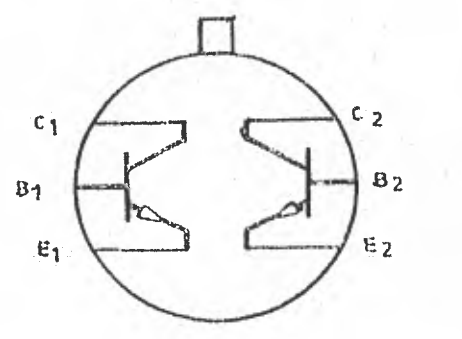

Nota; El substrato está conectado al encapsulado metálico.

Fig. I.2. Disposición interna del MAT-Ol.

En cuanto a las fuentes de corriente constante, mostradas en la fi gura I.1, se requieren con una relación precisa de 2:1. De las hojas de datos que describen las propiedades y características del MAT-01, se proponen valores de 10 $\mu$ A y 5 $\mu$ A para Ic<sub>1</sub> e Ic<sub>2</sub> respectivamente como corrientes nomina les de operación para asegurar estabilidad por largo tiempo del factor "hfe" de ambos transistores, así como mantener el corrimiento de voltaje (Voffset) a hiveles no críticos.

La figura L.3 muestra las fuentes de corriento requeridas. En esta figura, se establece el circuito por medio del cual se hace posible obtener las corrientes de 10 MA y 5 MA.

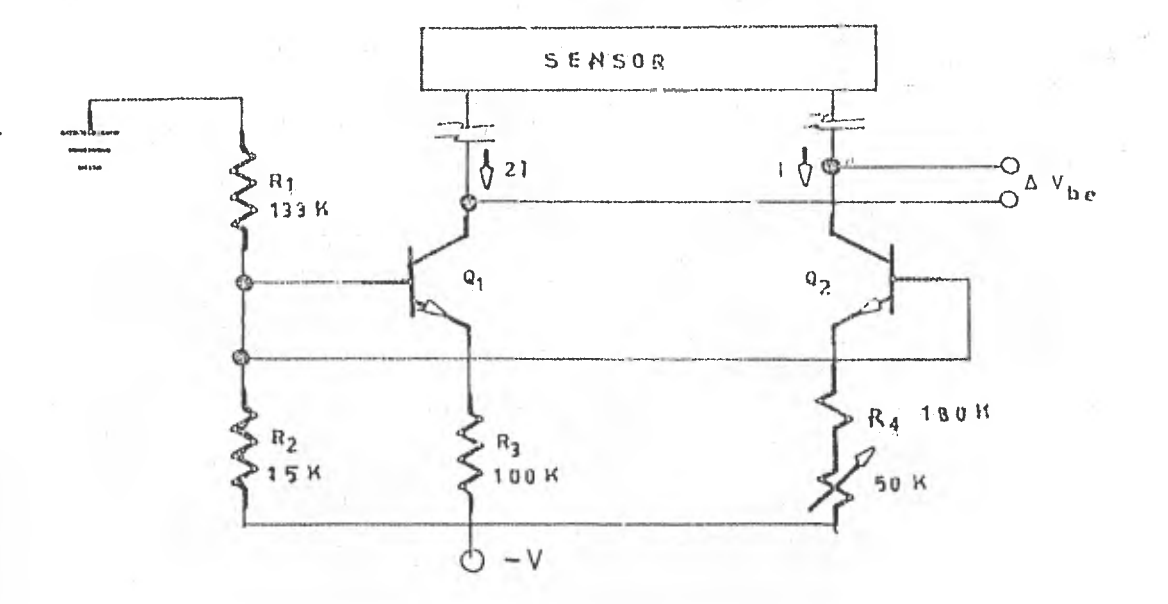

Fig. I.3. Fuentes de corriente. NOTA: las corrientes pequeñas como 10uA y 5uA, no representan caídas de tensión considerables a lo largo del cable aislado en una distancia de 30 m del sensor y el resto del equipo.

En el circuito de la figura I.3, R<sub>1</sub> y R<sub>2</sub> polarizan Q<sub>1</sub> y Q<sub>2</sub> respectivamente. R<sub>3</sub> y R<sub>4</sub> permiten establecer el régimen de corrientes requeridas en cada transistor. El potenciómetro en serie con R<sub>4</sub> fija un valor de corriente en el colector de Q<sub>2</sub>, de 1/2 del valor de la corriente circulante por el colector de Q<sub>1</sub>. Las fuentes de corriente constante, permiten que se cumpla la ecuación -(3), en donde se establece que AVbo será afectada por la temperatura exclusivamente.

Como se observa en la fig. I.3, el sensor y las fuentes de corriente proporcionan un voltaje diferencial (AVbe), el cual es directamente proporcional a la temperatura absoluta. El amplificador debe obtener esta diferencia de voltajes en voltajes a modo común, amplificarlos por 167.4, y cambiarlos de una forma diferencial a una sola señal final. El arregio de amplificadores, que hacen posible estas consideraciones se muestra en la fig. I.4.

16

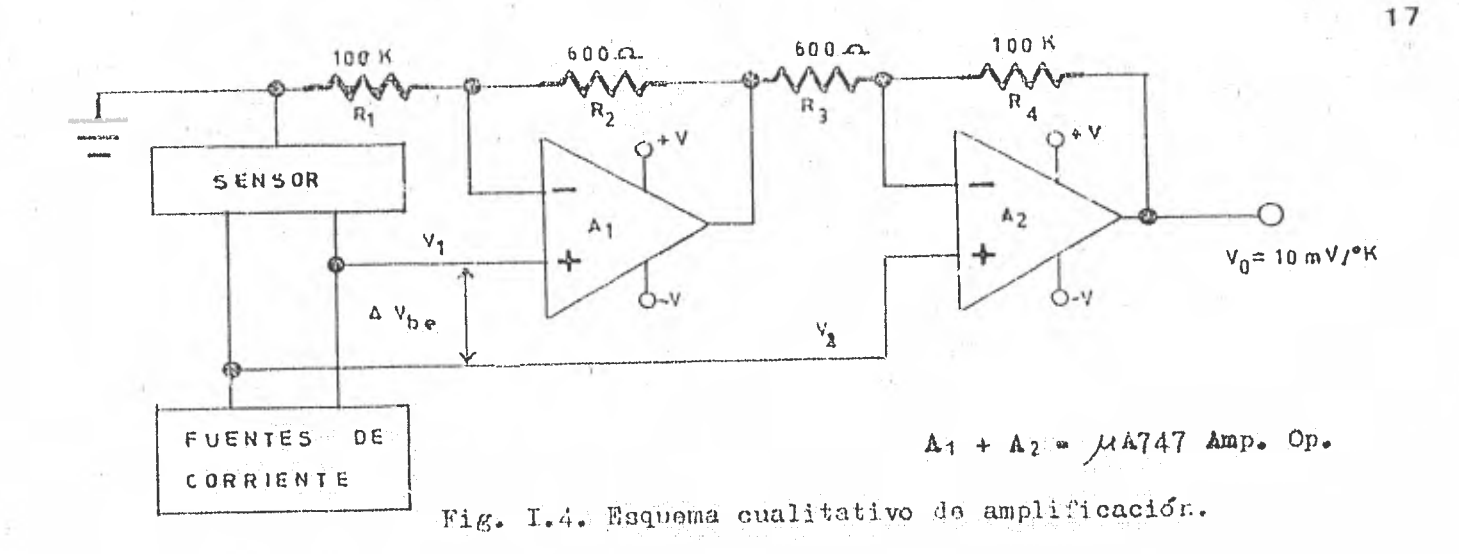

Considerando amplificadores ideales, la expresión para el voltaje de salida es:

$$
v_0 = \left[ \frac{v_1(1 + R_2/R_1) R_4/R_3}{v_2(R_4/R_3 + 1)} \right]
$$

considerando  $R_1/R_2 = R_4/R_3$ , la expresión se simplifica a:

$$
v_0 = (v_2 - v_1)(R_A/R_3 + 1)
$$

En este mistema ( $V_1 - V_2$ ) ha sido previamente definido como  $\Delta$  Toe; por lo tanto la expresión filtima busde ser escrita como:

 $V_U = \Delta V \gg (\dot{R}_A/\dot{R}_2 + 1)$ 

pers,  $\Delta \text{The}/\Delta \text{P} = 5.973 \times 10^{-5} \text{ V}/\text{K}$ 

de aquí que la salida del sistema ideal es:

 $v_0 = (5.973 \times 10^{-5} \text{ V/F})(R_4/R_3 + 1)$ 

y como en al circuito  $R_A$  = 100 Espas y  $R_A$  = 600 ehze;

substituyendo y efectuando operaciones:

$$
V_0 = 0.010 V/*K = 10 mV/*K
$$

13

Como anteriormente se mencionó, a este valor obtenido se debe restar 2.731 V para efectuar el cambio de escala absoluta a centigrada. Para lograr este punto, nos valemos de un amplificador operacional en una configuración de diferenciador (restador). La figura I.5 muestra el circuito restador.

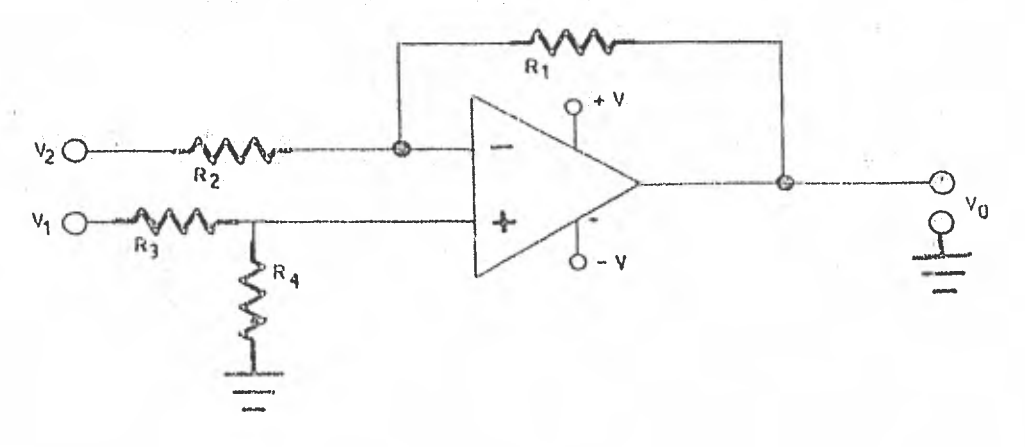

Fig. I.5. Circuito restador.

su expresión general está dada por:

$$
v_0 = (-\frac{R_1 + R_2}{R_3 + R_4}) \frac{R_4}{R_1} v_1 - \frac{R_2}{R_1} v_2
$$

Como la relación de amplificación de V, y V<sub>1</sub> son iguales, hacemos:

$$
(\frac{R_1 + R_2}{R_3 + R_4}) \frac{R_4}{R_1} = \frac{R_2}{R_1}
$$

desarrollando y simplificando:

 $\frac{R_4}{R_3}$  =  $\frac{R_1}{R_2}$  = 1

cumpliendo con esta condición, ne utilizó un eireuito integrado con arreglo de

resistencias de l'Kohnsal l'éles teleconotate

El voltaje de 2.73V que se desea restar al valor de la salida de la stapa inmediata anterior, se hizo nor medio de un divisor de tensión con un potenciómetro de 600 ohms conectado entre + 15V y tierra del sistema.

Reagrupando todos los elementos, que hasta ahora se han tratado por separado, mostramos el circuito completo que hace posible la medición de tempe ratura en esta primera parte de la Tesis en lo referente a señal analógica.

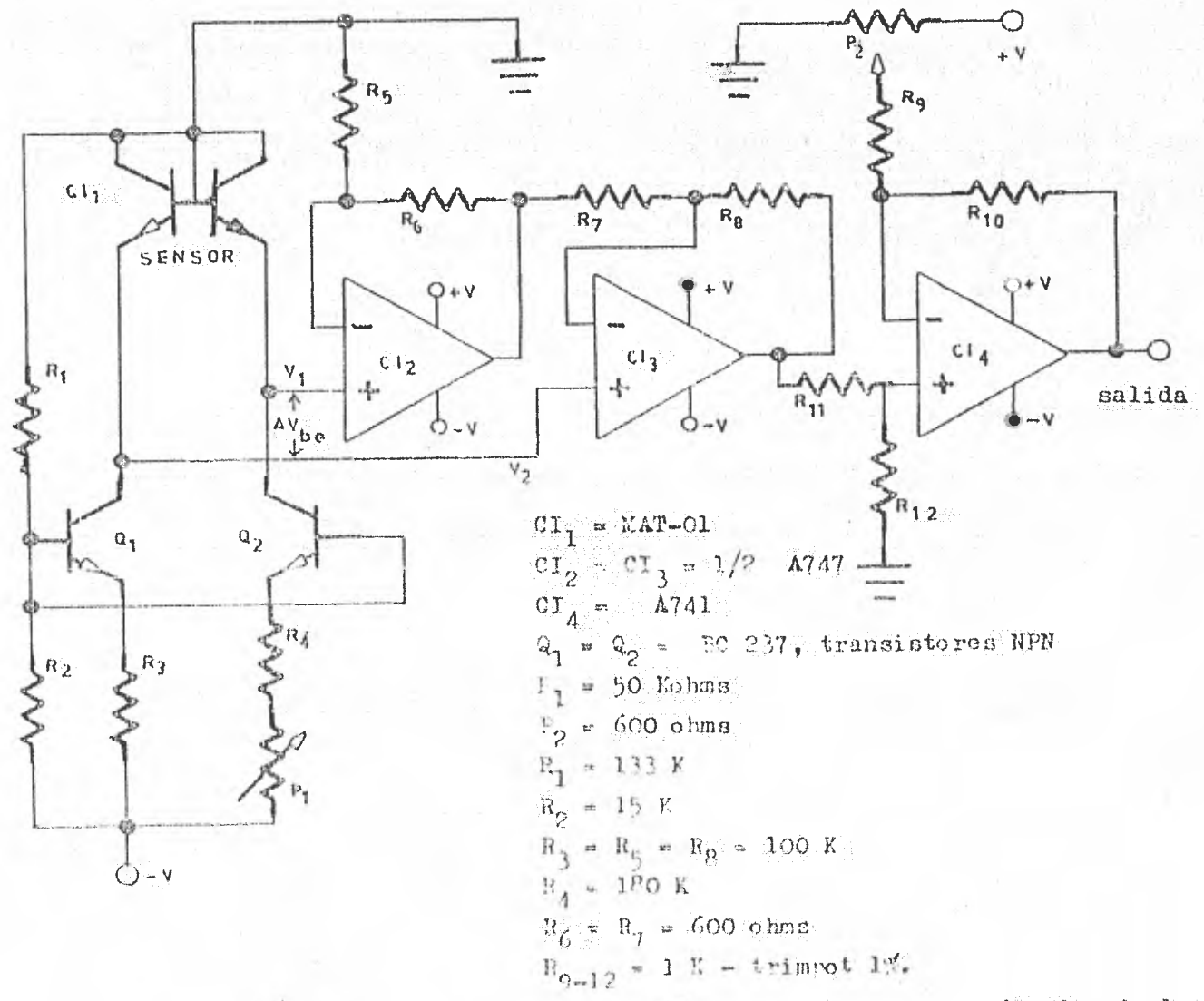

Fig. 1.6. Diagrama completo de madición, en escala centígrada, de la temperatura registrada por el sensor.

### CAPITULO II. CONVERTIDOR ANALOGICO/DIGITAL. DISPLAY.

#### II.1. Definición del Concepto.

Debido a que parámetros como voltaje y corriente son analógicos, es decir son continuos y dado que la forma más práctica y fácil de la toma de dates, procesamiento y representación visual de los mismos son de naturaleza digital, es decir, datos discretos: la conversión entre cantidades analógicas y digitales es una operación fundamental para los manejos de señales en forma rápida y eficiente. Como se puede apreciar, la técnica digital representa una gran ventaja en el manejo de señales que requieren de una transformación para su uso adecuado. El convertidor analógico-digital (CAD) es el dispositivo fisico encargado de efectuar el proceso de conversión de señales. A modo de definición podemos establecer que los CAD's traducen de mediciones analógicas; las cuales son características de muchos fenómenos del mundo real, al lenguaje digital usado en procesamiento de información, computación, transmisión de datos, y sistemas de control digitales.

El lenguaje digital está representado por la presencia o ausencia de niveles de voltaje referidos a tierra, estos niveles se presentan a las salidas o a las entradas de las compuertas lógicas. Esto es, cada bit o unidad de información tiene dos posibles estados. Estos estados son apagado (off), falso r cero; y en forma opuesta, encendido (on), verdadero o uno.

El esquema de la fig. II.l indica la forma elemental de realizar la conversion analogica-digital, con un convertidor digital-analogico. (CDA),

Con un julso en el restablacedor (reset), se activa el cortador. El registrador cuenta los pulsos del reloj (clock), manejando al CDA, el cual -

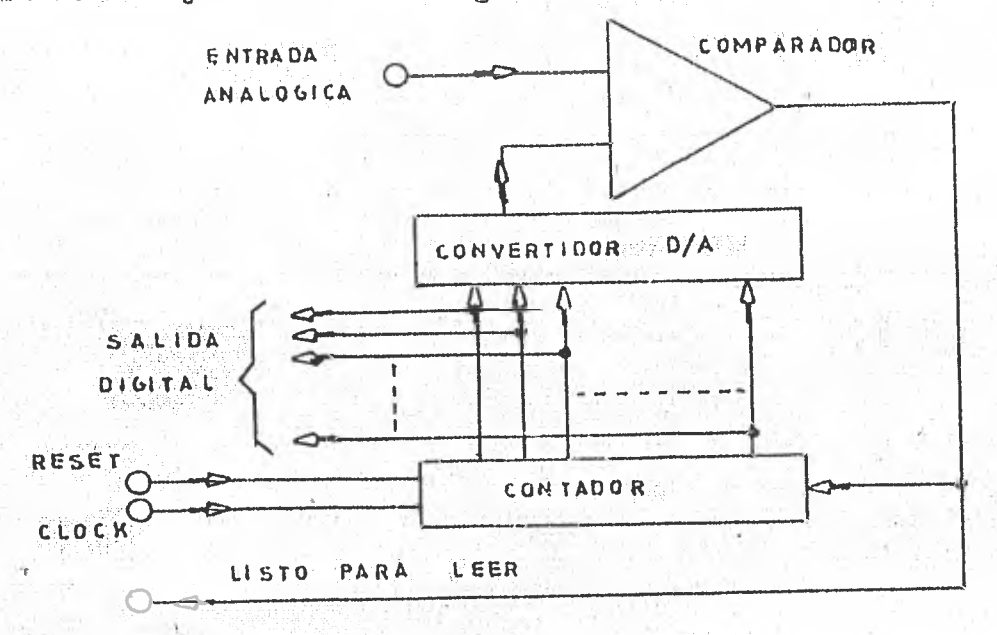

genera un voltaje de salida analógico uniformemente inoremental. Cuando la sa-

Fig. 11. 1. Esquema básico de conversión analógica a digital.

lida analógica del convertidor es ligeramente mayor que la señal de entrada analógica, la señal del comparador se hace positiva y detiene el reloj. La sa. lida del contador es, en este punto, la representación digital de la entrada analógica. Una señal del restablecedor (reset) limpia la lectura del contador Para, re-iniciar el proceso de conversión.

En la actualidad existen varias técnicas para efectuar la conversión de señales. Aquí se mostrarán en forma breve algunas técnicas básicas para la comprensión del funcionamiento de los dispositivos que tienen esta función.

Los convertidores A/D, pueden ser clasificados en tres grupos:

- 1- Tipo Comparación.
- 2.. Tipo Carga de Capaoitor (Integración).
- $3-$  Oscilador Controlado por Voltaje (VCO).

Tipo Comparación.- En este método se utiliza un CAD para desarrollar

un voltaje analógico. Este voltaje analógico desarrollado es comparado posterior mente al voltaje cuyo equivalente digital es el requerido. La figura 11.2 iluetra esta técnica de conversión. Cuenta con un contador, un CDA-generador de se-

```
fial tipo escalinata y 
un comparador de voltaje.
```
PULSOS DE

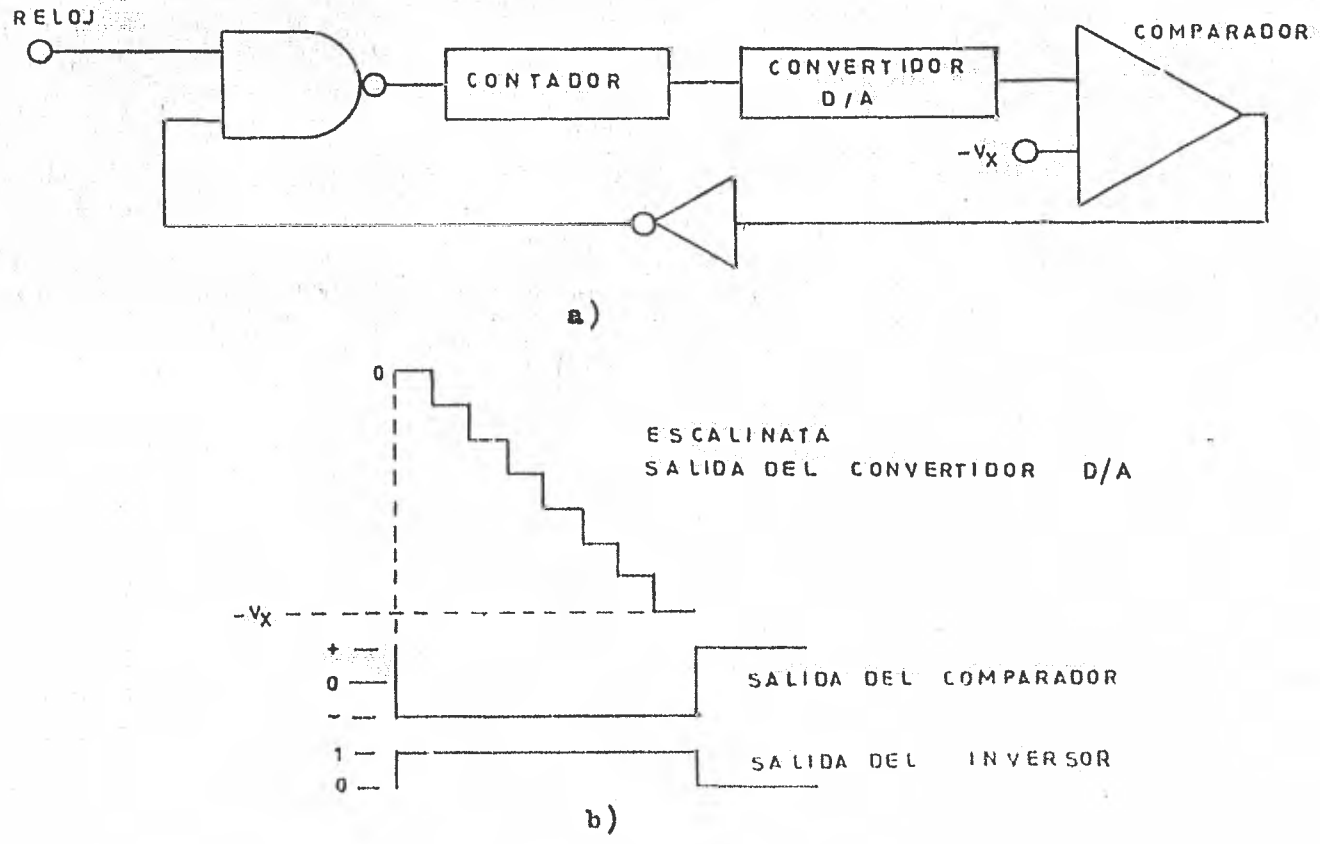

Fig. II.2. Convertidor tipo Comparador: a) circuito, b) análisis de tiempos.

- 1- Al tiempo t.O el contador es fijado en cero.
- El voltaje de escalinata ea cero y la salida del oomparador es negativa.
- $3-$  El inversor, invierte su entrada y el "1" de su salida activa la compuerta de tal forma que *hace* que los pulpos del reloj lleguen al contador.
- El voltaje de la escalinata se incrementa vega-*i.*  tivamente hasta un valor mayor que -Vx.
- 5- La salida del comparador se hace positiva. Con lo que se logra, que a la salida del inversoz aparezoa un cero légico y detenga al contador.

6- Así, el estado de cuenta del contador es el equi valente digital del voltaje analógico -Vx.

Se debe aclarar que oste método proporciona una aproximación equiva lente al próximo bit mayor a Vx. Un incremento en la precisión puede ser obte-, nida incrementando el mimare de bits del CDA.

Tipo Carga de Capacitor (Integración). Un pulso es generado cuyo periodo es proporcional al voltaje Vx. Esto período es medido y representado por un tren de pulsos. El ndmero do pulsos os escogido para indicar directamen te el voltaje desconocido. La figura II.3 ilustra este tipo de conversión.

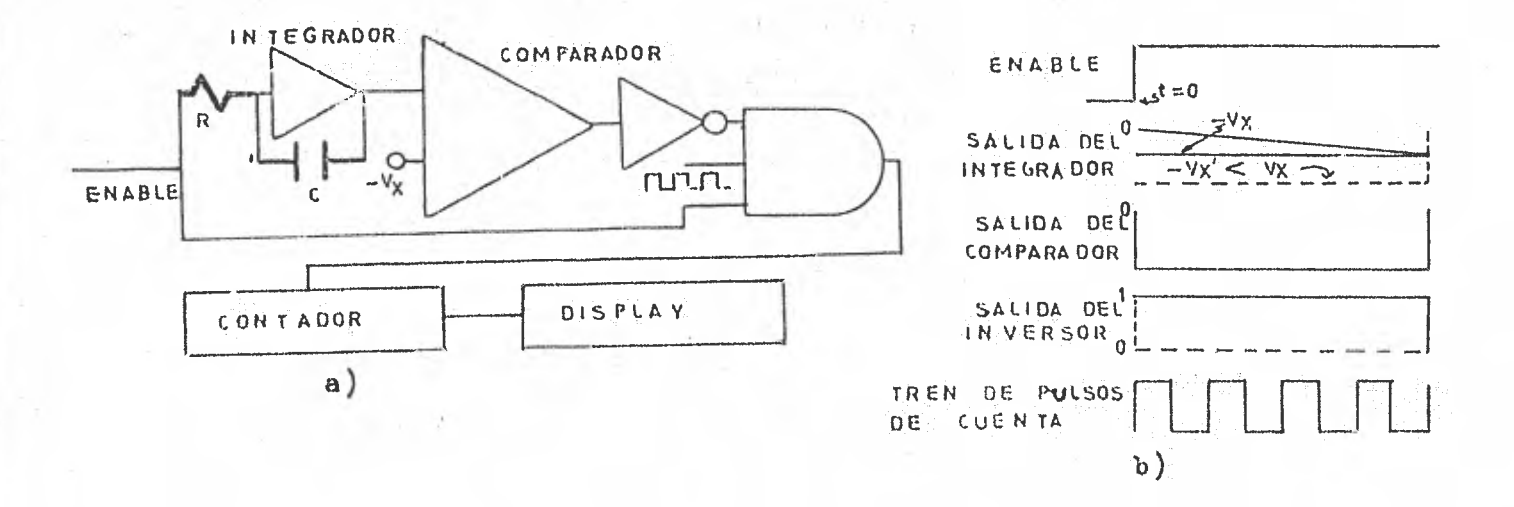

Fig. II.3. Convertidor tipo Integración: a) circuito, b) análisis do tiempos.

- 1- Al tiempo t.0, un pulso positivo es aplicado a la entrada de un integrador y a la entrada de una -compuerta AND de tres entradas.
- 2- En t.0 la salida del integrador es igual a cero, la salida del comparador es negativa, y la salida del inversor es "1". La compuerta AND es habi litada.

3- Inc pulmoo do cuenta empiezan a ser contados.

4- Las rampas del integrador bajan hasta -Vx.

En -Vx, la salida del comparador cambia de signo, se hace cositiva, pasa a través del inversor y aplica un cero a la compuerta AND, y la deshabilita.

- 5- No entran más pulsos al Contador, el cual exhibe el numero de pulsos que pasaron a través. de la compuer ta.
- $6 -$  Para  $-Vx' < -Vx$ , se lleva más tiempo para que la rampa llegue a -Vx', de tal manera que más pulsos de cuenta pasan a través de la compuerta y tados.
- 7- De la figura II.3 se puede ver que el número de pul son que llegan al oontador es proporcional al tiempo que le toma al integrador para que la rampa baje has ta -Vx.

Este tipo de CAD es usado con frecuencia en voltmetros digitales. Cuando esto es hecho, R,C y la, frecuencia del pulso son seleccionados para hacer que el instrumento "lea" directamente. En estos voltimetros, la conversión  $A/D$  es repetida a intervalos regulares, frequentemente a un rango de 60 Hz.

La precisión y estabilidad de este convertidor dependen de la estabilidad de R y C del integrador, ya que ésten determinan el rango de caída de la rampa de voltaje en la sali.la del integrador. Esto e su vez, determina el tiempo que le toma a la rampa alcanzar el valor de -Vx, y aún más, el ancho del pulso de disparo para la cuenta de los pulsos. Finalmente, el rango de repetición del generador de puleos debe permanecer fijo y sis corriemientos. En caso contrario, el némero de puleos cambiará, y el contador exhibirá una- ouenta incorrecta.

Para satisfacer los requerimientos de estabilidad es necesario un generador de cristal controlado, lo qual representa complejidad de uso y ulto costo.

Tipo Oscilador Controlado nor Voltaje.- La figura II.4 muestra una gráfica Frecuencia va. Voltaje de un VC0 (Oscilador Controlado por Voltaje) y un diagrama de bloques de un convertidor  $A/D_r$  Los osciladores controlados por voltaje operan utilizando una fuente de voltaje para oontrolar el rango al, cual el capacitor se carga a un cierto voltaje de disparo. Este voltaje de disparo inicia un ciclo de la frecuencia.

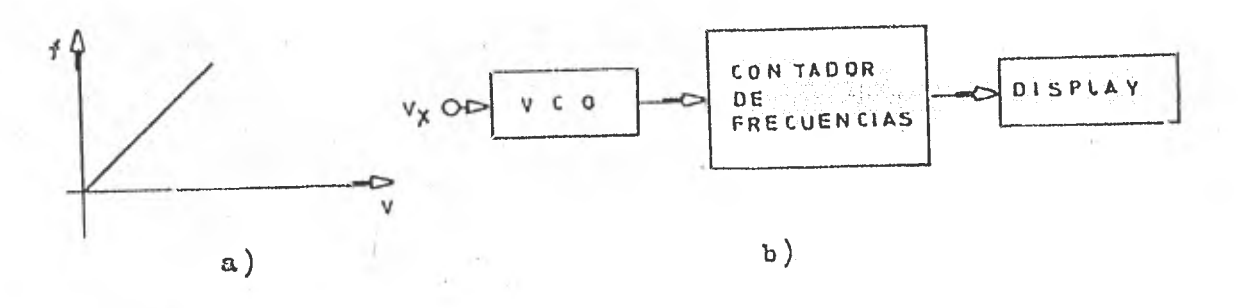

Fig. II.4. Convertidor A/D tipo VCO: a) gráfica F vs. V; b) diagrama de bloques.

En el convertidor mostrado en la fig.  $II.4.$  la frecuencia es medida por un contador de frecuencia y exhibido para una indicación visual.

Estas han sido las técnicas básicas de conversión que nos muestran, en forma general, la manera de operar la señal analógica para entregar una senal o señales digitales.

Como se había mencionado antes, el CAD es usado en áreas como trans misión de datos, procesamiento y almacenamiento de los mismos. Cada área desti na una técnica única en la aplicación del convertidor. La transmisión de señales analógicas (voltaje o corriente) es difícil y costosa. Esto os muy importante de tomarse en cuenta, sobre todo en sistemas que requieren alta precisión y canales múltiples de transmisión. La transmisión de datos en forma analógica puede degradar o alterar el mismo dato, aún en ambientes considerados de bajo ruido relativo. El hecho do convertir los datos analógicos a digitales

 $25$ 

por medio de un CAD los problemas de transmisión son reducidos notablemente.

El uso de un convertidor, ya sea  $A/D$  o  $D/A$ , implica tener conocimien to de la terminología empleada por el fabricante para la definición de las caracteristicas y especificaciones más importantes del dispositivo. Enseguida se definen algunas de las especificaciones que se encuentran a menudo en los manuales y en las hojas de datos, que describen las condiciones de operación y restricciones en el manejo de los convertidores.

Precisión- Este término, frecuentemente es confundido con Resolución y Linealidad. La precisión abarca los errores de cantidad, no linealidad y errores en un período corto de tiempo. Hay dos tipos importantes de precisión: precisión absoluta y precisión relativa. La precisión absoluta os el porcentaje del voltaje de salida, a fondo de escala, de un convertidor con respecto a susalida especificada por la NBS (National Bureau of Standards). Por ejemplo, si un convertidor D/A está especificado con lOV de salida (10V aquí es un valor absoluto para la NBS) y actualmente produce sólo 9.9V, entonces, su precisión absoluta es del 99% o 1% de imprecisión. Otra forma de decirlo es, que el convertidor tiene una precisión de error del 1%.

Para los CAD's, la precisión absoluta está comprometida por tres tipos de errori el inherente  $\frac{+}{-}$  1/2 LSB (Bit Menos Significativo) que es el erior digital o error de cuantificación, un error analógico debido a imperfacciones del ciruito -en cuanto a componentes (especificado generalmente como un porcentaje del total de entrada)-, y un error de iniciación de la toma de lecturas.

La precisión absoluta realmente no puede ser establecida como un número dado, debido a que depende de muchos factores influenciados por el tiempo de uso y la temperatura.

Generalmente, precisión relativa y linealidad son considerados sinó nimos. El término linealidad se aplica a CDA's, mientras que precisión relativa se aplica a CAD's.

Si se tomara la salida de un CDA, la cual consiste en un grupo discreto de puntos, el error de linealidad o no linealidad podría ser definida como la máxima distancia de cualquiera de estos puntos discretos, de una linea recta dibujada a través de los puntos finales del convertidor (abarcando toda la escala). Este hecho lo podemos apreciar en la fig. II.5. los puntos finales son fijados por el usuario por medio de un ajuste de calibración. La máxima no linealidad serfa  $\frac{+}{-}$  1/2 LSB.

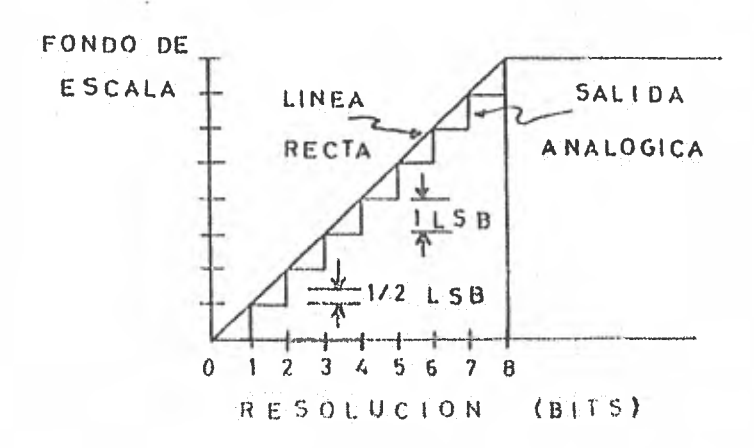

Fig. II.5. La linealidad del CDA es la cercanía que guardan los puntos discretos con respecto a una linea recta trazada entre cero y fondo de escala. La no linealidad, no serfa más de la desviación de - $\frac{1}{2}$  1/2 LSB de la linea recta.

La precisión relativa en un CAD es la máxima desviación de la salida digital, de una linea recta dibujada entre cero y fondo de escala (ver fig.  $TI_{*}6)_{*}$ 

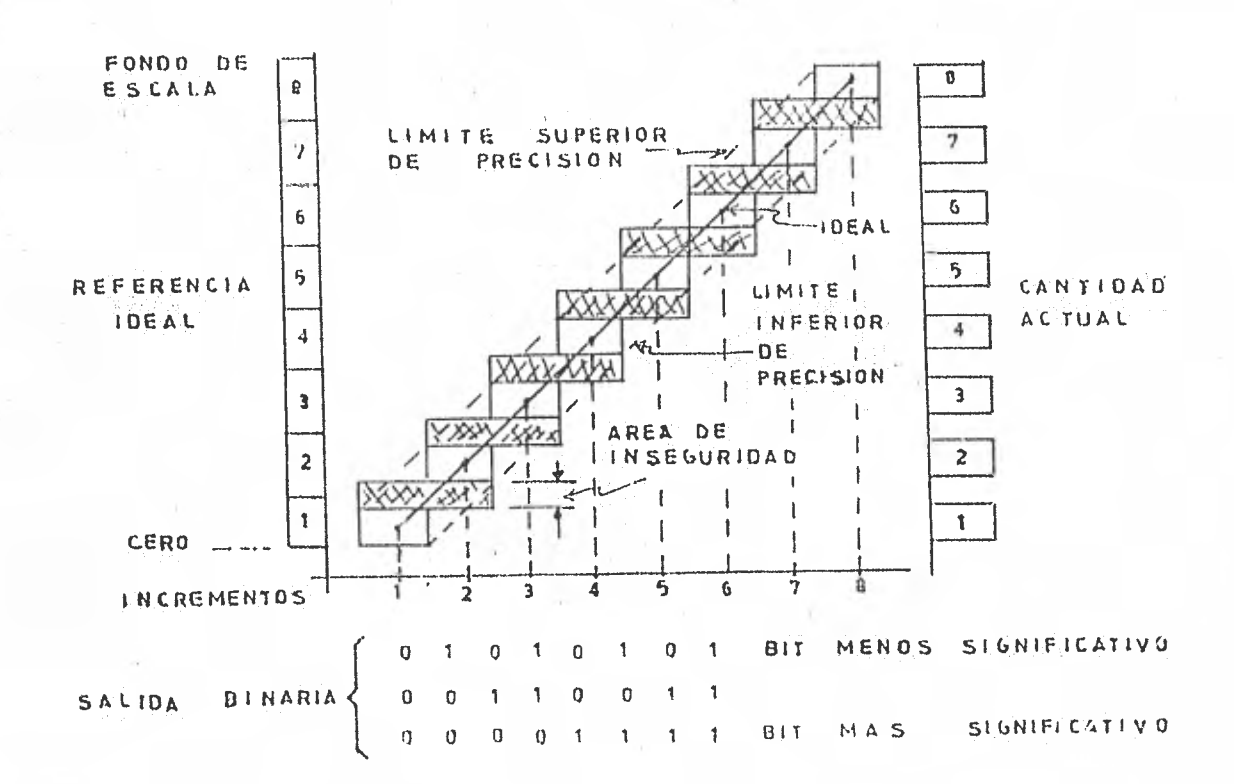

Fig. II.6. La precisión relativa de un CAD es la máxima desviación de la salida digital, de una linea recta tra zada desde cero hasta fondo de escala.

Resolución- la resolución de un convertidor es el nivel analógico de entrada más pequeño (para CAP's), para el cual es producido una salida di gital. Así, un convertidor de 10 bits tiene una resolución de  $(1/2)^{10}$  ó 1 parte en 1024 o alrededor de 0.1% del valor s fondo de oscala. Sin embargo, en la práctica la resolución de un convertidor por lo regular es menor que el especificado debido a que está limitado por ruido, temperatura y efectos del tiempo.

Bit Monts Significative (18B)- En un sistema en el cual una mag-

nitud numérica está representada por una serie de dígitos binarios, el bit me nos significativo es el dígito que norta el valor más pequeño o carga. Por ejemplo, el número binario 1101 (13 decimal), el bit que está en la extrema derecha es el bit menos significativo. La carga de 1 LSB, en el fondo de escala, es la resolución implicada por el número digital. En el caso contrario. esto es, el bit más significativo ó MSB (Most Significant Bit) es el que se encuentra en la extrema izquierda de la cifra, en este caso, también tiene car $g\alpha$  de  $1.$ 

Estas han sido algunas de las especificaciones más importantes que definen las condiciones de operación de un convertidor.

Otro punto que se tratará en esta primera parte del capítulo II es lo referente al "display" o exhibidor visual.

El "display" es un dispositivo que muestra visualmente el estado de un dato o una señal doterminada. Existen varias formas de realizar una exhibición requerida; en una pantalla, como sucede en algunos instrumentos de medición que utilizan un tubo de rayos catódicos (CRT) para este efecto; un osciloscopio por ejemplo. Un tablero luminoso es otro ejemplo en el que los diodos emisores de luz (LED's) son requeridos; esta es la forma más práctica y sencilla para realizar una exhibición visual. Otra forma de exhibición de resultados es por medio de las máquinas impresoras que se encargan de registrar las lecturas en un papel. Estas formas de exhibición de datos tienen la función de arrojar, ya sea en forma escrita o visual, las lecturas en donde se permita interpretar o conocer lo que está sucediendo con la señal que se está tratando.

Los displays" a base de diodos de luz son los más comúnmente utilizadon en los-instrumentos de medición digitales, en esta parte se podrá apreciar como se emplean estos dispositivos.

### 11.2. Componentes. Esquemas Análisis.

Antes de decidir sobre la selecoidn de un elemento para cualquier etapa de un instrumento, como en este caso en la etapa de conversión, se debe hacer un 'análisis de las necesidades de incorporarlo a dicha etapa. Las careoterísticas del instrumento dependerán en gran parte de los elementos con los que se construya. Deben tomarse en cuenta factores como rango de operación, costo, tamaño y principalmente funcionamiento confiable y duradero. Teniendo en mente estos factores de seleocidn, se opté por utilizar un convertidos A/D fabricado por Silicanix con tecnologra CMOS (Oomplementary Metal Oxide Semicon ductor), el cual reúne las oaracterísticas adecuadas para nuestros fines. El funcionamiento básico de este dispositivo es del tipo de integración discuti... do en la parte 11.1.

A continuación se darán algunos detalles de las oaracterfatioae que posee el cenvertidor, demminado LD 131, desde el punto de vista técnico,

- . Precisión de lectura del 0.1%
- . Auto-oero.
- Auto-pOlaridad.
- . Bajo consumo de potencia  $(25 \text{ mW} \text{ tfpio})$ .
- . 1 mV de Resolución (1.500 V a fondo de escala)
- Mfnímo de componentes externos
- . Entrada analógica amortiguada (Zin >1000 Mohms).
- . Voltaje de referencia amortiguado  $(2in > 1000$  Mohms
- . Oscilador interno
- Compatibilidad TTL (una carga máxima)
- . Señal BCD multiplexada.
- . Rango de muestrao de 1 a 60 muestras/segundo.

Debido a las características anteriores, la aplicación del LD 131 es amplia on voltimetros digitales, medidores de ambiente digitales (ruido, luz, -pH), instrumentación, controladores, etc. La fig. II.7 representa el diagrama funcional del CAD LD 131 de 3 1/3 digitos.

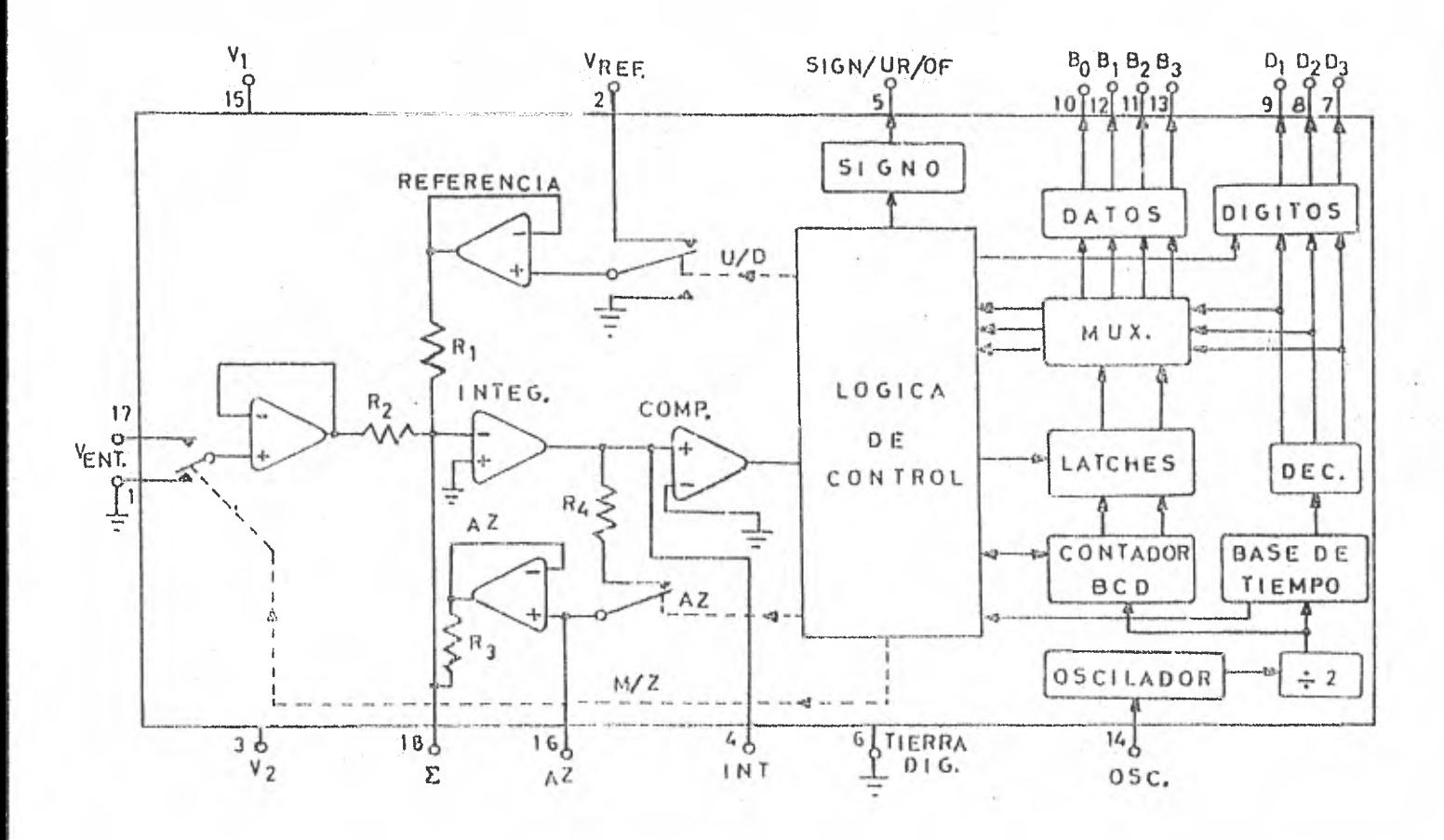

Fig. II.7. a) diagrama funcional.

Completando la descripción expuesta anteriormente, se mencionará la operación de algunos de los bloques constitutivos del convertidor.

Base de Tiempo- El funcionamiento de este bloque se logra con un ca pacitor externo a tierra. La entrada del oscilador (OSC) puede ser manejada por un capacitor externo si es deseado. La frecuencia generada es dividida por dos antes de manejar la base de tiempo y al contador BCD de 3 décadas.

Los dos intervalos fundamentales del periodo de muestreo, el intervalo do Auto-cero (AZ) y Medicidn, son establecidos por la base de tiempo como 1024 y 2048 periodos de reloj respectivamente, El perrodo de mueetreo es, por consiguiente, de 3072 pulsos. Debido a que la frecuencia del reloj es la mitad de la del oscilador, el periodo de muestreo es 6144 (2 X 3072) períodos del os cilador. A su vez, el contador de base de tiempo, divide la frecuencia del reloj interno por 8. Esta divisidn permite fijar 8 pulsos de reloj, los cuales son usados por el multiplexor de datos como "l's" y el bloque de lógica de con trol como pulsos "Up/Down" (U/D), es decir, "ascendente/descendente".

**im I** 

Intervalo de Auto-cero (AZ)- El intervalo de Auto-cero proporciona un medio para nulificar los voltajes de corrimiento (Voffset) do los amplificadores internas usados en el LD 131 y además establece automáticamente el voltaje do referencia necesario para una conversión A/D bipolar. La secuencia de AZ es activada cuando los interruptores de la señal "Medición/Cero"  $(M/Z)$  cambian de la entrada del amplificador amortiguador a tierra analógica. Después do un breve período de tiempo de corrección de cuenta, el interruptor de AZ 3e cierra conectando el amplificador de AZ con el integrador en un eistema de malla corra da de segundo orden. Durante este tiempo, el bloque de lógica de control ignora la salida del comparador y los pulsos, que la entrada lógica  $U/D$  conmuta al  $50\%$  de la duración de cuatro periodos de reloj en alto y cuatro en bajo (ver figura II.8). El equilibrio de este sistema de malla cerrada es alcanzado cuan do el promedio de las corrientes a través de  $R_1$  y  $R_3$  (ver fig. les y opuestas. Esto es conseguido cuando el voltaje de Autocero (VAZ) es gual a -  $1/2$  Vref; siendo  $R_1 - R_3$ . Estabilizando VAZ y almacenándolo en el capacitor de AZ (CAZ) proporciona a U/D la capacidad de commutar entre una referencia de corrientes positiva o negativa para el integrador durante la conver-sión. Así, cuando U/D está en Up, T<sub>1</sub>+T<sub>3</sub>. - Vref/2R<sub>1</sub> y lanando está en Dawn, I<sub>1</sub>+  $\texttt{Verf/2R}_1$ . El intervalo de AZ es do una suficiente duración para asegurarque VAZ está estabilizada, Antes iniciar el intervalo de medición, la salida del integrador es regresada a tierra analógica. El sistema está listo, ahora, para una conversión.

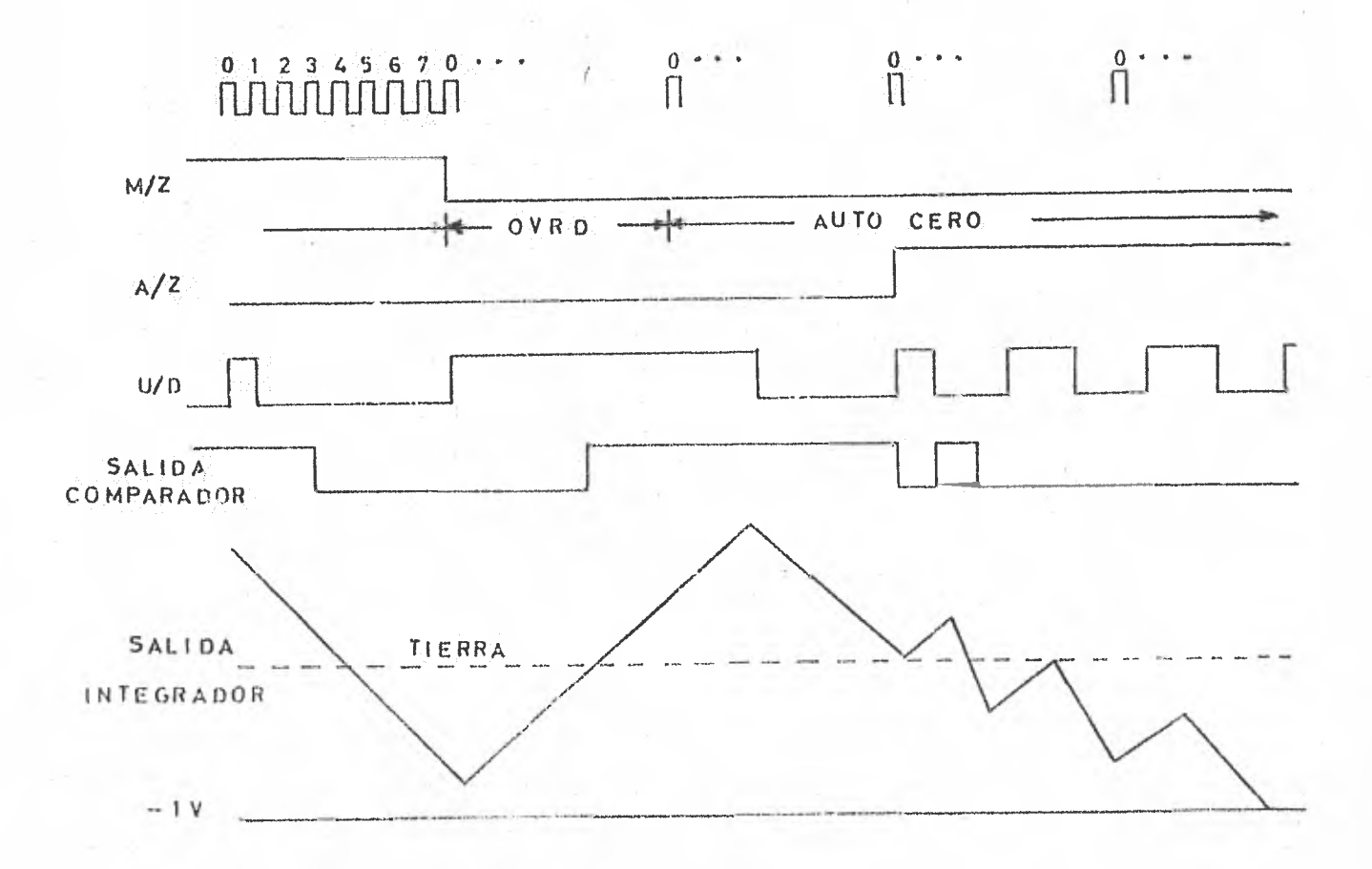

Fig. II.<sup>1</sup>. Graficas de tiempo de Auto-cero.

Intervalo de Medición-El sistema de conversión "Retroalimentación Cuantizada" está caracterizado por un intervalo de fase única de digitización en el cual un sistema de centrol digital retroalimenta las unidades de carga e cantidades, en respuesta al estado muestreado de un comparador analógico. -Catas cantidades de carga son suministrados al integrador por medio de un veltaje analduico. La magnitud (Vref/2R<sub>1</sub> X 6/Frelej) de la carga cuantizada
teniendo su signo (+ 6 --) se elva por el hecho de que la lógica de control tie ne dos ciolos de duración (U/D) útiles durante el intervalo de medición como se muestra en la fig. II.9. La entrada logica U/D está en "Up" (alto) un ciclo reloj y 7 ciclos "Down" (bajo) para una salida alta del comparador precediendo un grupo de 8 ciclos; en la fig. II.9 se identifica como duración "A". Con una salida baja del comparador, en el ciclo número 7, U/D estará en "Up" por siete ciolos y "Down" un ciclo en los siguientes 8 oiolos; en la misma figura se iden tifica como duración "B". El efecto de la duración de estos dos ciclos de corriente de referencia en la salida del comparador está mostrado, como se mencionó, en la fig. II.9. Se puede ver que el estado "Up" de U/D conduce el vol-

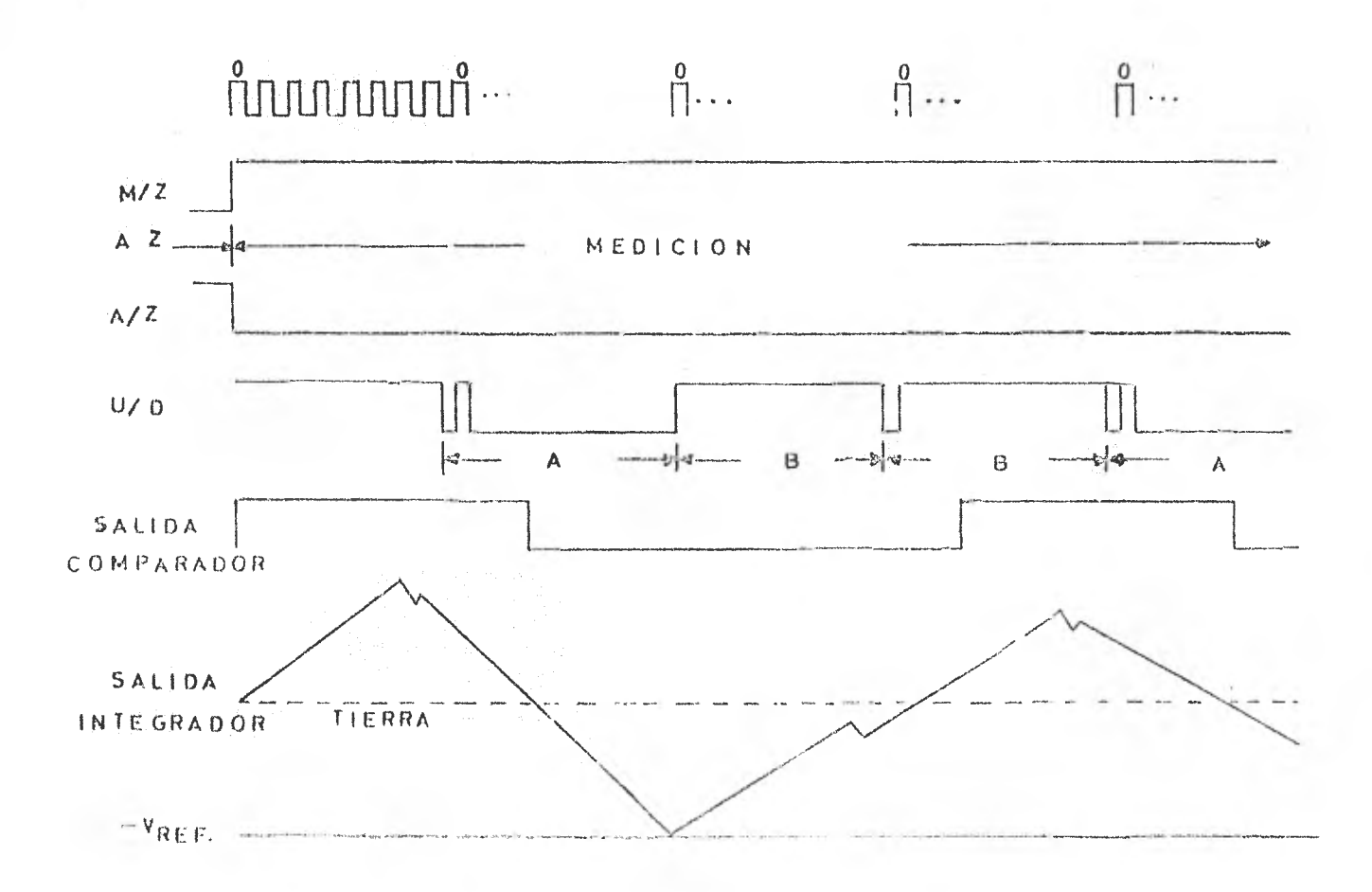

Mg. II.9. Intervalo de Medición.

taje de la salida del comparador hacia arriba. El contador ECD se incrementa -

por cada pulso de reloj cuando U/D está en nivel alto y se decrementa por cada pulso de reloj cuando U/D está en la posición contraria. For consiguiente, la cuenta neta va hacia arriba 6 cantidades, para el ciclo "D" y 6 abajo para un ciclo de duración "A". La polaridad está doterminada por la aparición del prime ro de dos ciclos de duración consecutivos del mismo tipo. La lógica de control determina la entrada analógica como negativa si ocurren consecutivamente dos ci clos de duración "A" y positiva si ocurren consecutivamente dos ciclos de duraoión "B".

Flujo de Datos-Siguiendo la secuencia correcta de contec, el contenido de los contadores BOD y el Flip Flop de signo están cargados en los "Latches". Los estados del contador de membre de 80 o mayores de 999, están decodifi cados como condiciones de "Underrange" (sub-rango) y "Overflow" (sobre-flujo), respectivamente. La presencia de una de estas señales dispara un pulso único en

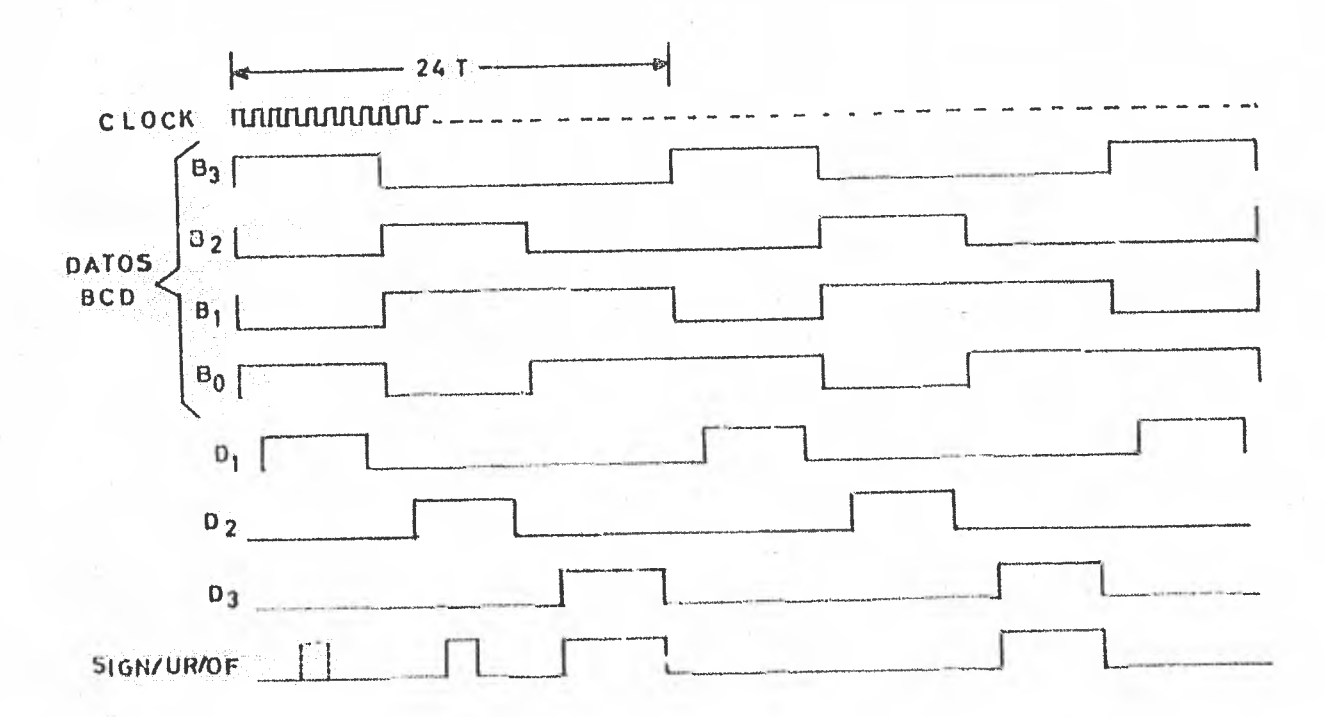

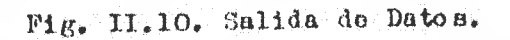

la conexión 5 del integrado, designada "SIGN/UR/OF" en  $D_1$  o  $D_2(D_2)$  indica sobre

-flujo; D<sub>1</sub> sub-rango). El pulso de sobre-flujo (OF) activa el dígito más significativo "1" para conseguir el conteo a fondo de escala (mayor de 1499) de que el sistema es capaz. Los datos ECD almacenados en los "latches" son explorados cada 24 ciclos del reloj (8 ciclos cada dígito). La información del signo aparece junto con  $P_3$ . Esto se puede apreciar en la fig. II.10.

Cualquier rango de muestreo, de 1 a 60 muestras por segundo puede ser obtenido por el hecho de cambiar simplemente los capacitores de oscilación e integración (Cosc y Cint). El CAZ puede permanecer en O.1 microFaradios, independientemente del muestreo elegido.

Para encontrar el valor apropiado de Cosc es necesario referirse a la gráfica "Frecuencia vs. Oscilación", que a continuación se muestra:

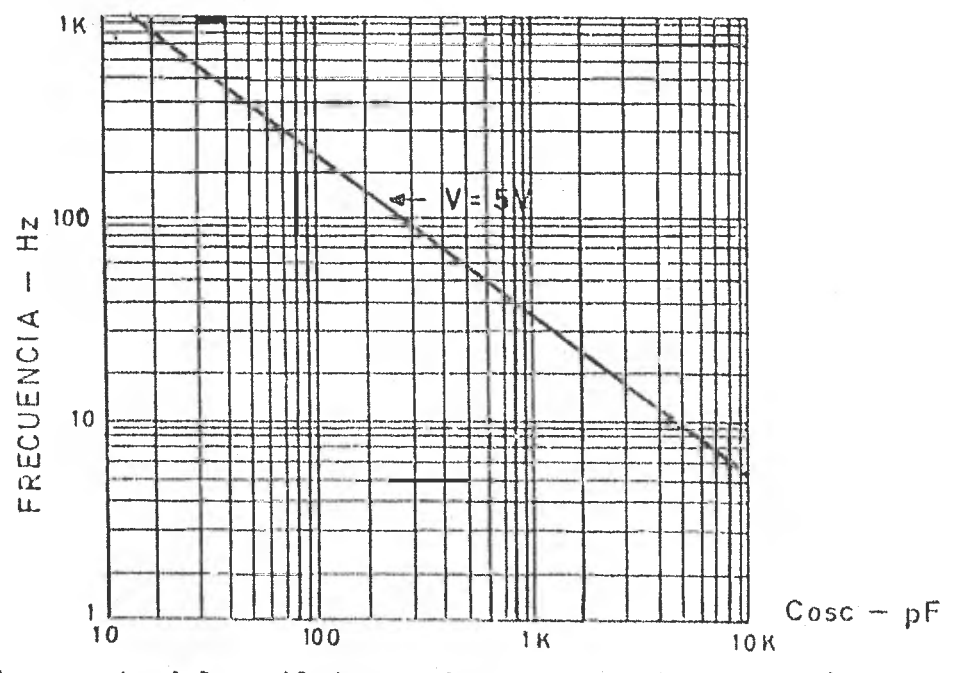

La frecuencia del oscilador y el rango de muestreo están relaciona-

dos por:

**Lo** ac Muestroo \*  $\cdots$  (1) 6144

El capacitor de integración, en función de la frecuencia de oscilación viene dado por:

Cint 
$$
\frac{2000}{F \text{log} \cdot \text{log} \cdot \text{log}(2)}
$$

El LD 131 requiero para una operación adecuada, voltajes mínimos de  $+/-$  5V y máximos de  $+/-$  8V. Se recomienda oulocar un capacitor de 0.1  $\mu$ F entre +V y tierra cuando, como en este caso, son utilizados "displays" de "LED's".

una lectura estable en el tablero luminoso. Para este caso particular, se encontró que tal frecuencia era de 10,000 Hz. Por medio de la expresión  $(2)$ , se fijó el rango de muestreo a 1.62 muestras/seg. La ecuación (2) nos indica el valor de "Cint" para esta frecuencia de oscilación. Sustituyendo este valor de frecuencia, Cint aproximadamente es igual a 0.22 AF. Como se puede apreciar, el uso del convertidor integrado simplifica, muchas situaciones complicadas en el manejo de una serial analógica. Esto ce lo gra por conocer las propiedades y restricciones del dispositivo seleccionado, así como la forma de hacer las oonexlones. Los cálculos que se requieren para su aprovechamiento se reducen exclusivamente a ajustar la "Foso'para obtener

medio de la gráfica "F vs. Osc", encontramos el "cosc" requeri do:

 $\cos \theta = 0.004 \mu F$ 

el valor comercial del capacitor que má se acerca al valor teórico encontrado fus:

 $Co$  no  $n = O_* 0039 \mu F$ .

La fig. II.11, muestra el diagrama completo de conexiones que hacen posible la conversión de la señal analógica a digital.

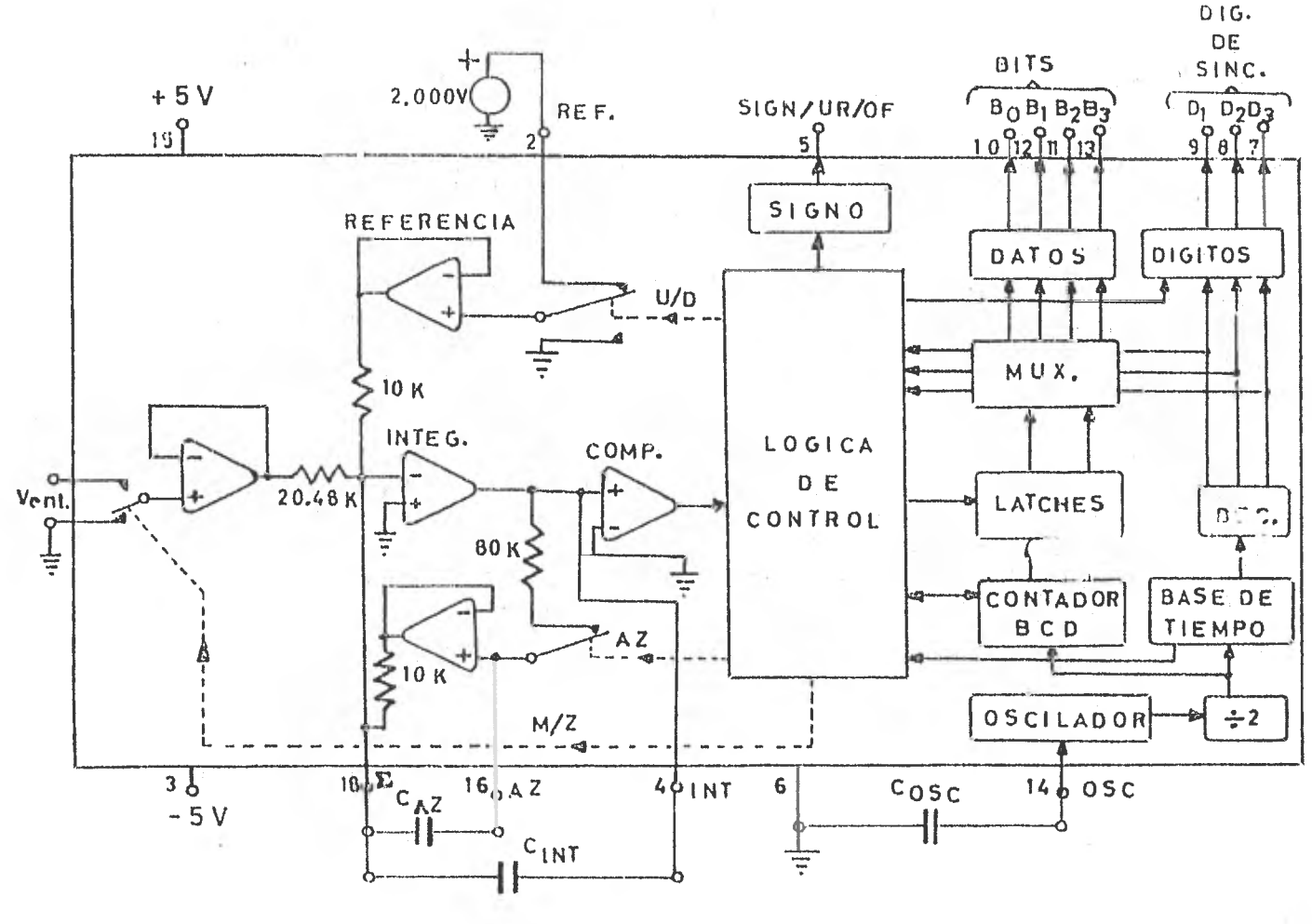

Fig. II.11. Diagrama de conexiones.

Como se aprecia, en la fig. II.11, se requiere un mínimo de componentes exterms para que el convertidor realice su función. A continuación se muestra la fig. II.12, en donde se puede apreciar que son aprovochadas las salidas digitales del convertidor, que llegan al "display", parà enviarlas a la siguiente stapa que es el control digital.

En las salidas, tanto de los datos binarios como de los pulsos de sincronfa digital, fué mecesario incorporar "DRIVERS" seguidores (7407), lo que permite utilizar estas salidas, a la vez para el "display" y el control. Las especificaciones del cenvertidor limitan a un TTL de carga para las salidas di gitales. Los seguidores utilizados son de colector abierto ("oren cellector"), lo que nermite que, por medio de una resistencia llamada de "pull up" (entre colector y Voc) se habilite al circuito **a** manejar altas capacidades do carga. El valor do estas resistencias de "pull up", como se aprecia en la fig.  $II.12$ , son de 1.2K. Con sato podemos manejar manejar varias cargas de TTL sin tomar la serial directamente del convertidor; de no hacerlo así, el integrado sería sometido a esfuerzos térmicos; traducióndose este hecho en mal funcionamiento y posteriormente la ruptura total de este integrado.

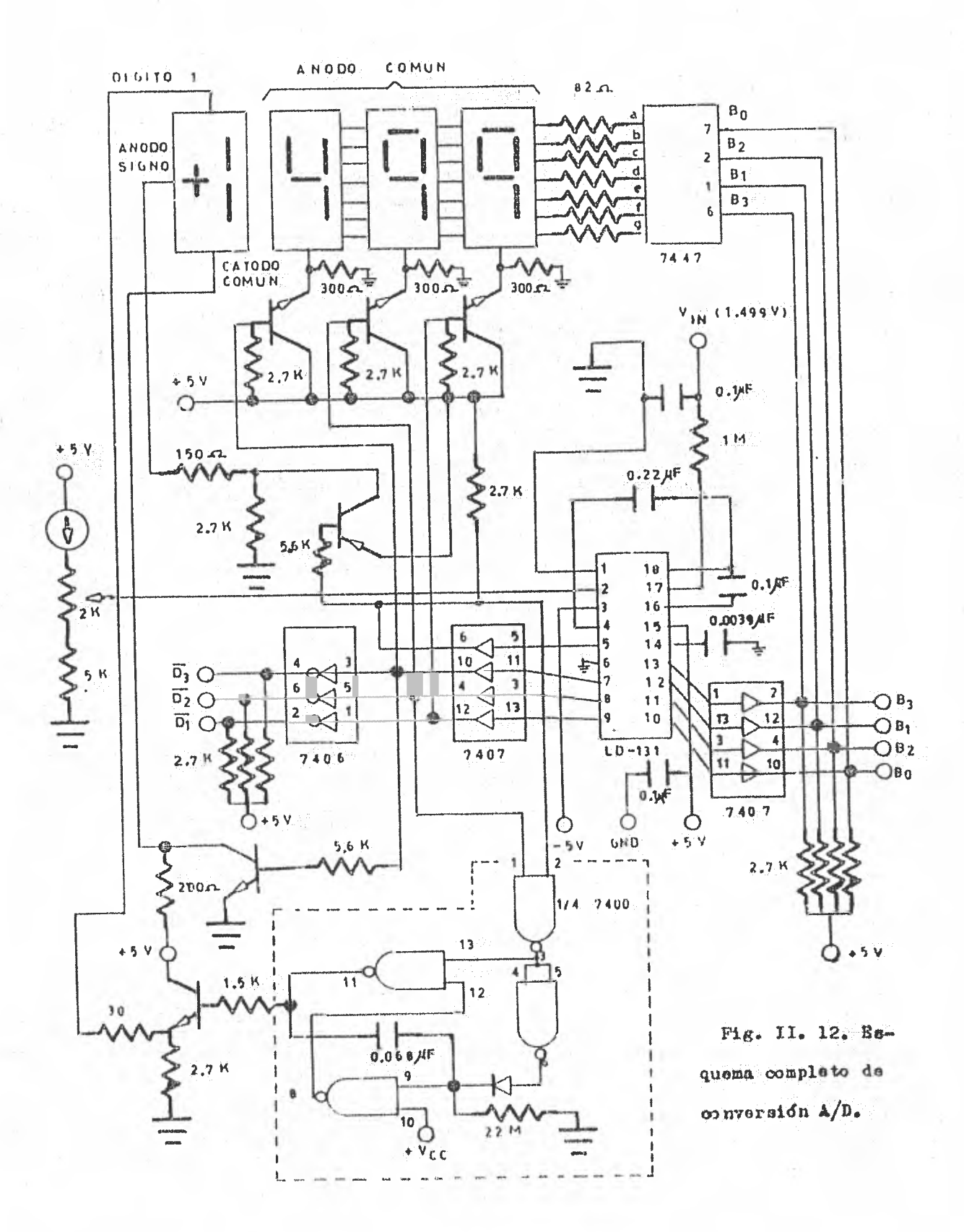

 $\alpha = \alpha$  ,  $\alpha = \alpha$ 

Los transistores de conmutación de los niveles do sincronía digital  $(D's)$  -fig. II.12-, permiten dar una mayor brillantez a los caracteres segmentados de cada uno de los "displays" de ánodo común que forman el tablero exhibidor, sin que esto represente carga considerablemente alta para el decodifica dor (7447) que maneja a 3 "displays" al mismo tiempo por estar la serial multiplexada. Los "displays" utilizados, como se mencionó, son de ánodo común de --Texas Instrumente, el ndmero de catálogo es TIL 312. En la fig. 11.13 se muestran las conexiones de este dispositivo. El dígito más significativo  $(MSD)$ , -cuya información está implícita (multiplexada) en la conexión SIGN/UR/OF en -sinoronía con  $D_2$ , como se mostró en la fig. II.10, se demultiplexa por medio  $$ del arreglo de compuertas identificado con el recuadro de la fig. II.12. Se -trata (este arreglo) de un multivibrador de un disparo (one shot). Este disparo se efeotáa al aparecer el "1" do sobre-flujo (OF) con una duración que debe ser mayor que el intervalo de muestreo. El estado alto persistirá, en forma --Vregatillable", mientras la serial de sobre-flujo aparezca. La duración del intervalo de encendido del "led" del "una" está determinado por el capacitor de O.068  $\mu$ F y la resistencia de 22 Mohms. Estos valores deben ser exactos, para evitar el "parpadeo" del dígito más significativo, por efectos del mur,streo,

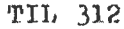

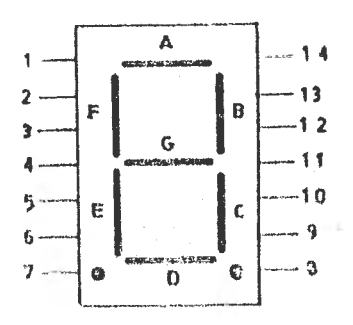

1- Cátodo A.  $2 -$  "  $F_*$ 3- Anodo. Dígito y decimal. 4- Omitida. tt  $5 -$ 6- Cátodo decimal izquierdo.  $7 -$  E. 8- **If** D. 9- decimal derecho.  $10 \frac{1}{2}$   $0.$  $11-$  "  $0.$ 12- Omitida. 13- Cátodo B. 14- Anodo. Dígito y decimal.

 $PIg.$  II.13. Diagrama de conexiones del TIL 312.

La construcción del dígito más significativo, se llevo a cabo con el integrado TIL 327 también de Texas Instruments, cuya configuración so muestra en la fig. II.14. El signo +/- se obtiene de la salida SIGN/UR/OF en sincronia con D<sub>3</sub> por la polarización directa del "led" del signo -on este caso so lamento ol signo negativo interesa.

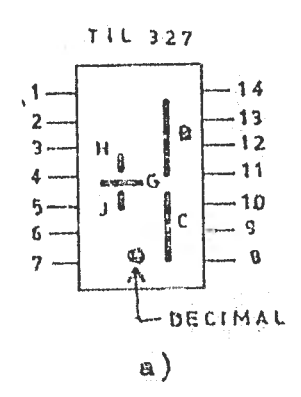

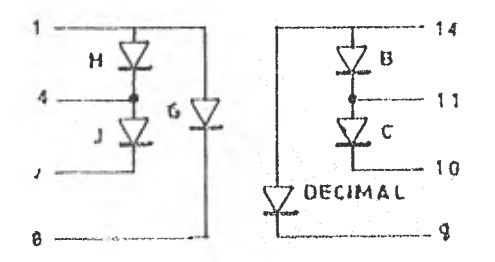

 $\mathbf{b}$ )

1- Anodo H, ánodo G.  $2 -$  Omitida.  $\begin{array}{c} \phantom{-} \textbf{1} \textbf{1} \end{array}$  $3 -$ 4- Cátodo H, ánodo J. 5- Omitida.  $\boldsymbol{\eta}$  $6-$ 7. Cátodo J. 8- Cátodo G. 9- Cátodo decimal. 10- Cátodo C. 11- Cátodo B, ánodo C.  $12 -$  Omitida.  $\boldsymbol{\mathsf{H}}$  $13 -$ 14- Anodo B, ánodo decimal.

Fig. II.14. Digito más significativo: a) conexiones externas; b) arregle interno de diodos.

## CAPTTULO III. CONTROL DIGITAL.

## III.1. Tipos de Controles.

De una manora muy general, los sistemas de control pueden clasificarse en sistemas con o sin retroalimentación.

En un sistema de control con retroalimentación, la variable controlada (también llamada salida o respuesta) es comparada con la variable de referencia (entrada o mando), y cualquier diferencia que exista entro ambas (el error) es usada para reducir ésta última. En términos más simples, un sistema de control retroalimentado compara lo que estamos obteniendo con lo que necesitamos y usa cualquier diferencia que exista entre estas premisas a fin de poner en correspondencia la entrada con la salida. La característica más importante de un sistema de control retroalimentado es que establece una comparación, y esto es lo que hace que ol sistema sea efectivo para propósitos de control.

Los sistemas de control retroalimentados se conocen también como sistemas de ciclo cerrado, ya que para efectuar la comparación de la salida con la entrada, como se lencionó, se forma un ciclo cerrado.

Existen también los sistemas de ciclo abiorto, esto es, los sistemas de control sin retroalimentación. Estos sistemas no efectúan el control en base a una comparación sim que cumplen la función por medio de un "mecanismo" calibra do ya sea en forma meoánica o por un tiempo previamente programado. Y con un desa juste de calibración o desgaste mecánico esta labor de control se ve altamente afoctada.

La estabilidad, exactitud y rapidoz de respuesta, como se moncionó en la introducción de este trabajo, son características que debe tener todo

sistema y especialmente un sistema de control. Necesariamente un sistema asbe ser estable, y esto significa que la respuesta a una señal, ya sea el cambio del punto de referencia a una perturbación, debe alcanzar y mantener un valor útil durante un tiempo razonable. Un sistema de control inestable producirá por ejemplo, oscilaciones persistentes o de gran amplitud en la señal, o bién puede haoer que la sofial tome valores que correspondan a limites extremos. Cualquier tipo de respuesta característico de un sistema de control inestable es obviamen te poco satisfactoria.

Un sistema de control debe ser exacto dentro de ciertos límites espeoificados. Esto significa que el sistema debe ser oapaz de reducir cualquier error a un valor aceptable. Es conveniente hacer notar que no hay sistema de control alguno que pueda mantener un error a cero en todo tiempo porque siempre es necesario que exista un error para que el sistema inicie la acción correcto ra. Aun cuando haya sistemas que matemáticamente puedan reducir a coro el error en el sistema (bajo condiciones ideales), esto no sucede en la realidad a causa de las pequeñas imperfecciones inherentes a los componentes que forman al sistema. Afortunadamente muchas aplicaciones de control no requieren una exactitud extrema.

La exactitud es muy relativa y sus limites están basados en la apli cación particular que se haga del sistema de control. Los límites deben hacerse tan amplios como sea posible, porque, en general, el costo de un sistema de con trol aumenta rápidamente al hacorse necesario un aumento en la exactitud. En todo caso, les sistmas de control deben mantenerse dentro del grado de exactitud necesario.

Un sistema de control debe completar su respuesta a cierta señal de

entrada en un tiempo aceptable. Aunque un sistema sea estable y tenga la exactitud requerida, no tione ningún valor si el tiempo para responder totalmente a una señal es mucho mayor que el tiempo entre las señales.

El sistema de control ideal es estable, de una exactitud absoluta -(mantiene un error nulo a penar de las perturbaciones) y responderá instantá neamente a cualquier cambio en la variable de referencia. Naturalmente, tal sistema m puede obtenerse en la realidad.

La funoidn de control puede llevarse a cabo de varias maneras. Dependiendo del tratamiento de que sea objeto *el* errar, (es decir la diferencia) existente entre la variable controlada y la variable de referencia, será el ti po de control emPleade.

La función de control puede efectuarse con un sistema de dos posioiones, con uno proporcional, uno integral o un sistema derivativo. En ese or den de dificultad. Debido a que en esta Tesis se utiliza el control proporcio nal, se limitará exclusivamente a enunciar el principio de funcionamiento de los otros tres tipos de controles en forma muy superficial.

Control de dos Posiciones (Prendido - Apagado). En un sistema de control de dos posiciones "ON - OFF", el elemento final de control tiene solamente dos posiciones fijas (respuestas) que son "prendido - apagado". Estan do limitado a dos posicionos, el control proporciona demasiada o muy poca corrección al sistema. En esta forma, la variable controlada debe moverse conti nuamente entre loe don límites requeridee y hacer que el elemento de control se mueva de una posición fija a la otra. El rango a través del cual debe moverse la variable controlada se llama "diferencial" del elemento de control. La oscilación de la variable controlada entre los dos límites es una caracte rfatica importante del control de dos posiciones y la cual a vecos limita 00 relativamente simple utilidad. Sin embargo, un control de dos posicion

y barato y, por esta razón es ampliamente usado.

Control Proporcional. Con el Control Proporcional, se toma la acción correctiva de manera que sea proporcional al error. Expresado matemáticamente:

$$
\Delta M = K_p Q
$$

donde AM es un cambio de la variable manipulada (la, cantidad que se varia para obtener oorreccidn), K es la ganancia del control proporcional y *Q.* es el  $\mathbf{r}$  expression with  $\mathbf{p}$ error o la serial actuante,

Control Integral. Otre acción de control ea la que proporciona un control integral. .h.quf se hace una corrección que **es** proporcional a la integral del error respecto al tiempo. Expresado matemáticamente:

$$
\Delta M = K_{\text{i}} \int \mathcal{L} dt
$$

donde  $\Delta$ M es un cambio de la variable manipulada,  $K_i$  es la ganancia del control integral y  $C$  es el error o la señal actuante. La eouación anterior puede ser expresada de la siguiente manera:

$$
\frac{d\Delta M}{dt} = K_1 \mathcal{Q}
$$

Esta ecuación revela que la corrección se haoe proporcional al e  $rror$ , de manera que un control integral continuará corrigiendo hasta que el -error sea cero. Esta tendencia a eliminar cualquier error del sistema en el -estado estable es el beneficio principal que se obtiene de la acción de un con trol integral; pero existe tambidn una dificultad: o] control integral tiende a cobrecorregir, produciendo, por tanto, una respuesta oscilatoria y en algunos caso a inestabilidad.

Control Derivativo. En el control derivativo, se hace una corrección que es proporcional a la derivada del error respecto al tiempo. Expresado matemáticamente:

$$
\Delta M = K_d - \frac{d \, \mathcal{L}}{dt}
$$

donde K<sub>d</sub> es la ganancia del control derivativo.

El Control derivativo os útil porque respondo a la rapidez do cambio de error y puede producir una corrección significativa antes que la magnitud real del error sea grande. Por esta razón a veces se dice que el control derivativo se anticipa al error y, de esta manera, inicia una prematura correcoidn del error. Sin embargo, a pesar de su utilidad, el control deriva tivo no puede usarse eolo porque no responderá a un error del estado estable. Por lo tanto, debe usarse en combinación con otras acciones do control.

Como vemos, existen pros y contras en los diferentes tipos de aoclonamiento del control.

El tipo de control elegido para maestro instrumento, como ya lo -mencionamos, es el proporcional; tal vez no sea el método más ambicioso para realizar la funoidn de control, pero **si** es el más práctico con el que se pue de obtener muy buenos resultados desde el punto de vista de **la rapidez,** precieión y estabilidad. En el siguiente punto se expone la implementación de opte control por medio de bloques y el funcionamiento de éstos.

111.2. Diagrama de Bloques del Control Digital.

El control digital empleado en este trabajo requiere de una cuidadosa eraminacidn. La complejidad estriba tanto en la cantidad de elementos que intervienen en el proceso de control como el proceso mismo.

El fundamento de este proceso, como anotamos anteriormente, tiene lugar en una operación algebraica de la cual parte todo el mecanismo de decisión y ejecución del control.

El control empleado es del tipo proporcional cuyo principio se tra tó someramente en el tema anterior.

La operación algebrática es una resta efectuada entre la Temperatura del Sistema (Ta) o variable a controlar, y la Temperatura de Consigna (To) o referencia. Esta referencia, como se verá posteriormente, se maneja exteriormente.

La fig. TIL.1 servirá de marco para la explicación, en forma general, del funcionamiento del control digital. Las flechas indican el flujo de la información de un bloque a otro.

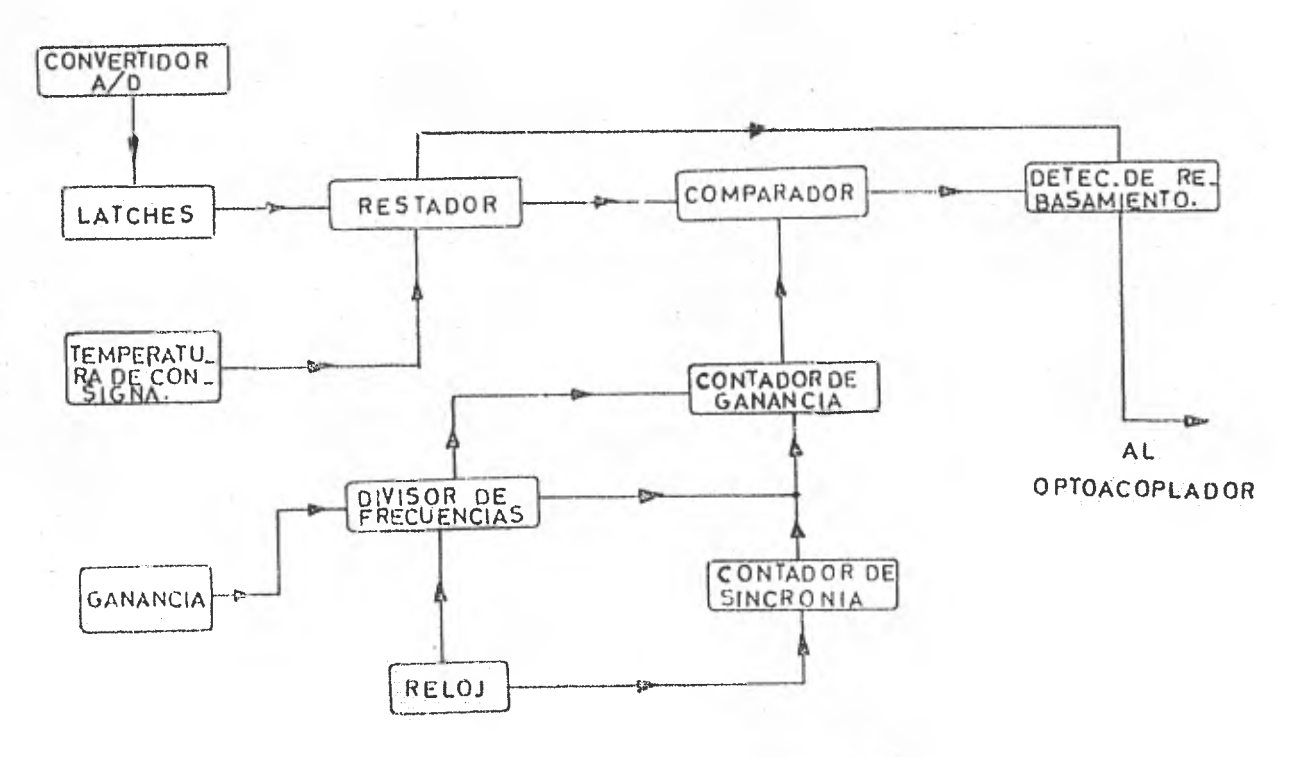

Fig. III.1. Esquema generalizado <sup>1</sup> i control digital.

Como se aprecia en la figura anterior, la señal multiplexada proveniente del convertidor analógico/digital (B's y D's) es introducida a los "latches" (aldabas), estos elementos de almacenamiento (uno para cada dígito excepto el más significativo), demultiplexan la ceñal binaria. La cemultiplexión se lleva a cato por medio de las D's que activan los "ENABLES" (habilitar) que contienen los "latches" y la información pasa a través de ellos. De esta manera la cantidad de los 3 últimos dígitos, en forma binaria, representan al minuendo en la resta.

Por otro lado, el sustraendo lo forma la temperatura de consigna (Tc ) que as elegida por medio de interruptores externos "THUMBWHEELS" localizados físicamente en la parte frontal del instrumento. Estos interruptores como se ye rd posteriormente, tienen la propiedad de codificar en sistema BCD el valor de los caracteres en código decimal que tienen inscritos en cada uno de sus rode tes. Por el momento dejaremos pendiente la diferencia efectuada.

El reloj (olook) forma parte importante en el funcionamiento general en lo que se refiere a conteo y sincronía. El reloj se diseño para obtener de -61 una frecuencia de 125 Hz, lo que nos dá 1000 pulsos durante 8 segundos, se darán más detalles conforme avancemos.

El selector de ganancia se armó con un interruptor codificado con el cual podemos elegir a voluntad ganancias entre 1 y 9 con su respectiva codifi cación binaria. Lo que se obtiene con el selector de ganancias, es dividir la frecuencia del reloj. Posteriormente se detallará este hecho quo se relaciona con la cantidad de energía que se suministra al sistema con la variable a con trolar.

El contador de sincronía es un contador ascendente en el cual se cuentan loe pulsos del reloj durante los 8 segundos. Al completarse los 1000 pulsos se activa "clear" del divisor de frecuencias y el del contador de ganancias para "limpiar" el conteo contenido en ellos. Con esto logramos que siempre exista un tiempo fijo como marco para la proporcionalidad de envío de energía con respecto a la diferencia de temperaturas.

El oontador de ganancias se compone de contadores descendentes y cuenta el número de pulsos del divisor de frecuencias de 1000 a 1 para una

•

ganancia 1, 1000 a 501 para ganancia 2, y asf para la ganancia elegida sucesi vamente. Recordando que el tiempo en que se lleva a cabo este conteo es de 8 segundos, por lo que mencionamos del contador de sincronía previamente.

Regresando a la diferencia efectuada en el reatador, esta diferencia *es* comparada con el valor del conteo del contador de ganancias. Llamémosle X a la diferencia y Y a la cuenta; mientras exista una desigualdad entre X y Y se estará mandando una serial al detector de rebasamiento (esta desigualdad tendré que ser X Y) el cual a **su** vez comandará a la etapa del optoncopla dor para que 6ste se encargue de enviar la energfa requerida hasta el momento en que la desigualdad ya no se cumpla.

Esto ha sido, en general, un panorama bastante amplio del funcionamiento .del control digital. En el tema siguiente trataremos el asunto con ma yor detenimiento para su comprensidn total.

111.3. Ánálisis de la Operacidn de Control.

Como se vid en el esquema anterior, el control se lleva a cabo por una serie do etapas operativas cuya funoidn puede ser analizada por separado. Cada una de las etapas constitutivas tiene una funcidn espeoffica que enca denadas entre sí cumplen con el objetivo comun de control.

En esta parte del trabajo so expondrán, con la mayor claridad y de talle posibles, el mecanismo de- principio a ffn de la parte del instrumento que nos ocupa el presente capítulo.

El análisis tomd en cuenta desde componentes utilizados, la forma **de** coneetarloa, eta., huata la aritmética binaria empleada por el restador para realizar su función específica.

Para ser congruentes con el esquema generalizado del tema anterior

empezaremos este análisis con lo que representa la entrada para la etapa de control.

Temperatura de Consigna (Tc) - Es el valor de la temperatura que se desea obtener. Es seleccionada por medio de interruptores codificados de decimal a binario (se les conoce comercialmente como THUMBWHEELS - TW). La figura III.2 nos muestra el detalle de estos interruptores.

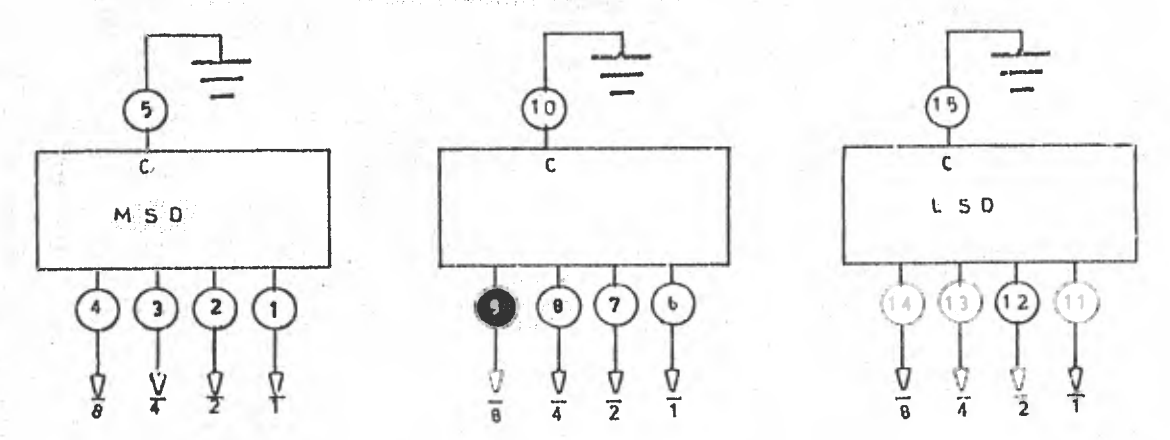

MSD - Digito Más Significativo. LSD - Digito Menos Significativo. Fig. III.2. Detalle de los TW.

LOS TW nos dan en codificación binaria ECD el número seleccionado on decimal. La codificación del TW consotado el común a tierra, es la siguientas

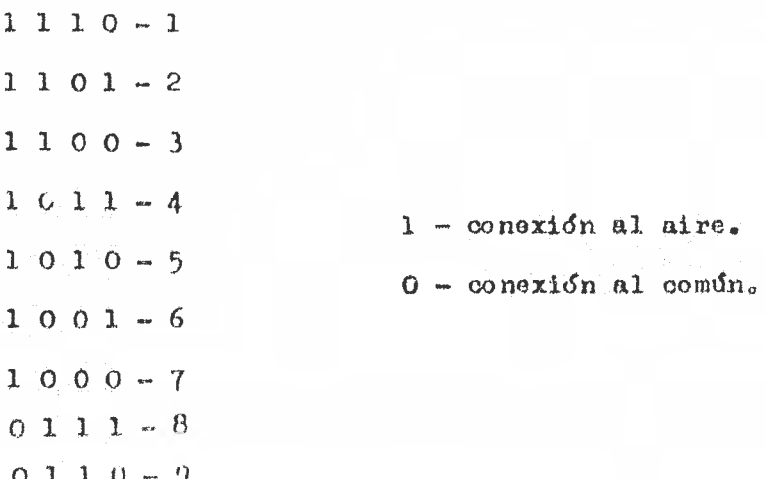

Las entradas de un TTL cuando están al aire son un "1" lógico ó estado l6gioo alto»

De la tabla anterior se observa que se tiene el número decimal en oodificaoián binaria BCD negado, esto es por las características del TW. Para el algoritmo utilizado en el restador, era necesario que la cantidad que se va a restar llegue a la entrada del restador en forma negada.

Como la operación aritmética que realiza el restadores: los tres dfgitos menos significativos de la temperatura .del siatema(Te), mema los tres dfgítos menos significativos de la temperatura de consigna (Tc); entonces, la cantidad restada es la temperatura de consigna y es necesario que este valor llegue al restador en forma negada.

Temperatura del Sistema (Te) —. Es la temperatura que se muestra en el el exhibidor (DISPLAY) del instrumento (es la temperatura que existe alrededor del sensor), le llamaremos por esto Ts.

Al valor de esta temperatura se le va a restar la temperatura de consigna (Ts - Tc). El convertidor  $\mathbb{A}/\mathbb{D}$  proporciona (come vimos en el cap.I) la señal do los tres dígitos menos significativos de la temperatura registrada, en forma multiplexada, es decir, la información de los tres dígitos en forma nimultánea pero en intervalos de tiempo diferentes para cada dígito y por un mismo canal.En esta forma no en posible efectuar directamente las operaciones aritmétican necesarias. Para esto, en el arreglo del rondador utilizamos unos integrados que son compuertas tipo "D" con "ENABLE" (habilitador), denominados "LATCHES" (aldabas). La función de estos LATCHES es demultiplexar la señal de los tres dígitos del convertidor para presentarlos en el restador en forma tal que pueda ser ejecutada la operación aritmética. La figura III.3 muestra el en

.........mniwwwwnIrmemannwhOWPadm.W.MIIKOW.M04.....MQW,

quema de conexiones de uno de los "LATCHES" usados para demultiplexar la señal del convertidor, se trata del integrado 74 16

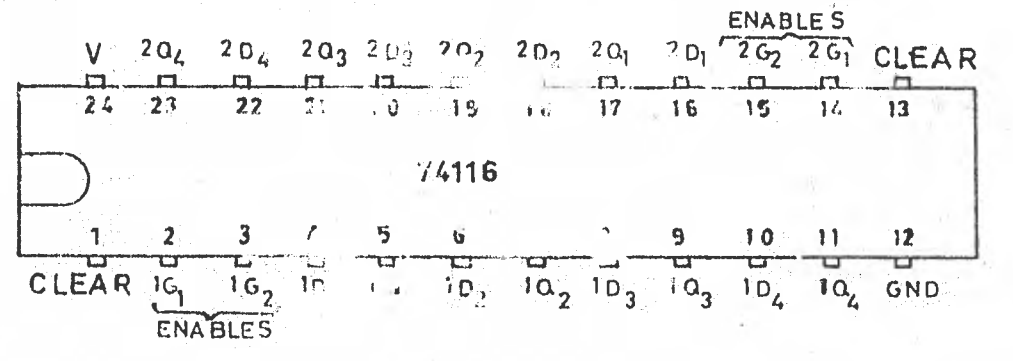

Fig. IIT.3. Commission and integrade 74116.

t. itsmo integrado tiene in namente dos "latches" independientes, cada uno de 4 bite, con uu correspondiente "olear" y "enable".

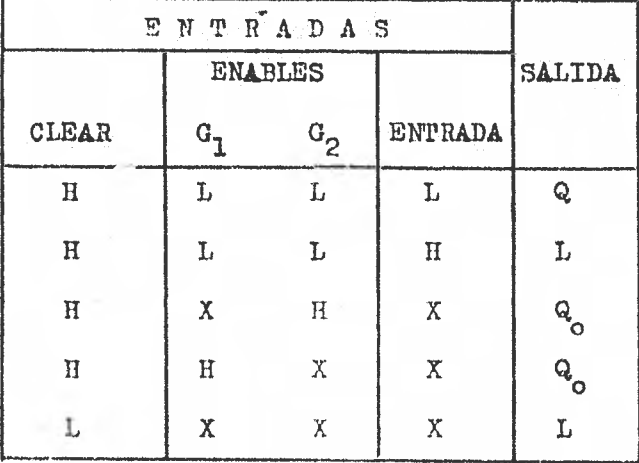

La fig. III.4 muestia la tabla de funciones para este integrado.

 $L - Nivel$  bajo.  $H - Nivel$  alto.  $X - Irrelevante.$ 

 $Q_0$  - El nivel  $Q_2$  antes que esa condición fuera estable -cida.

Fig. III.4. Tabla do funciones del 74116.

En la tabla anterior se puede apreciar que: ai el "clear" está en L, la salida siempre será L. La salida sigue a la entrada sólo cuando el " cléar "

está en H y los "enables", G<sub>1</sub> y G<sub>2</sub> en L. Si cualquiera de los dos "enables" G<sub>1</sub> o O<sub>2</sub> está en H y el "clear" está en H, entonces, se conserva el nivel de la sa lida antorior.

En la fig. III.5, que a continuación se muestra, representa la forma de conectar los latches para que se lleve a cabo la demultiplexión de la se  $\tilde{n}$ al del convertidor  $\Delta/D_*$ 

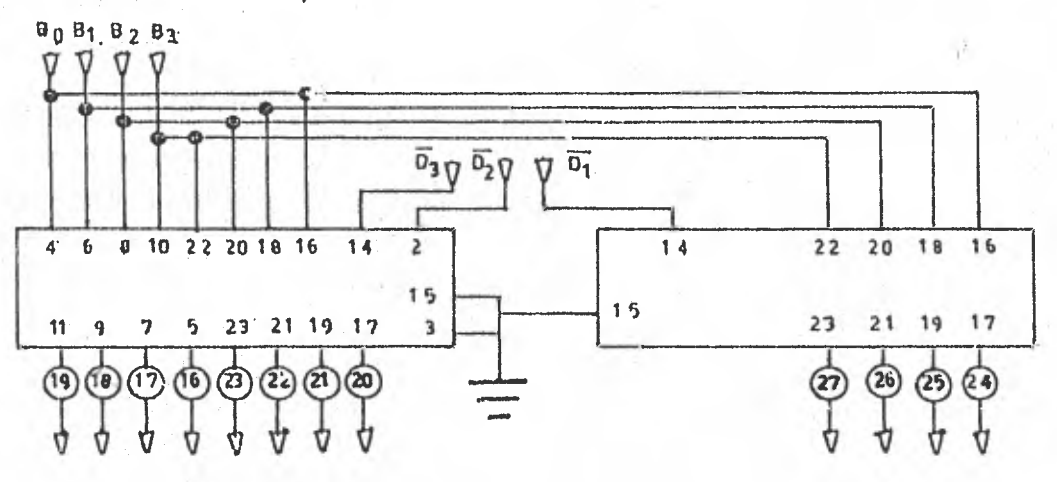

Fig. III.5. Circuito de conexión de los "latches".

La señal del convertidor, para los tres dígitos menos significativos, viene multiplexada en la forma en que lo muestra la fig. III.6.

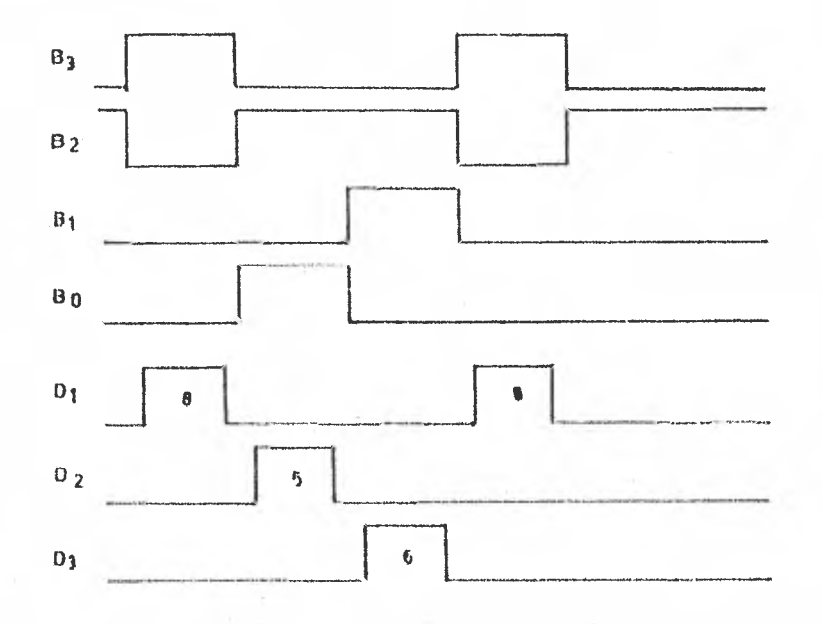

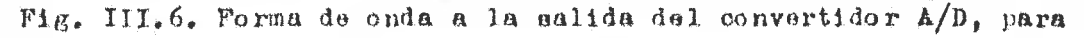

## el número 658.

 $B_{2}$ ,  $B_{0}$ ,  $B_{1}$  y  $B_{0}$ , contienen *1*. intormación binaria para los tres dígitos al mismo tiempo (re $^{\circ}$  tivamente al mismo tiempo). Lo que en realidad suce de, es que para cada dígito se asigna un período diferente en sus respectivos 4 bits  $(B_{3}-0)$ , por lo que se hace necesario que exista una señal de sincronía que indigne el momento en que deba ser tomada la información' por el "latoh" para cualquier dígito.

Las señales  $D_1$ ,  $D_2$  y  $D_3$  no se traslapan, y para conectarlas a las entradas do los "latches" debemos negarlas (especificaoiones del integrado).

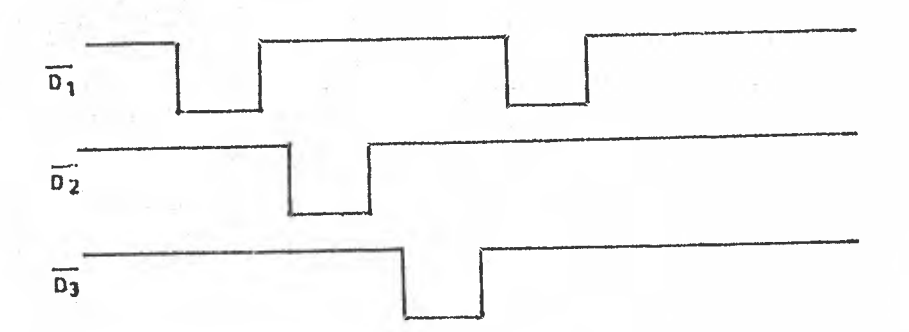

Esta situación se muestra en la fig. 111.7.

Fig. III.7.  $D_1$ ,  $D_2$  y  $D_3$  negadas.

Teniendo las D's negadas, únicamente una de las tres señales podrá estar en estado lógico bajo para un tiempo dado. Se están urando tres "latohes" independientes, cada uno con 2 "enables"; uno de ellos se conecta a tierra y el otro se conecta a una D que viene del convertidor. Como únicamente una **de**  las tres D's estará en estado lógico bajo para un tiempo dado, solamente uno de los "latches" (el que tiene la D en estado bajo activando su "enable") tendrá en su salida lo mismo que en su entrada y los otros "latches" tendrán en su sa lida la misma información que se presentó cuando su correspondiente D estuvo en en el estado bajo, De esta forma se logra demirtiplezar la señal del convertidor para conducirla a las entradas del restador.

Restador - En el restador, se lleva a cabo la operación aritmética para comparar la temperatura de consigna con la temperatura del sistema. En esta parte, ne procesan únicamente los tres digitos menos significativos de ambas temperaturas. Para esta sección se utilizaron sumadores completos, los cuales ejecutan la suma binaria de dos números (cada uno de 4 bits). La fig. III. 3, muestra el escuema de conexiones del integrado 7483, que es uno de los que se utilizaron en la construcción del restador.

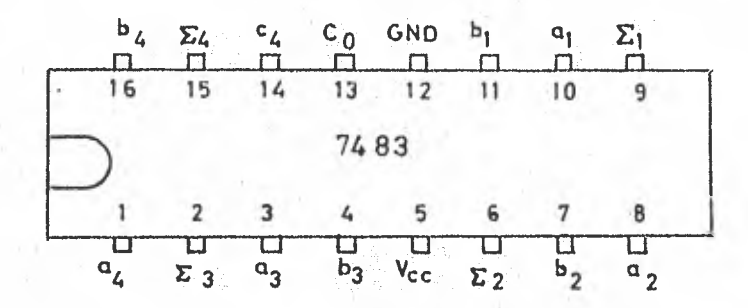

Fig. III.8. Sumador completo 7483.

Para cada digito se utilizaron dos sumadores. En el primer sumador se efectúa la operación de sumar la señal que viene de los "latches", más la señal proveniente de los interruptores (TW), la cual es una cantidad negada.

El "acarreo" ( $C_0$ ) del dígito membra significativo está conectado a 'Voc, por lo que siempre se sumará un "l" al resultado de la operación hecha en este digito.

Para ilustrar el funcionamiento del restador, el siguiente ejemplo muestra la forma de operar del mismo.

Pongamos por caso que la lectura un un momento dado, de la temperatura es de 536 (sin tomar en cuenta el punto decimal por el momento), y el valor de consigna es de 784 (idem), el restador opera así:

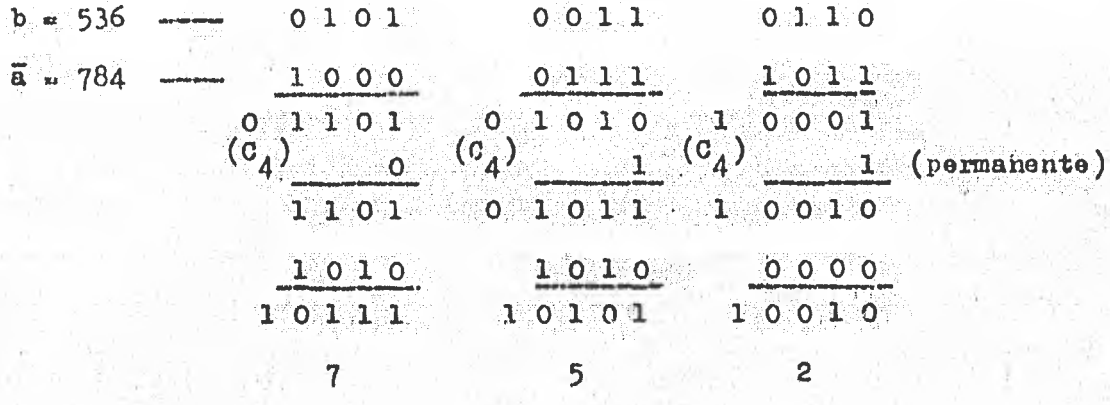

El número 752 es el complemento a 1000 de la resta (b - a), es de-

$$
536 - 784 = -248
$$

por otro lado;  $1000 - 752 = 248$ 

 $olr:$ 

El número correcto de la diferencia efectuada es 248 (valor absoluto) y no 752 que es el valor obtenido por el restador, pero este valor nos sirve para efectuar el complemento que se mencionó, con los 1000 pulsos que nos proporcions el reloj, más adelante detallaremos como se efectua este comple mento.

El "carry" cero (C ) de los demás primeros sumadores, dependen del valor  $C_A$  del sumador que los precede. El  $C_A$  del primer sumador, para cualquier digito, puede ser un "1" o un "0", Este valor llega negado al segundo sumador en las entradas  $b_4$  y  $b_2$ , y como las entradas  $b_1$  y  $b_3$  están consotadas a tierra, cada vez que en  $C_A^*$  del primer sumador exista un "O", éste será negado por un inverser y llegard a las entradas b<sub>4</sub> y b<sub>2</sub> del segundo sumador. Lo que significa que al resultado del primer sumador le serán sumados 10 unidades más, para obte ner el resultado correcto a la salida del segundo juego de sumadores.

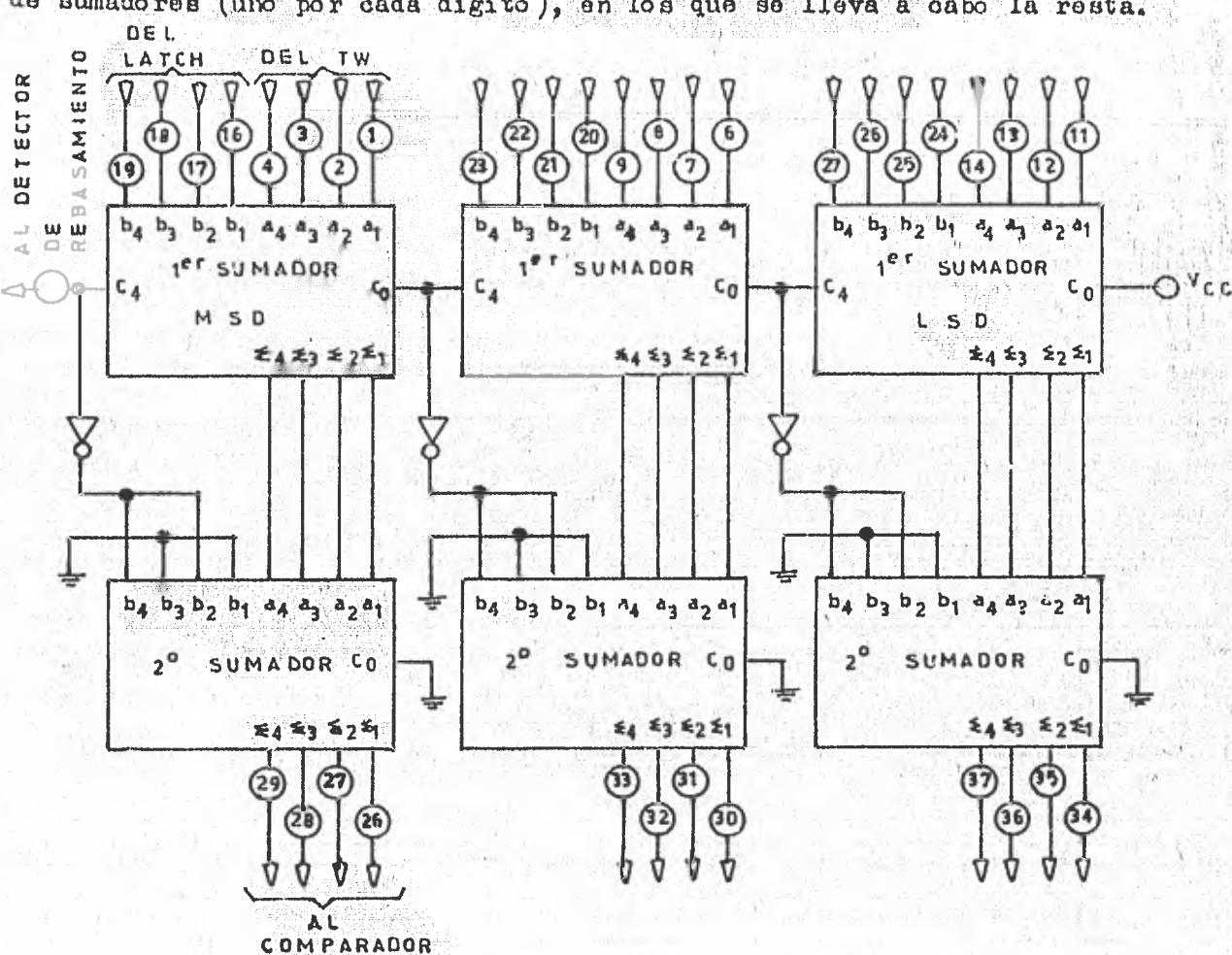

La fig. III.9 ilustra el diagrama de conexiones de los dos juegos -

de sumadores (uno por cada dígito), en los que se lleva a cabo la resta.

Fig. III.9. Diagrama del bloque restador.

Si  $C_{\underline{A}}$  del primer sumador es un "l", al ser nogado queda como "O", y todas las entradas b's del segundo sumador están en estado lógico bajo; se le sumarán cero unidades al resultado del segundo sumador y el resultado será el mismo para ambos sumadores. El resultado, entonces, lo proporcionan los segun dos sumadores y a su vez cada segundo sumador proporciona el valor del digito correspondiente.

A continuación se analizan los casos posibles que se pueden presen tar en el control digital desde el punto de vista del restador.

- a Entrada a los sumadores, igual a los tres dígitos menos significativos de la temperatura de consigna (Tc), en décimas de grado centigrado.
- $b =$  Entrada a los sumadores, igual a los tres digitos menos significativos de la temperatura del sistema (Ts), en décimas de grado centígrado.

$$
T
$$
) - To = 135.8 °C; To > Ta; donde a > b  
\nTs = 26.7 °C; a = (35.8) 10 = 358  
\nb = (26.7) 10 = 267

y la operación  $(b + a)$ :

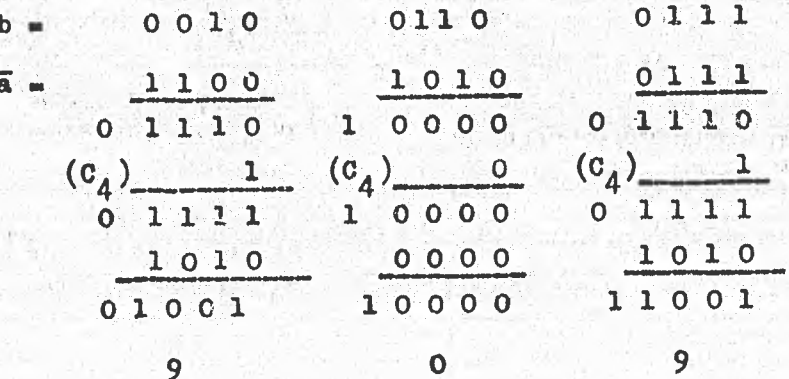

El complemento a 1000 del número 909:

 $1000 - 909 = 91$ 

El número 91 es el complemento a 1000 de la diferencia:

$$
(b + \bar{a}) = (b - a) = 267 - 358 = -91
$$

la diferencia real es Te - Tc = 1091.

Como Ts - To > 1000, se mandará la energía al sistema sin interrup-

oión.

En el restador se efectúa la operación  $(b + b)$ , afr

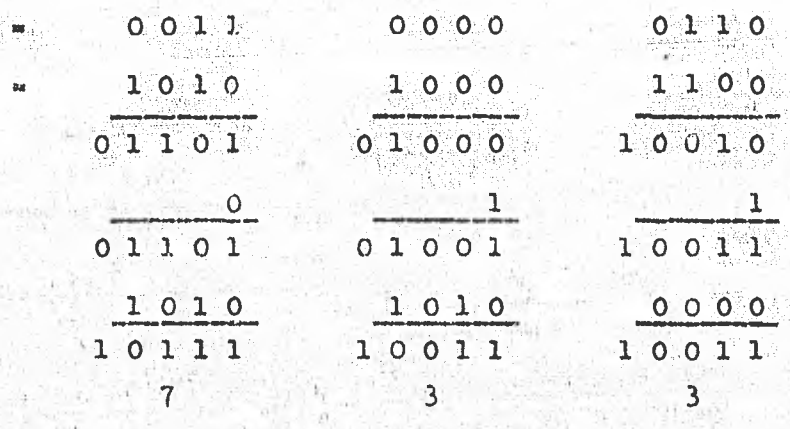

El número 733 es el complemento a 1000 de la resta correcta, esto.

 $\text{Ts} - \text{To} = 306 - 573 = -267$ 

 $\mathbf b$ 

 $\overline{a}$ 

 $081$ 

El complemento a 1000de 267 es 733.

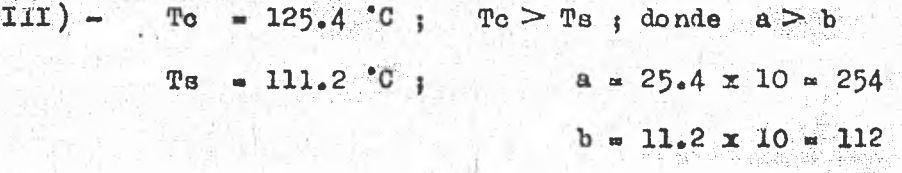

La operación binaria  $(b + \bar{a})$ i

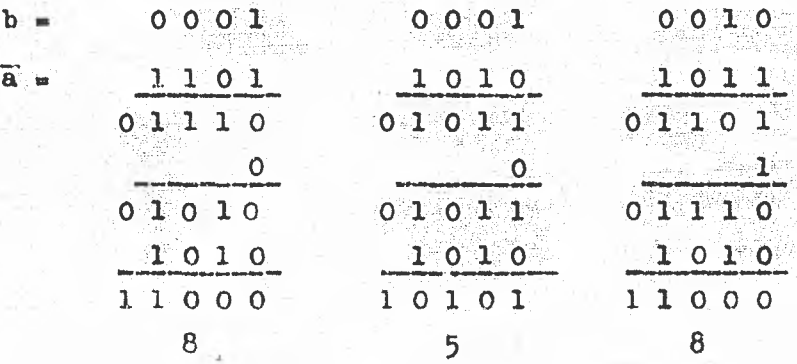

El complemento a 1000 de 858 es:

 $1000 - 858 = 142$ 

que es el resultado de la resta Ts - To en valor absoluto.

 $To = 53.3$  C en este caso, To < Ts; donde a > b  $IV$ ) –  $T = 110.5^{\circ}C$  $a = (53.3)10 = 533$  $b = (10.5)10 = 105$ 

La operación (b +  $\bar{a}$ ):

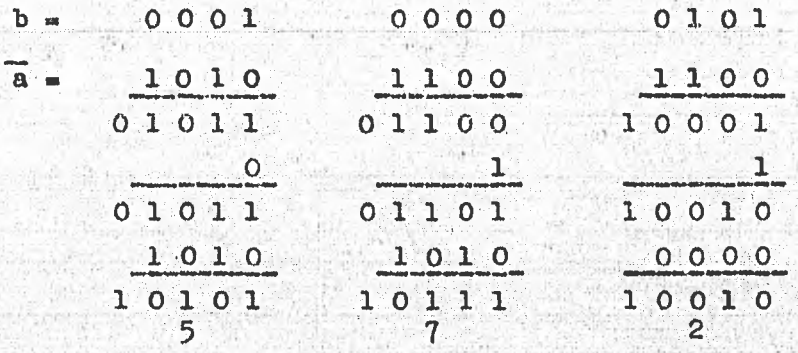

El número 572 es el resultado de la diferencia (Ts - Tc);

$$
1105 - 533 = 572
$$

En esta situación: To < Ts, el detector de rebasamiento  $a > b$  $\mathbf{y}$ inhibe la energía que se le proporciona al sistema.

> $V)$   $Tc = 125.4 °C; Tc > Ts; donde   
>  = c$  $T = 63.2 °C$  $a = (25.4)10 - 25%$  $b = (63 2)20 = 632$

La operación  $(b + \bar{a})t$ 

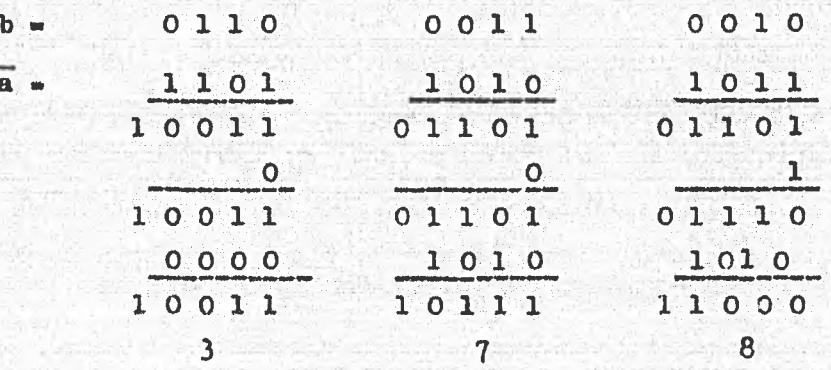

El número 378 es el complemento a 1000 del resultado de la resta  $(Ts - To)$ , esto es:

$$
632 - 1254 = -622
$$

el complemento es:

$$
1000 - 378 - 622
$$

 $6<sup>1</sup>$ 

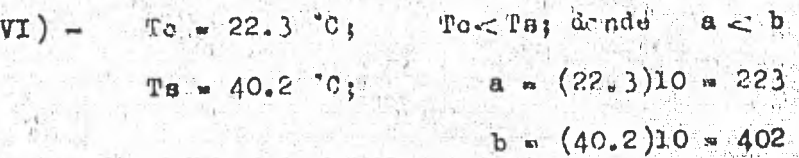

La operación  $(b + a)$ :

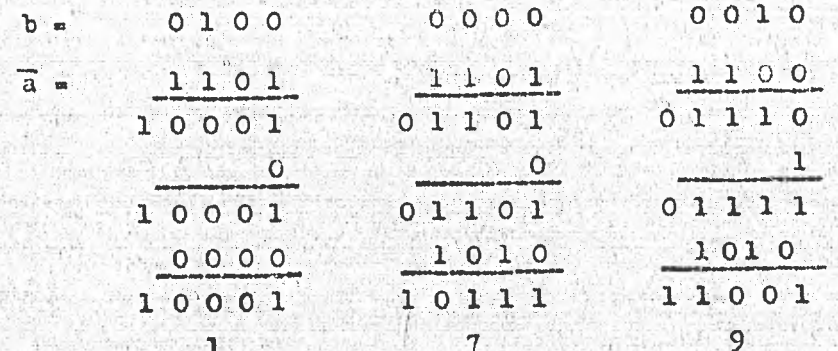

La diferencia (Ts - To) es:

$$
402 - 223 - 179
$$

en este caso obtenemos el resultado directamente de la resta. Pero en este caso el detector de rebasamiento no permite enviar energía al sistema ya que To  $<$  T.  $y \ a < b$ .

> $VII$ ) - To = 125.4 °C; To < Ts; donde  $a < b$  $a = 25.4 \times 10 = 254$  $T = 130.5$  °C;  $b = 30.5 \times 10 = 305$

La operación es:

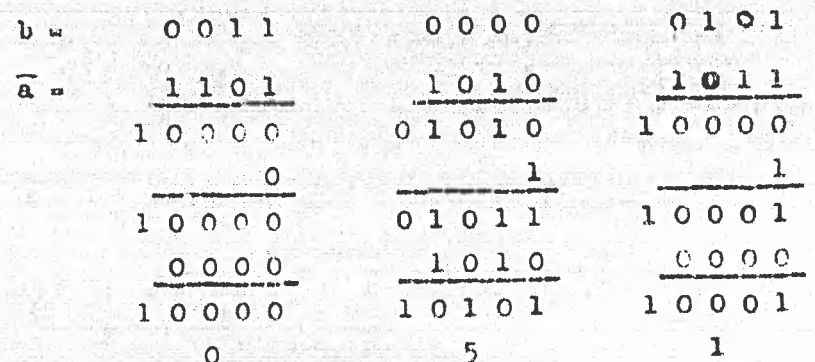

El número 51 es el resultado correcto de la operación Ts - Tc :

 $1305 - 1254 = 51$ 

En este camo, el detector de rebasamiento tampoco permitirá el pa

so de la energía de calentamiento al sistema.

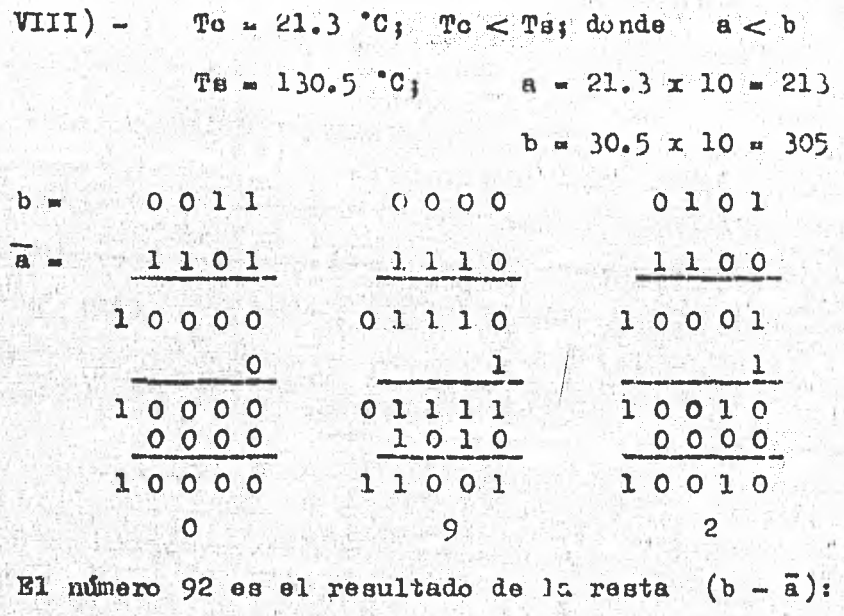

 $305 - 213 = 92$ 

La diferencia real de (Ts - Tc) es 1092; esto es que entre Ts y Tc hay una diferencia mayor de 1000 décimas de grado centígrado. Como To < Ts, el detector de rebasamiento no permite el paso de la energía al sistema.

Podemos concluir que, cuando la temperatura de consigna es menor o igual a la temperatura del sistema, sin importar si a  $\cdots$  b, a > b o a < b, el detector de rebasamiento inhibe la energía al sistema. Siempre que la condi oión To>Ts se cumpla, también sin importar si a  $\frac{1}{2}$  a > b o a < b, se a plicará aporgia en proporción directa a la diferencia de temperaturas.

Los casos vistos anteriormente son comprobados en la sección destinada al detector de rebasamiento.

Selector do Ganancias del Control — La cantidad de energia que se envía a un determinado sistema siempre es la misma, lo que varía es el tiempo' que se aplica. A mayor ganancia mayor tiempo y a menor ganancia menor tiempo. Por lo tanto, la ganancia es directamente proporcional al tiempo que permite el control digital, enviar energfa al sistema.

El instrumento cuenta con nueve ganancias  $(1-9)$ , de las cuales se puede elegir a voluntad cualquiera de ellas por medio de un interruptor codificado de decimal a binario BCD o THUMBWREEL (TW). La salida de este TW se conecta a un divisor de frecuencias, el cual tiene una entrada de reloj de 1000 pulsos cada 8 segundos ( 125 Es). La frecuencia se divide entre el va, lor de la ganancia elegida. La fig. III. 10 ilustra las conexiones del TW.

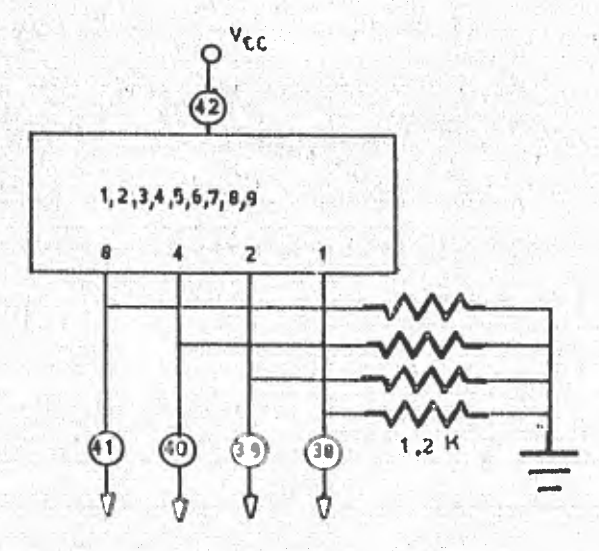

Fig. III.10. Conexiones del TW.

uta

La siguiente tabla muestra las diferentes salidas del TW depen- diend0 del• mimare decimal elegido. El oomdn del TW está conectado a Veo.

En la tabla, un "1" significa que existe Voo en esa terminal, un — "0" significa que se tiene una terminal al 'aire", aunque en realidad este "O" se obtiene por medio de un resistencia de "PULL - DOWN", para forzar un nivel bajo en esta terminal,

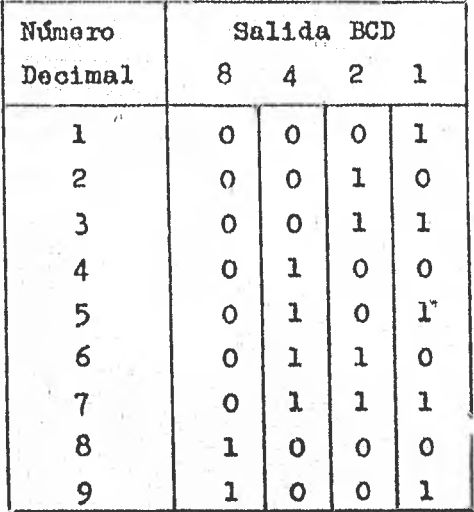

Ó

El común del TW se fija en 5V, por lo que al elegir algún número existirán 5V en los estados lógicos altos y las otras salidas se considerarán al aire.

Cuando una entrada de TTL se enquentra al aire (sin conexión), se considera que existe un "1" en ese lugar. Y debido a que en el TW el "0" logico es una conezión al aire, no es correcto conectar un TTL a la salida del TW. Para poder consetarlos se colocaron unas resistencias de "pull - down" en paralelo con la salida del TW. (ver fig. III.11).

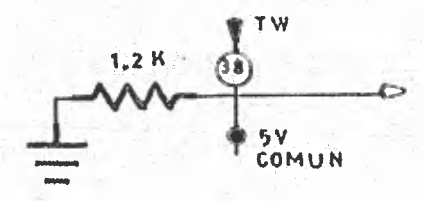

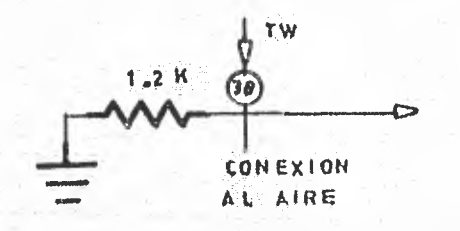

salida en estado lógico alto

salida en estado lógico bajo

Fig. III.11. Resistencias de "pull - down".

Como se puede apreciar en la fig. III.11, la salida del TW está --"aterrizada" a través de la resistencia de  $1.2 K$  ("pull - down").

Si la resistencia de "pull - down" (en este caso 1.2 K) se pone de un valor mayor, la entrada de un TTL lo toma como un circuito abierto y el es tado niompre seria alto. Tampoco funciona si se colooara una resistencia muy pequeña pués representaría un corto circuito y permanecería en la entrada de un TTL, un estado bajo. La resistencia de "pull - down" fue escogida experimentalmente.

Reloj ("clock") - El reloj fué diseñado para generar una frecuen--cia de 125 Ez.Por conveniencia buscamos tener 1000 pulsos cada 8 segundos ( esto se explicará con mayor detalle posteriormente).

La construcción del reloj se llevó a cabo con el integrado 555, conectado convenientemente para que funcionara como astable. La configuración de conexiones del 555 se muestra en la figura III.12.

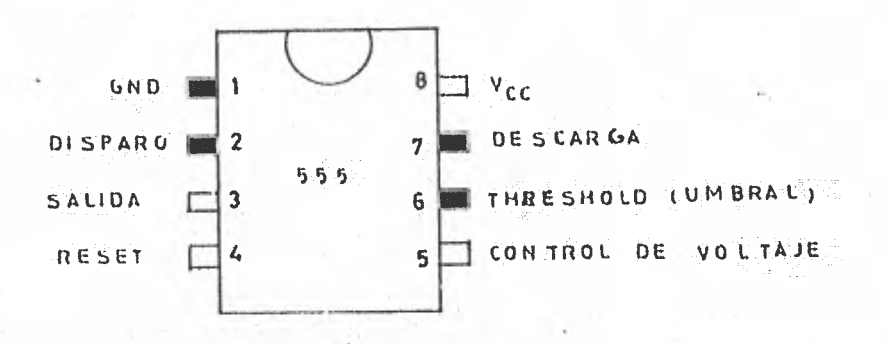

## Vista superior

Fig. 111.12. Conexiones **del** 555.

La fig. 111.13 muestra las conexiones **del** 555 **como estable.** 

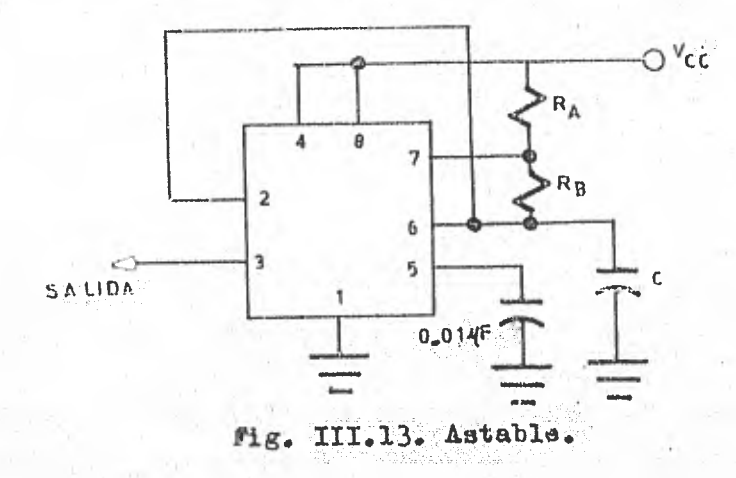

Por medio de la expresión:

$$
f = \frac{3.44}{(R_a + 2R_b) C}
$$

donde: R en ohms, C en farads y f en Hz.

Fijando el valor del capacitor y conociendo la frecuencia deseada podemos conocer el valor de las resistencias. Por ejemplo, en este caso, se requiere una salida de 125 Hz, fijando C = 0.1 x 10  $^{\circ}$  Farads, entonoes:

$$
R_{\rm a} + 2R_{\rm b} = \frac{1.44}{(125 \text{ Hz})(0.1 \text{ x } 10^{-6} \text{F})}
$$
  
= 115.2 Kohn

Este valor teórico (115.2 K) para las resistencias, no suele ser la mayoría de las veces, el valor exacto para la frecuencia requerida. Si se requiere una frecuencia bién calibrada, es necesario auxiliarse de un osciloscopio para estar observando la señal de salida y hacer ajustes en las resistencias hasta tener la señal deseada.

Divisor de Frecuencias - En el divisor de frecuencias, como sunombre lo dice, se divide la frecuencia del reloj entre el valor de ganancia escogido en el selector. La tabla siguiente nos muestra el número de pulsos que se obtienen en el divisor dependiendo de la ganancia seleccionada.

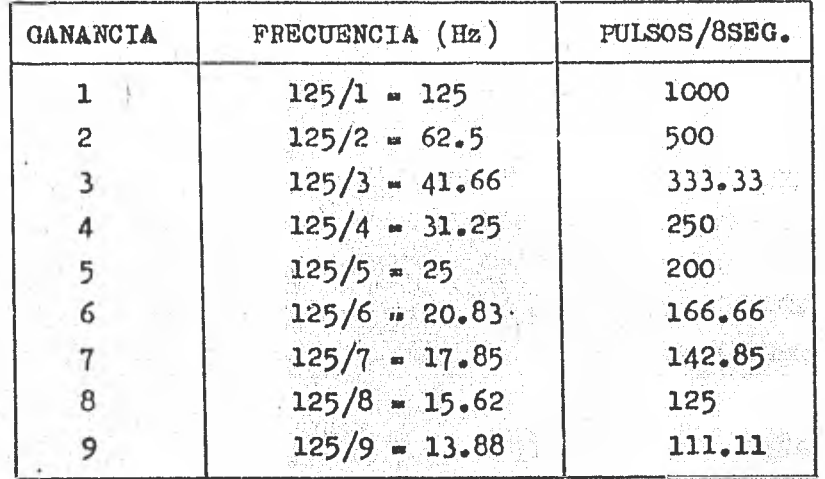

Para dividir la frecuencia del reloj se utilizó el circuito inte-. grado 74192, el cual también se puede utilizar como contador BCD o como divisor de frecuencias. La fig. III.14 muestra el esquema de conexiones de este -integrado.

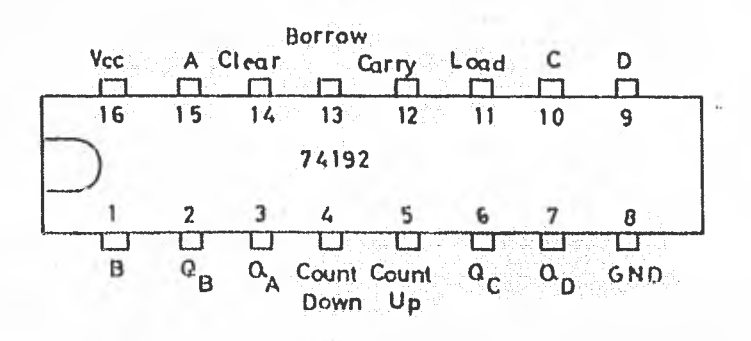

Fig. III.14. Esquema del 74192.

La fig. III.15, a su vez, ms muestra las conexiones del 74192 para su uso como divisor de frecuencias. En esta figura se muestra solamente un divisor de frecuencias, ya un el integrado cuenta con dos divisores internamente como se vió en la fig. III.14.

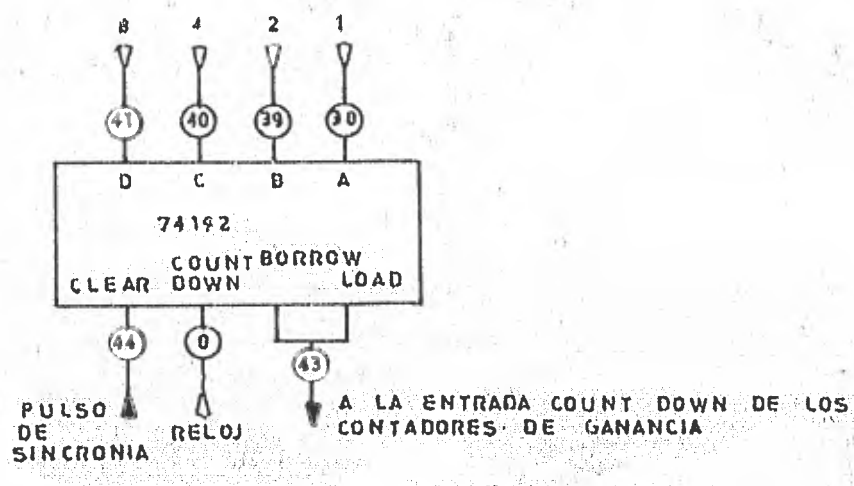

Fig. III. 15. Divisor de frecuencias.

El circuito integrado 74192 es programable, esto es: los niveles ló gicos de las salidas Q, Q<sub>B</sub>, Q<sub>C</sub> y Q<sub>D</sub> serán iguales a los niveles lógicos de las entradas A, B, C y D, respectivamente, siempre y ouando en la entrada -"load" exista un nivel lógico bajo. Los niveles lógicos de las entradas están en función del número escogido en el selector de ganancias (thumbwheel). Siempre que exista nivel lógico bajo en las salidas Q<sub>A</sub>, Q<sub>B</sub>, Q<sub>C</sub> y Q<sub>D</sub>, y en los pul sos de reloj; entonces existirá un pulso en la salida "borrow". Como la salida "borrow" está conectada con la entrada "load", en ambos puntos se tendrá el mismo nivel logico. Y cada 1000 pulsos del reloj se marda una señal al "olear" del divisor de frecuencias para "borrar" cualquier información exixtente, en él.
Contadores- Para astn parte del control digital se utilizaron circuitos integrados 74192 cuyo diagrama esquemático se muestra en la fig. III. 14. La interconoxión de estos integrados, para su funcionamiento como contado res, se realiza directamente uno con respecto al otro. Se usan las conexiones "carry" y "borrow" para un contador ascendente o descendente respectivamente.

En conexidn "borrow" so presenta un pulso que dirigido a la en trada "coun. down" del siguiente 74192 -con la condición de que tanto en el reloj como en las salidas  $Q_A$ ,  $Q_B$ ,  $Q_C$  y  $Q_D$ , se presente un nivel lógico bajo-, tendremos construído un contador de dendente. Similarmente, la salida "carry" produce un pulso para la entrada "count up" del siguiente 74192 - con la condición de que en el reloj se presente un nivel alto, Q<sub>p</sub>, Q<sub>o</sub> en nivel bajo y  $Q_A$  y  $Q_B$  en nivel alto- tendremos un contador ascendente. La entrada "olear" está provista para forzar a todas las salidas hacia un nivel bajo, cuando so aplica un nivel alto. La entrada "load" está provista para forzar a todas -las salidas hacia un nivel alto cuando se le aplica un nivel bajo.

Contador de Ganancia- La;entrada de reloj del contador de ganan oía es la salida del divisor de frecuencias. Como se vid anteriormente, esta frecuencia varia según la ganancia elegida, y esto implica, que la duración en segundos de un pulso varie para cada ganancia. El tiempo de duración de un pulso, para cada ganancia, se determina de la siguiente forma:

Para la gamanoia 1.- Se tienen 1000 pulsos cada 8 segundos, y hara conder la duración de cada pulso, se procede:

 $\frac{1000 \text{ pulhs s}}{8 \text{ segundo s}}$   $\longrightarrow$   $\longrightarrow$   $x = 0.008$  segundo s.  $A$  segundo  $\boldsymbol{s}$ 

Para la ganancia 2.- Se tienen 500 pulpos cada 8 se-gundos, y para composr la duración de cada pulso, se procede:

$$
\frac{500 \text{ puleso}}{8 \text{ segundo s}} = \frac{1 \text{ pulso}}{x \text{ segundo s}} = \frac{1}{x} \times x = 0.016 \text{ segundo s}.
$$

Esto proceso se repite para cada ganancia. En la tabla de la figura III.17, se exponen todos los casos para las nueve ganancies.

El arreglo circuital para los contadores de ganancia, os de tal for que la cuenta sea en forma descendente. La figura III. 16 muestra el análi  $ma$ sis de este arreglo.

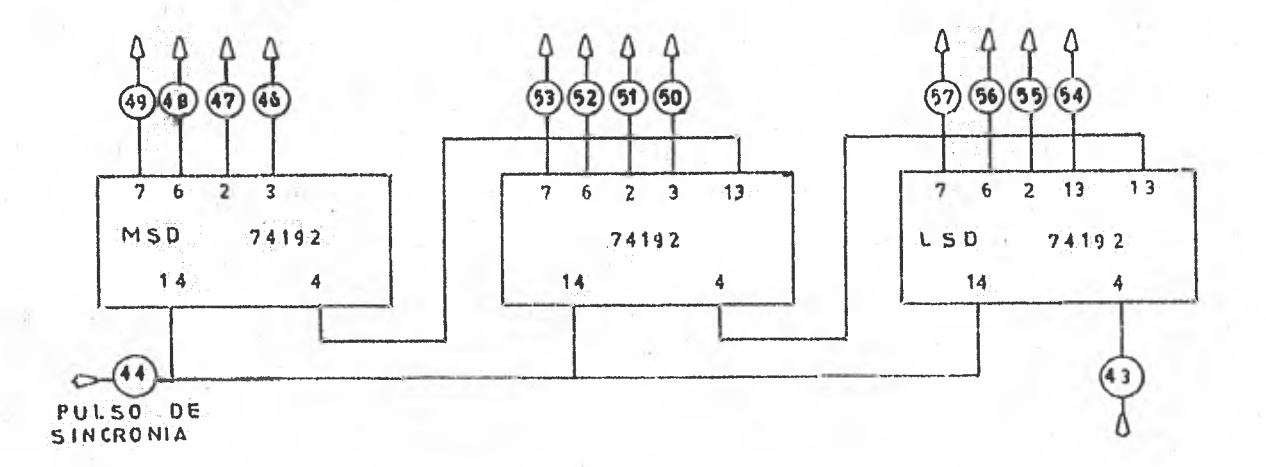

 $a)$ 

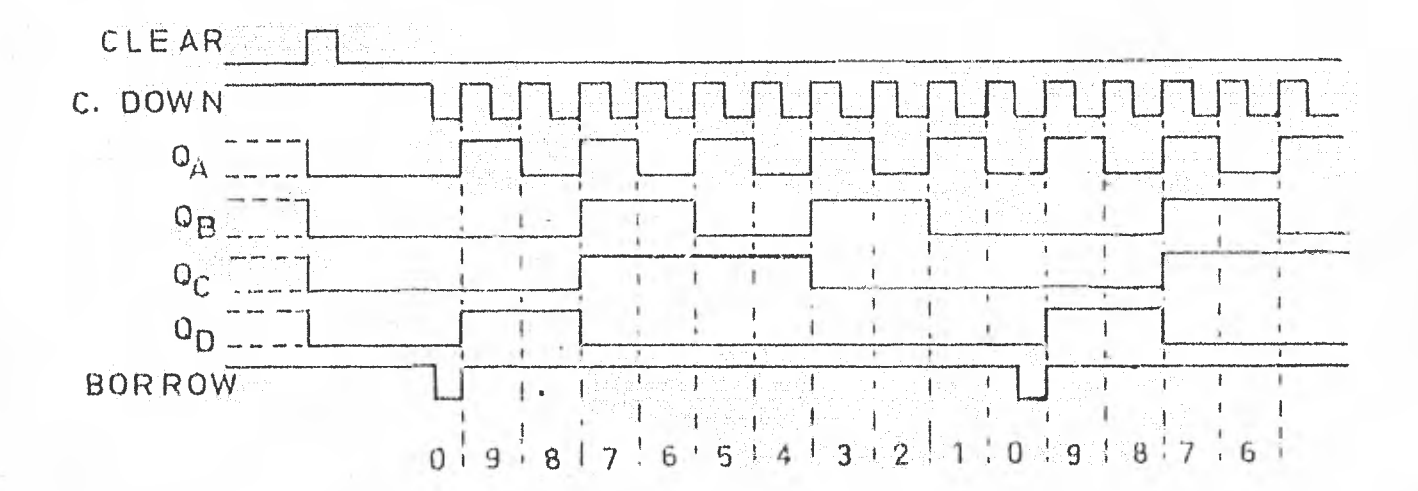

 $b)$ 

Fig. III.16. Contador de ganancia: a) circuito, b) tiempon.

Al aplicar un pulso en la entrada "olear" dé los contadores (fig. — III.16) de ganancia, se pondrán sus salidas Q's en nivel lógico bajo, y la sa lida "carry" del contador VI, estará momtaneamente en estadó lógico alto. Esto equivale a tenor el ndmero 1000 en decimal, pués en loe contadoree IV, V y VI co tienen tres coros y en "carry" 4 un uno, esto es: 1000. Los contadóres van en una secuencia descendente de 1000 a

Anr la entrada "count down"4 del contador IV, necesitarán pasar mil pulsos para que se cumpla un ciclo completo. Pero la frecuencia de los pulsos de entrada "count down", del contador IV no siempre es la misma ya que esto es tá determinado por la ganancia seleccionada en el divisor de frecuencias.

De lo anterior se concluye que para cada ganancia seleccionada, un ciclo completo de. 1000 pulsos, en los contadores de ganancia, tendrá un tiempo distinto (ver figura 111.17). Los contadores de sincronía (fig. 111.18), pro porcionan un pulso al "Olear" de los contadores de ganancia, cada: 8 segundos borrando el conteo en ellos, poniéndolas-eh' cero para empezar un nuevo ciclo de conteo descendente. Por lo tanto, el número de pulsos contados, en un ciclo de 8 segundos, en los contadores de ganancia, son distintos para cada ganancia como lo muestra la fig. 111.17.

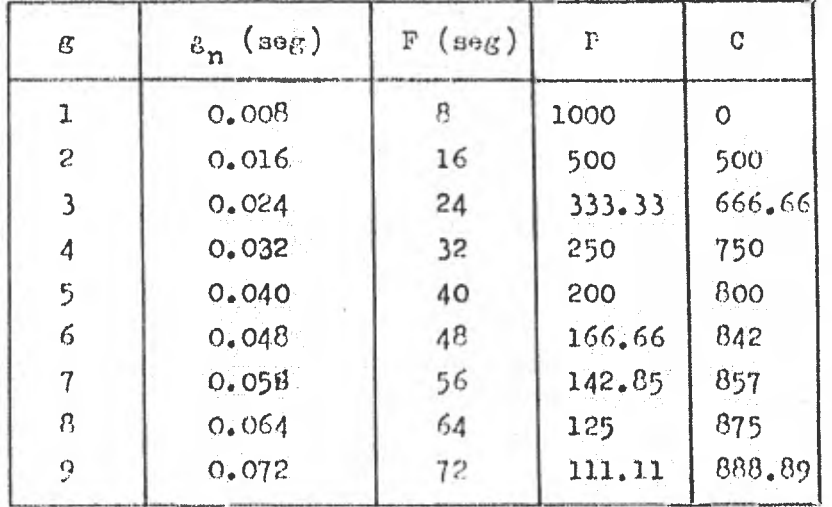

Fig. III. 17. Tabla de valores para cada ganancia.

donde :

**••••,...<sup>111</sup>**

- *g* ganancia seleccionada.
- gn --- duración de cada pulso en función de la ganancia.
	- $F$   $\rightarrow$  tiempo en seg. para un ciclo completo de 1000 pulsos.
	- P -- número de pulsos en un tiempo de 8 segundos.
	- C --- número en el cual se corta el conteo descendente; para un tiempo de 8 seg.  $C = 1000 - P$

tan a las entradas  $A_1$ ,  $A_2$ ,  $A_3$ ,  $A_4$  respectivamente, para cada dígito de los comparadores de magnitud. Las salidas en paralelo de cada contador  $(\mathbf{Q}_\mathbf{A},\ \mathbf{Q}_\mathbf{B},\ \mathbf{Q}_\mathbf{C},\ \mathbf{Q}_\mathbf{D})$ , se conec

Contador de Sinoronía- El arreglo de estos contadores es de cuenta ascendente, de cero a 999, su entrada de 'reloj tendrála frecuencia fija de - 125 Hz. Lo que se desea, es tener un periodo constante de 1000 pulsos cada 8 Al final dó cada periodo, so manda un pulso al "olear" tanto. los contadores de ganancia como al divioor de frcwaenoias, para borrar la infOrma ción existente en ellos.

Resumiendo: Se pretende que el contador do sincronfa, el contador de gananéia y el divisor de frecuencian, empiecen un periodo nuevo todos al mismo tiempo, cada 8 segundos. La figura III.18 muestra el arreglo de contado ros de cuenta ascendente.

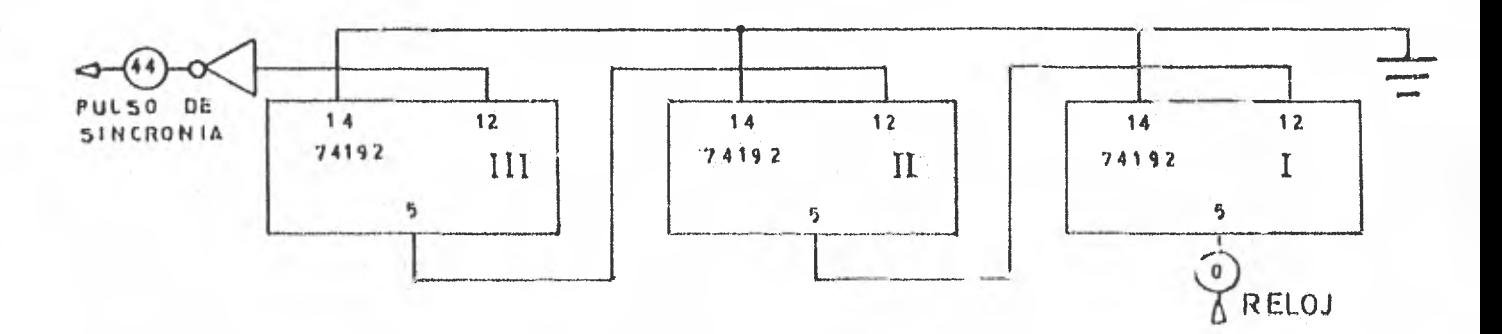

Pig. JII.18. Contador de Sincronía (ascendonte).

El esquema de tiempos de un 74192, como contador ascendente, es el mostrado on la fig.  $III.19.$ 

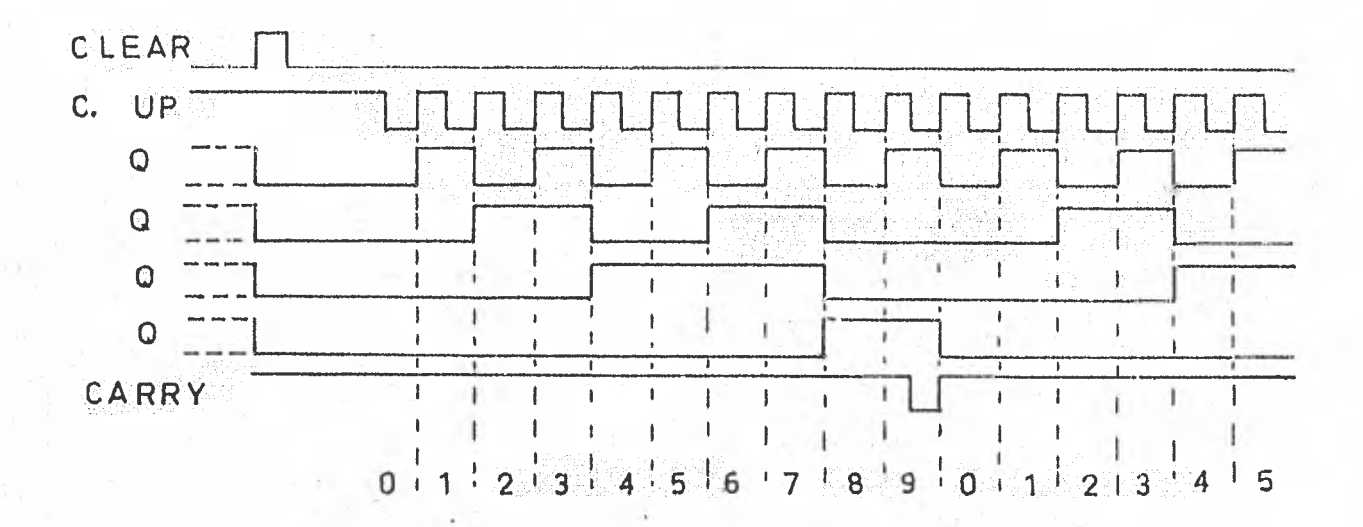

Fig.III.19. Diagrama de tiempos del 74192, como contador ascendente.

Explicación: El contador  $(I)$ , contará de cero a nueve y al llegar a diez  $(10)$ , el cero se quedará en el contador  $(I)$ , y el uno, es un pulso que se produce en la salida "carry", el cual está conectado con la entrada "count up" uel contador (II), por lo que aparece el número uno en el contador (II). Este proceso se repite hasta que se llegue al número 100, el cual obligará a poner se en cero los contadores (I) y (II), en ese momento habrá un pulso en la sali da "carry" del contador (II). Cuando se repita el proceso 10 veces, se llega á al número 1000, lo que obligará que en los contadores  $(1)$ ,  $(II)$  y  $(III)$  aparez can cere ; y habra un pulso en el "carry" del contador (III), el cual será de la forma siguiente:

CARRY III

Como al aplicar un pulso en el "olear" de los contadores, pone todas las salidas en cero, se usará la salida "carry" (III), para conectarso en la entrada "olear" de los contadores de ganancia y del divisor de frecuencias por medio de un inversor, pués la entrada olear se acciona con un pulso do nivel 16gico alto.

Con lo anterior se logra, que cada vez que los contadores de sinoronfa cuenten 1000 pulsos, se borre toda inforrnacién en los contadores de ganancia ara empezar un nuevo perfodo de conteo.

Comparador- Aquí se van a comparar dos cantidades distintas, una cantidad es la diferencia proveniente del restador (los tres digitos menos sig nificativos de la temperatura del sistema, menos los tres dfgitos menos signioatives de la temperatura de consigna), y la otra cantidad es el número de pul *sor;* que lleven oontadus, en un momento dado los contadores de ganancia.

La diferencia en el restador nunca será mayor de 1000, pués únicamen te se restan los tres dígitos menos significativos del valor de las temperatu ras. En el comparador so pueden presentar tres estados diferentes:

2)-  $A > B_1$ 1)  $A = B$ ;  $3) - A < B.$ 

donde

os una cuenta descendente de 1000 a 1. B  $-$  es la diferencia de los tres dígitos menos significativos de las  $$ temperaturas  $(Ts - Tc)$ .

De estas tres condiciones solo se podrá cumplir una y solo una para un mismo tiempo.

La salida del comparador que sea cierta (condición), se encontrará en estado lógico alto, mientras que las otras dos condiciones se encontrarán en estado lógico bajo.

Cuando  $A \geq P$ , el número de pulsos contados por los contadores de ganancia perán de igual magnitud que la diferencia Ts - Tc. En el siguiente ejemplo se muestra con mayor claridad el caso anterior:

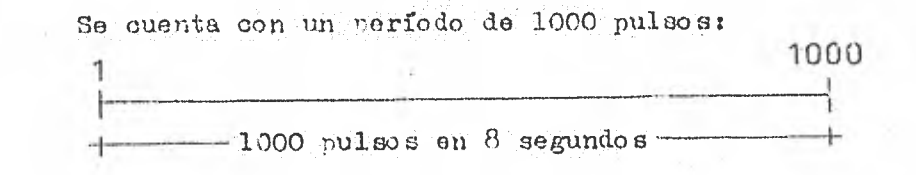

 $si$   $g = 1$ 

 $Tc = 58.4$  C

Тв = 31.2 С

entonces,  $(Ta - To) = -27.2$  °C = 272 décimas de °C.

y dado que en el rostador se obtiene el complemento a 1000 de esta cantidad:

 $1000 - 272 = 728$ 

de osta manera, en la entrada B del comparador se tiene el número 728; y en A se tiene una cuenta descendente de 1000 a 1.

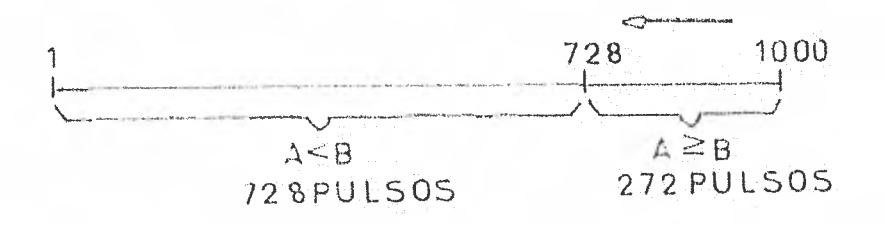

Si se mantionon las mismas condiciones, pero se cambia la ganancia: para la ganancia 2:

## $B = 728$

A a cuenta descendente de 1000 a 501

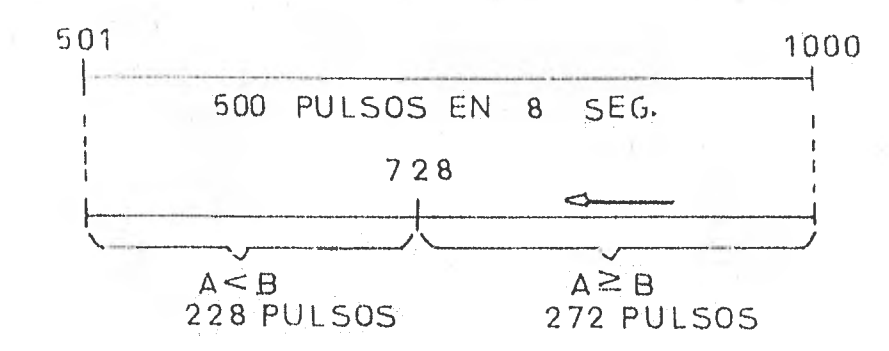

para ganancia 3:

 $B = 728$ 

 $A =$  cuenta descendente de 1000 a 667.66

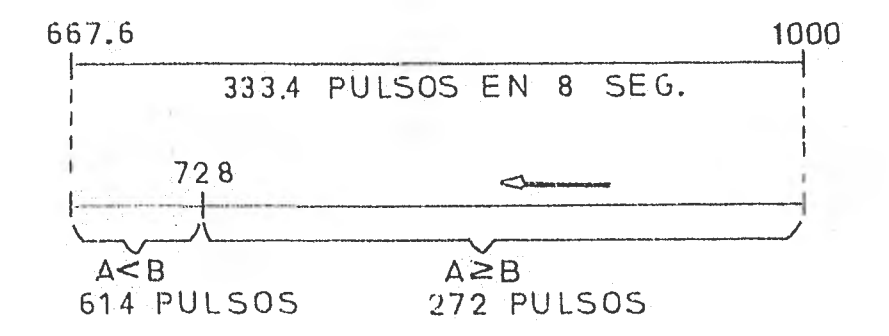

para ganancia 4:

 $B = 728$ 

A « cuenta descendente de 1000 a 251

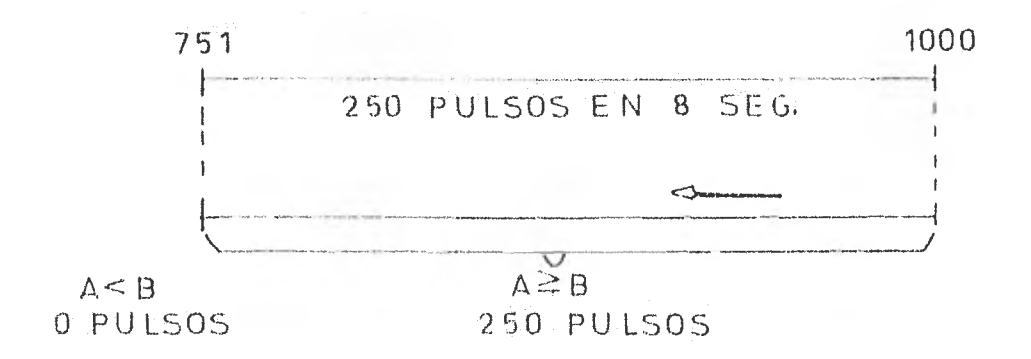

terain1~951755145a11~41~147611

para la ganancia 5:

 $A \geq B = 200$  pulsos  $A < B = 0$  pulsos

para la ganancia 6:

 $A \geq B = 166.6$  pulsos  $A < B = 0$  pulsos

para la ganancia 7:

 $A \geq B = 142.8$  pulsos  $A < B$  . O pulsos

para la ganancia 8:

 $A \geq B = 125$  pulsos  $A < B = 0$  pulsos

para la ganancia 9:

 $A \geq B = 111.11$  pulsos  $A < B = 0$  pulsos

Lo que se desea con este procedimiento , es que en el período en el Jual se cumpla la condición  $A \geq B$ , el detector de rebasamiento permita el paso de energía al sistema que se desea elevar su temperatura; siempre y cuando la temperatura de consigna sea mayor a la temperatura del sistema. Cuando A < B no se permitirá el paso de dicha energía. Los circuitos integrados utilizados para la etapa de comparación son los 7485, la fig. III.20 muestra su configuración de conexiones.

Se trata de un comparador de magnitud entre dos cantidades, cada -

una de 4 bits.

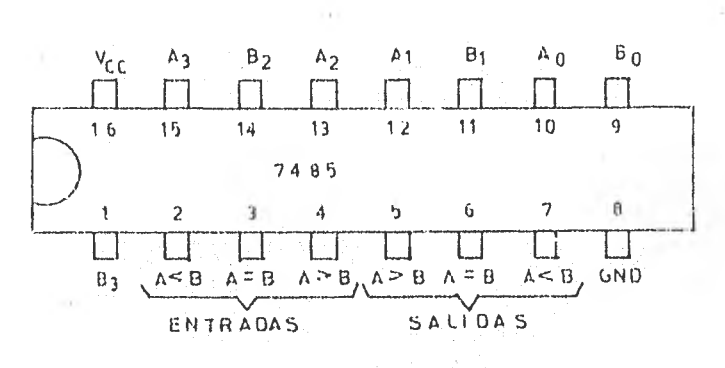

Fig. III.20. Comparador 7485.

Dado que se van a comparar los valores de dos cantidades, cada una de tres digitos, y a su vez cada digito tiene 4 bits que lo definen; son nece sarios tres circuitos integrados 7485, los cuales se conectan en cascada como se muestra en la figura III.21.

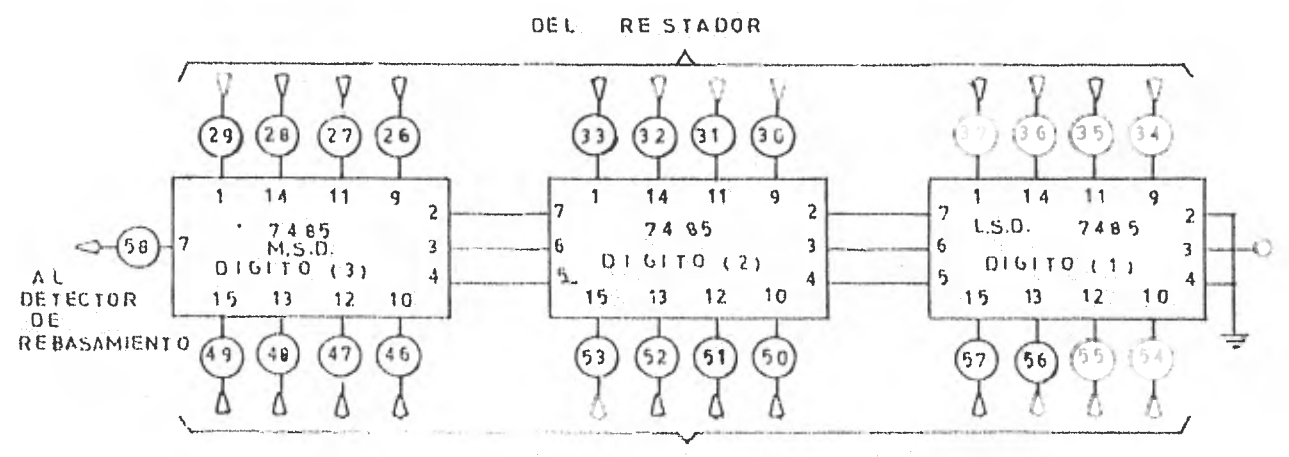

DE LOS CONTADORES DE GANANCIA

Fig. III.21. Bloque de comparación.

Las salidas  $A > B$ ,  $A < B$  y  $A = B$ , del integrado con el dígito menou significativo, se consotan a las entrades correspondientes  $A > B$ ,  $A \leq B$  y  $\Lambda = B$ , del siguiente integrado que porta el dígito inmediato suverior. El integrado de bits memos significativos deberá llevar consetadas sus entradas

 $A > B$  y  $A < B$ , a un nivel lógico tajo y su entrada  $A = B$  a un nivel lógico al  $ta.$ 

La siguiente tabla, muestra las funciones del circuito integrado -7485, para una mejor comprensión de su funcionamiento.

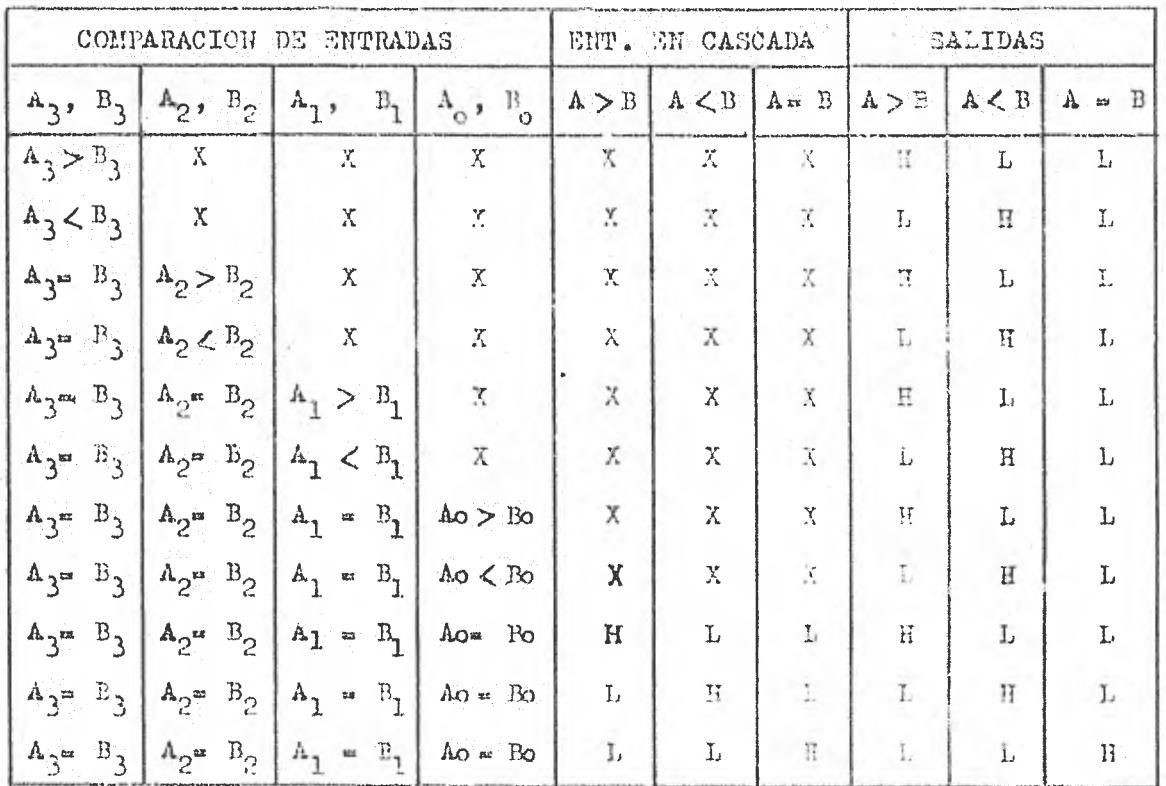

donde:

 $II \rightarrow$  nivel logico alto.

 $L \longrightarrow$  nivel  $1$ dgico bajo.

 $X \rightarrow$  puede existir cualquier nivel.

A - a cuenta descendente de 1000 a 1 de los contadores de ganancia. B-> seultado de la resta (Ts - Tc).

A continuación se dá una explicación del diagrama de conexiones -(fig. III.21) con ayuda de la tabla de funciones (tabla anterior).

Empezando por el dígito  $(3)$ , el más significativo, y suponiendo que  $A \geq B$ ; se tienen las siguientes situaciones.

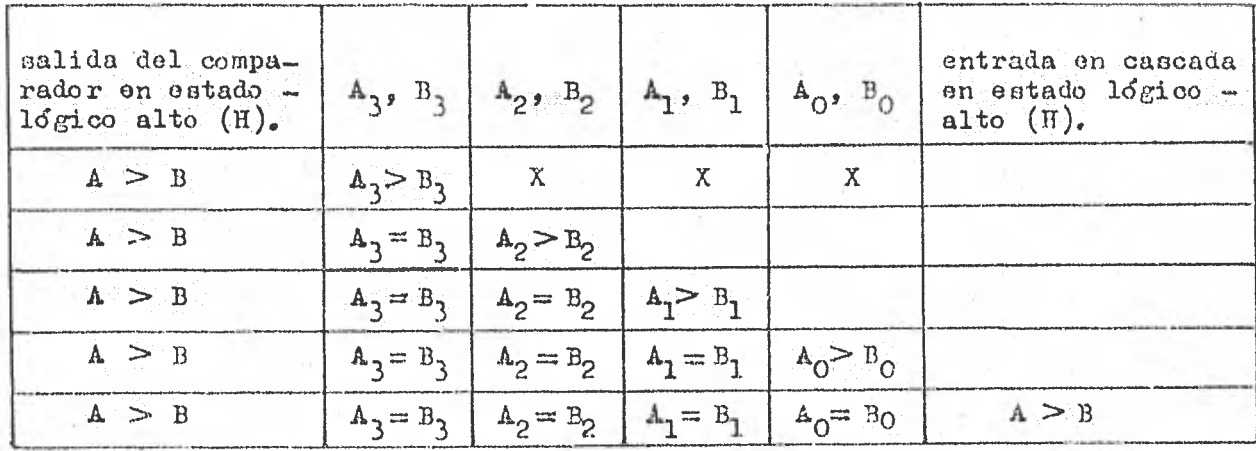

Este proceso se repite en el dígito (2), por lo que la entrada en cascada  $A > B$  dol dígito (3) se mantiene en H, esto obliga a la salida  $A > B$ del digito  $(3)$  a estar en H.

En el dígito  $(1)$ , el membre significativo, se repite igual el proceso, con la exconción del caso donde:

$$
A_3 = B_3
$$
;  $A_2 = B_2$ ;  $A_0 = B_0$ 

En esta situación, como tenemos la entrada en cascada A = B, para este dígito, conectada a Voc, la salida A = E tendrá en este momento, estado lógico alto.

Esta información se corre por las entradas en cascada de los siguientes comparadores, por lo que a la salida  $A = B$  del ditimo comparador, se tendrá un estado lógico alto.

Pero, esta situación se tiene únicamente durante un pulso, pués al siguiente pulso, la comparación de entradas entre Ao y Bo del dígito (1), ... cambia al estado  $A\circ <$  Bo, y como todas las demás comparaciones do entradas -eon iguales ..An = Bn-, para todos los dígitos, la salida que se encontrará en estado lógico alto eqrá A < B; lo que obliga a la salida **A<** 13 del dígito (3) a tener el mismo nivel lógico. La salida  $A < B$  del dígito (3) se mantendrá en estado lógico alto, hasta que comience un nuevo conteo en los contadores de ganancia, en lrs cuales de volverá a repetir el proceso. La salida A. < B del dígito (3), se conecta al detector de rebasamiento.

Detector de Rebasamiento— El deteotor de rebaeamiento es la sali da del oontrol digital, y sus funcionen son las siguientes:

a) Que cuando la temperatura de consigna sea mayor a la temperatur. ra del sistema, se permita el paso de la energía al sistema al cual se desea elevar su temperatura, este suministro de energía será en forma proporoional a la diferencia existente a la diferencia de las temperaturas mencionadas.

b) Que cuando 1a temperatura del sistema seaigual o mayor a la temperatura de consigna, se corte la energía que se está enviando al sistema.

o) Acoplar la salida del comparador, con los dígitos más signifi sativos de lan temperaturas de consigna y del sistema.

d) Que cuando la diferencia entro las temperaturas sea mayor de 100.0 unidades, 90 mando energía al sistema en forma ininterrumpida. En esta situación no importará la ganancia elegida.

e) Acoplar la salida del control digital a la entrada de potencia.

l'ara el bloque detector de rebasamiento, so utilizaron don circuitos integrados uno es el integrado 7400 cuyo arreglo de compuertas y tabla de funciones se muestran en la fig. III. 22. El otro integrado es el 7482,  $y$  es un sumador completo de 2 bits; su configuración se muestra en la fig. -

III.23.

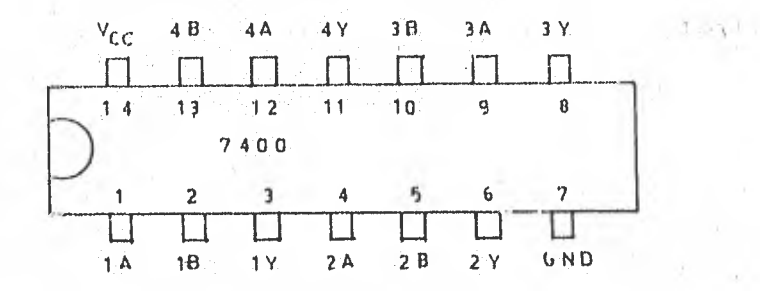

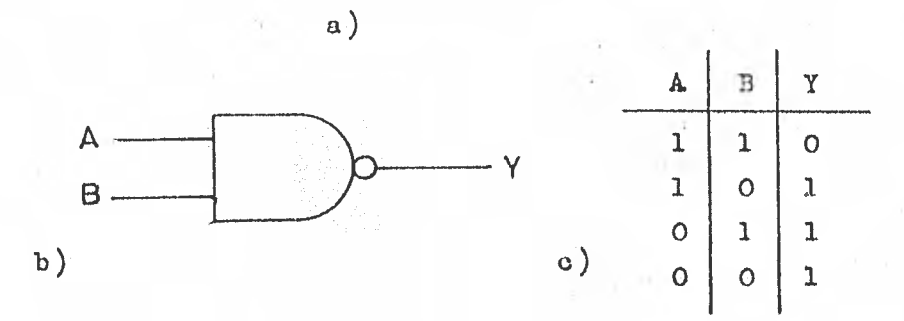

Fig. III. 22. Integrado 7400; a) disposición interna de compuer tas; b) compuerta NAND; c) tabla verdad de la compuerta NAND.

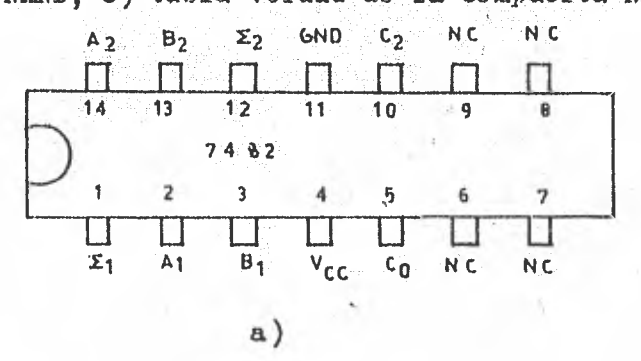

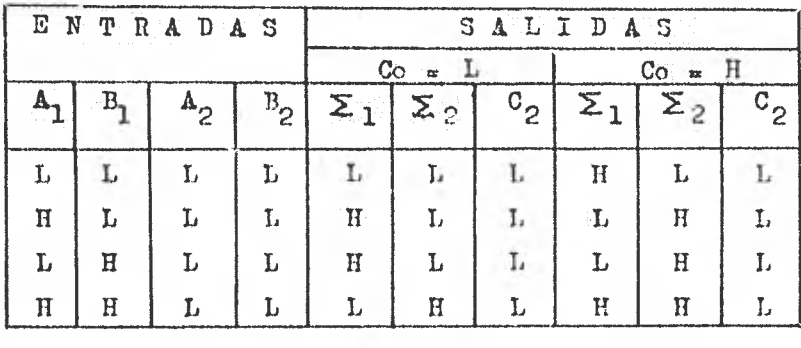

 $b)$ 

Fig. III.23. Integrado 7482: a) configuración de conexiones; b) ta bla de funciones.

El arreglo completo del detector de rebasamiento es el que se mues tra en la figura III.24.

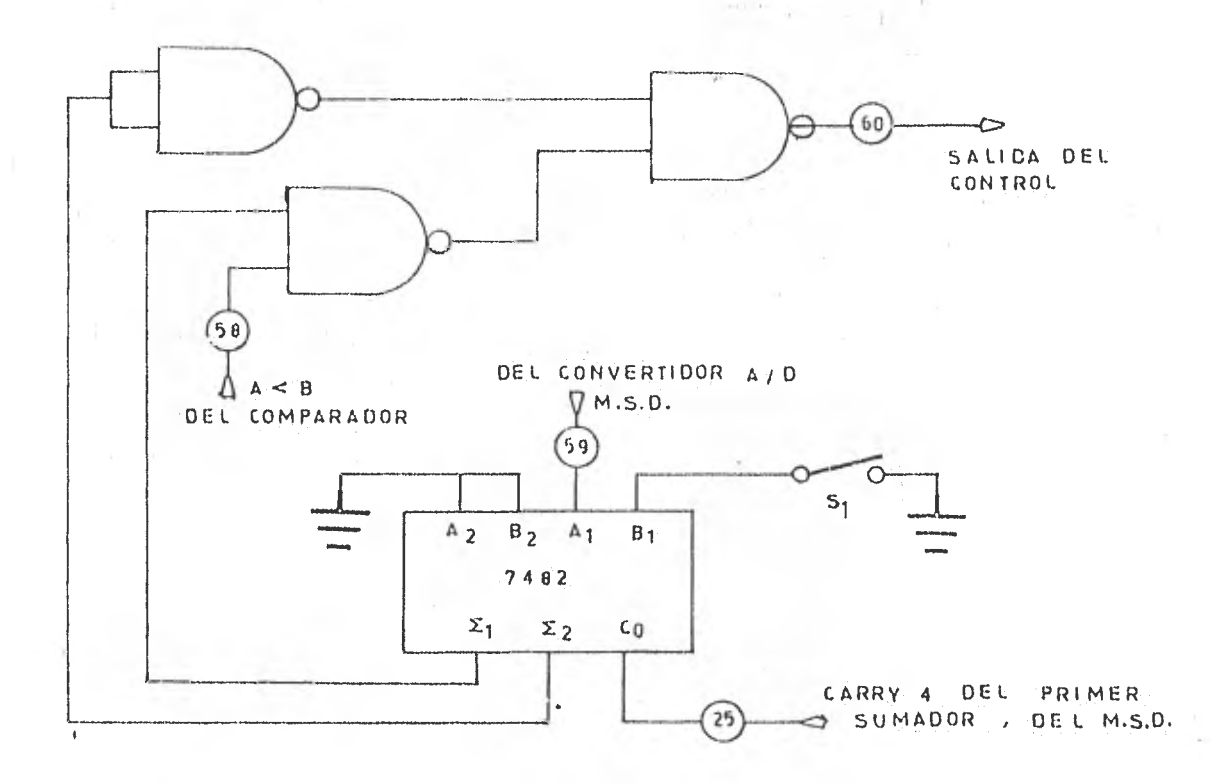

Fig. III.24. Circuito completo del detector de rebasa-

miento.

donde:

 $A_1 \longrightarrow df$ gito más significativo de la temperatura del sistema (Ts).  $B_1 \longrightarrow$  digito más significativo de la temperatura de consigna (Tc).

 $A_1$  estará en estado lógico alto siempre que la temperatura del  $$ sistema sea mayor o igual a 1000 décimas de grado centígrado. Y estará en estado lógico bajo siempre que la temparatura del sistema sea menor o igual a -999 décimas de grado centígrado.

 $B_1$  estará en estado lógico alto cuando se abra el interruptor "31". Ento significa que el digito más cignificativo de la temperatura de consigna

en cero. Y estará en estado lógico bajo cuando se cierre,ol interruptor "Si". Esto significa que el dígito más significativo de la temperatura de consigna es uno.

En la conexión. Co del 7482 se conecta el "carry" cuatro del pri mer sumador del dígito más significativo. Co estará en estado lógico alto -siempre que los tres dígitos menos significativos de la temperatura ,del siete ma (b) sean de mayor valor que los tres dígitos menos significativos de la temperatura de consigna (a); esto es (b > a). Y por otro lado, estará en esta do lógico bajo, siempre que los tres dígitos menos significativos de la tempe ratura del sistema, sean de menor valor que los tres dígitos menos significa—, tivos de la temperatura de consigna; esto es  $(b < a)$ .

resta  $(b - a)$ , sea de mayor valor que el número contenido, en ese momento, en los contadores de ganancia. En la fig. 111.24, la condición **A<** 13, es la salida del comparador. Esta salida estará en estado lógico alto, siempre que la diferencia de la res ta (b **a),** sea de menor valor que el número que proporcionan los contadores de ganancia. Y estará en estado lógico bajo, siempre que la diferencia de **la** 

La tabla de la fig. 111.25, muestra las combinaciones posibles que so presentan tanto en la entrada del detector de rebasamiento como en su salila

.........accauceoncommxmarrantricrntanasenlatrAruallárldeblá

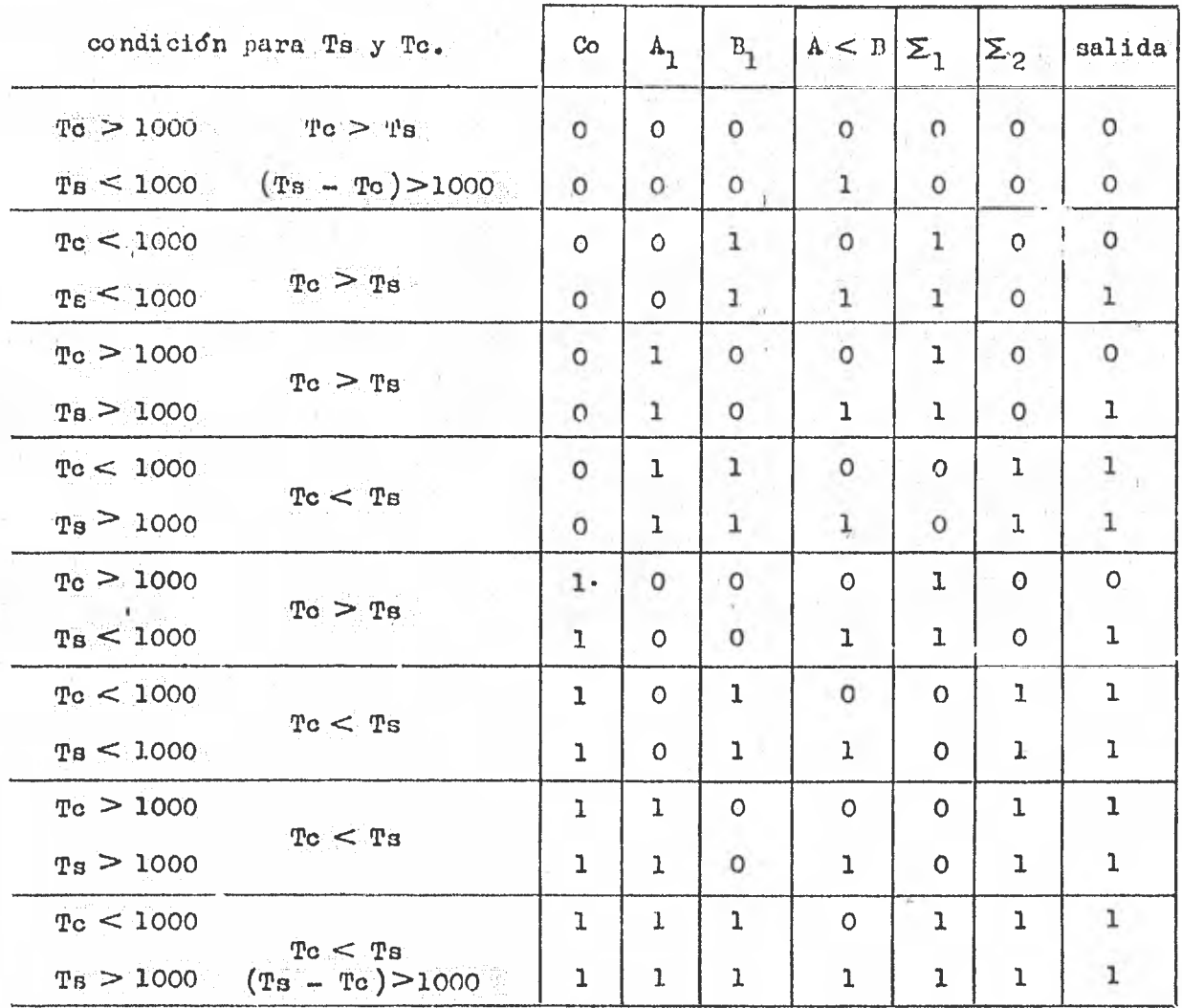

Fig. III.25. Tabla de posibilidades del detector de reba-

miento.

Un "O" en la salida indica que se permite el paco de la energía al sistema. Y un "1" se inhibe la energía hacia el sistema.

Los valores de  $A_1$ ,  $B_1$ , Co, se mantienen constantes en dos tiempos para conocer como es la salida con  $A < B$  = 1 y  $A < B$  = 0.

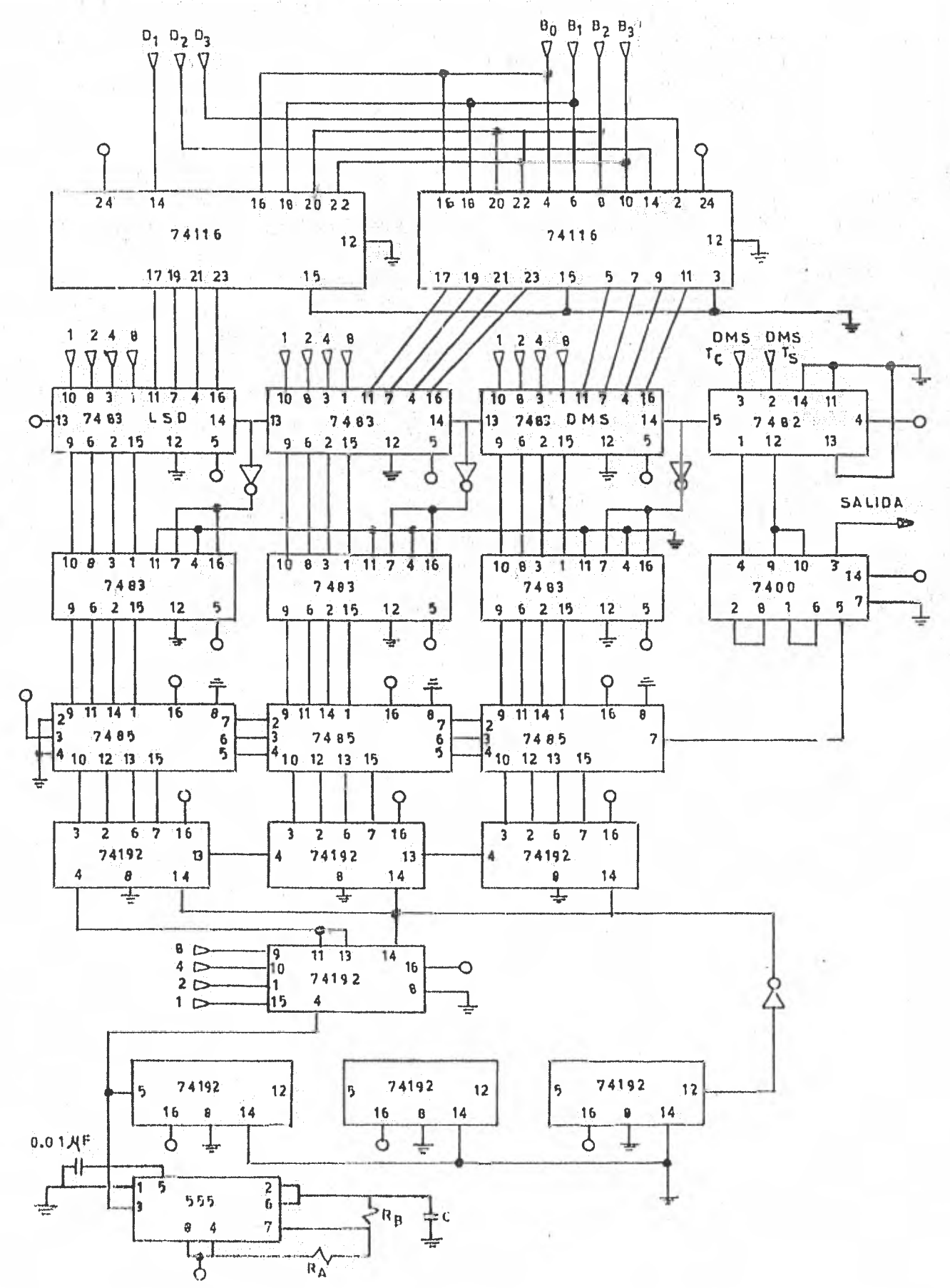

Fig. III.26. Circuito completo del control digital.

La fig. Ill.26, muestra el esquema completo del control digital.

CAPITULO IV. STAPA DE POTEUCIA.

IV.1. Optoecoplado r.

El optoacoplador eu un dispositivo que, como su nombre lo dice, once dona o acopla un circuito con otro dnicamente por medio 6ptico. Esta forma de acoplamiento es necesaria cuando se requiere una completa aislación eléctrica entre circuiterfa de baja potencia, tales como circuitos integrados, y voltajes de linoa. La relativa sencillez de construcción y la gran proweción que ofrece al circuito de baja potencia, hacen de este dispositivo una útil herramienta electrdnica. Cualquier anomalía presentada en la parte en la que so maneja la po tencia de linea no afecta al resto del sistema o instrumento quo se trate.

trol, estén presentes. En caso contrario, esto es, cuando los pulsos del con-medio de interruptores codificados cono cidos comercialmente como "THUMBWEEL3", trol se inhiban, la temperatura del sistema ha alcanzado la temperatura de con signa. Esta temperatura de consigna, como se vió anteriormente, es elegida por En el presente trabajo la etapa de potencia representa la parte fi inal del instrumento', en cuanto al manejo de la serial en tratamiento, y la encar gada de ejecutar los mandatos del control digital. Como anteriormente se mencio **M**I el control envía un pulso que indica la lejanía del valor de la temperatura del sistema con respecto al valor de la temperatura de consigna. Este pulso es la señal actuadora o habilitadora de la etapa de potencia, que es la encargada de dejar pasar la energía eléctrica destinada para elevar la temperatura del sistema cuyo calentamiento es por medio de una resistencia. La elevación de la temperatura se efectuará solamonte cuando dichos pulsos provenientes del con--

La etapa do potencia se compone, principalmente por un optoacopla dor, un puente rectificador y el elemento de potencia que es el PRIAC.

El optoacoplador utilizado en esta parte és el dereminado MCS-2400 fabricado por Monsanto, la fig. IV.1. muestra la configuración interna la ente dispositivo.

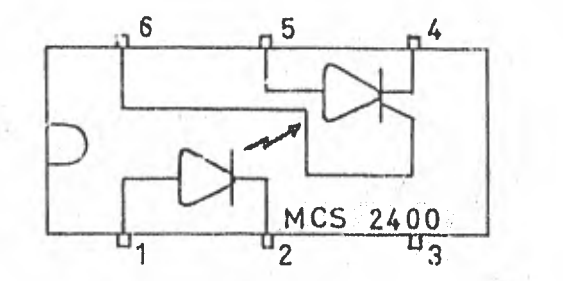

vista superior

Fig. IV.1. Optoacolplador con foto-SCR.

En la siguiente sección se muestra el circuito completo y el principio de operación de la etapa de potencia.

IV.2. Operación de la Etapa de Potencia.

La fig. IV.2. muestra el diagrama completo de la denominada etapa de potencia, en la cual se hace posible, ya sea el estado de bloqueo o conducción de corriente hacia la carga.

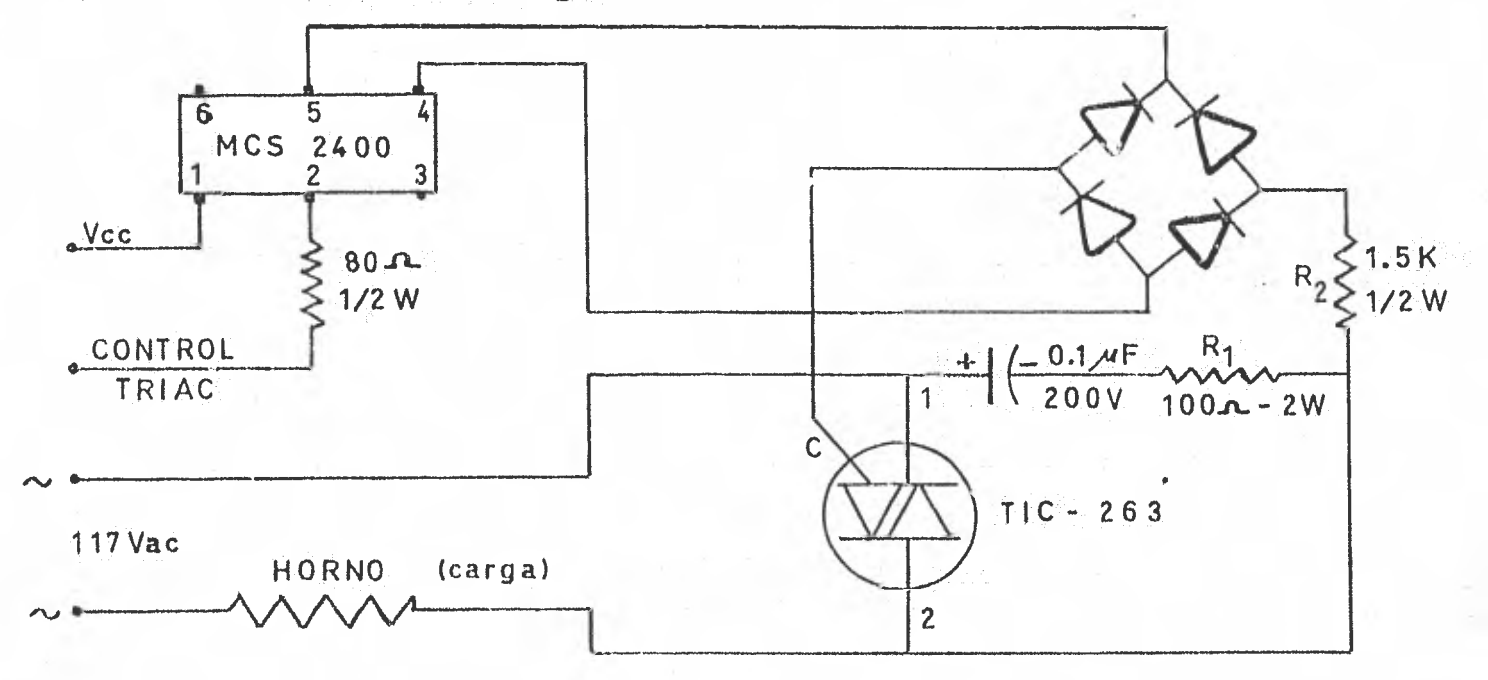

Fig. IV.2. Elemento de bloqueo o conducción de la etapa de

po te ncia

El optoacoplador consta, como se aprecia en la fig. IV.2, de un diodo emisor de luz (led). y de un rectificador controlado de silició (SCR). - El ánsdo del diodo satá permanentemente conectado a +V  $(5V)$ ; en el cátodo se prosentaa dos niveles lógicos proporcionados por el control digital. Estos.- , dos niveles come se explicó en el capítulo anterior, hacen posible el flujo o bloqueo de energía hacia la carga. El nivel lógico alto en el cátodo del diodo fotoemisor no permite el flujo de Corriente a través de él y no se ostablece el acoplamiento, vra luz, entre los dos urcuitos. En el caso contra rio, es decir cuando se presenta en nivel lógico bajo *en* el Cátodo del diodo, éste se polariza directamente y se establece la conducción en él cuya -luz emitida va á dar hacia la compuerta fótosensible del SCR estableciendo. a su vez la conducoidn de este otro elemento.

Anteriormente también se explicó que la duración de los niveles de voltaje lógicos que conmutan a la etapa do potencia, son de duración proporcional a la diferencia existente entre la temperatura del sistema y la -temperatura de consigna. En forma más sencilla se puede decir que cuanto más cercanos sean los valores de las teffiperaturas mencionadas, la duración de los pulsas en estado alto (bloqueo) serán más largos que-los pulsos en nivel :ba- jo (conducción) --en el caso particular que la temperatura del sistema esté li geramente por debajo de la temperatura de consigna .Por otro lado, el nivel bajo del pulso tendrá mayor duración cuando la temperatura del sistema esté muy por debajo del valor de consigna, y lógicamente el nivel alto tendrá duración breve. Es necesario recordar que el marco de tiempo tanto en el estado de bloqueo como el de conducción es de duración fija. Tsto es que si sumamos, para una determinada situación, los tiempos de duración tanto del estado alto como del bajo, nos darán un lapso de 8 segundos fijos

**1.4.•,./01•5.4.5.140/1.1...1.1.1111.14161i. ~WASOMM~~~~~** 

Con lo anteriormente explicado, e anolizará el funcionamiento del circuito de la fig. IV.2 en el instante en que aparece un coro logico en el cátodo del diodo unicor do luz. Sate cero rum e el broqueo del diodo , se estableco la conducción de corriente. Al encenderse el diodo, la luz emitida por éste, activa la compuerta fotosensible del CCR, estableciendose en el último la corriente mecesaria para su conducción. Debido a que el SCR es un tiristor unidireccional, es requerido un uente rectificador de onda comeleta para redu cir el efecto pulsante y aumentar al deble el perfodo de conducción del tiristo $r$ . La resistencia R<sub>i</sub> limita la corriente a través del SCR. Esta corriente a su vez "gatilla" la compuerta del triac, que es otro elemento ideal para aplicaciones en conmutación; estableciendo la conducción de corriente a travós do él, cerrando la malla de entrada de tensión alterna.

El calor disipado por la resistencia de calentamiento del sistema dependerá del valor chmico de esta resistencia así como del valor de la corriente que fluya a través de ella. La corriente de disparo del triac es muy pequeña comparada con el valor de corriente que maneja en el estado conductivo. El triac (TIC-263), con el disipador de calor adecuado, puede entregar a una carga determinada, una máxima corriente de 25 amperes.

## CAPITULO V. FUENTES DE ALIMENTACION.

*itIORUNWP-11* 

Para obtener un dptimo furaionamiento de los elementos utilizados en un instrumento, es de suma importancia que las fuentes de alimentación de los voltajes tengan buena regulación.

52

la regulación, es una propiedad cualitativa de cualquiel fuente de corriente diracta, e indica la capacidad de la fuonte a mantener un determinado valor de voltaje en función de la corriente que se le demande. Se dice que una fuente de corriente directa tiene buena regulación, cuando en vacío presenta en sus bornes un voltaje "X", y con carga sigue mantenienao ese voltaje "X". Con... vendría aclarar que en el diseño de la fuente citada, se tome' en cuenta las con diciones en las que operaría.

Antes de explicar el funcionamiento de las fuentes de alimentación utilizadas en el presente instrumento, se tiene que ver qué valores de voltajes son los requeridos.

Fuente de + 5V- Es necesaria para alimentar al voltaje positivo del convertidor  $A/D$ , al optoacoplador, a la etapa de control (16gica TPL), así como también al "display". La demanda do corriente para esta fuente en grande.

Fuente de - 5V- Es necesaria para alimentar al voltaje negativo del convertidor A/D. La corriente que se demanda a osta fuente es pequeña, ya que es para lo único que se necesita.

Puente de + 15V- Es necesaria para alimentar el voltaje positivo de los amplificadores operacionales usados en la etapa transductora. El con--

sumo le corriente es muy pequeño.

W

Fuente de - 15V- Este voltaje es necesario para alimentar el voltanegativo do los amplificadores que se usan en la etapa traneductora, para — je la etapa sensora, y además es el voltaje con el que se obtiene la fuente de --5V. El consumo de corriente tambi6n os pequeño.

V.1. Funcionamiento.

Para las fuentes + 5V, + 15V y - 15V, se utilizaron los reguladores de voltaje DI 723. La fuente de — 5V se construyó\_ con un arreglo do transisto ros y con la fuente de — 15V, como **se** mencionó anteriormente. La figura V.1 muestra la configuración del regulador LK 723.

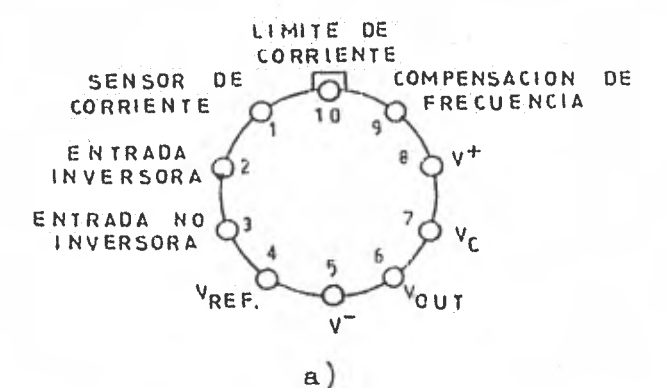

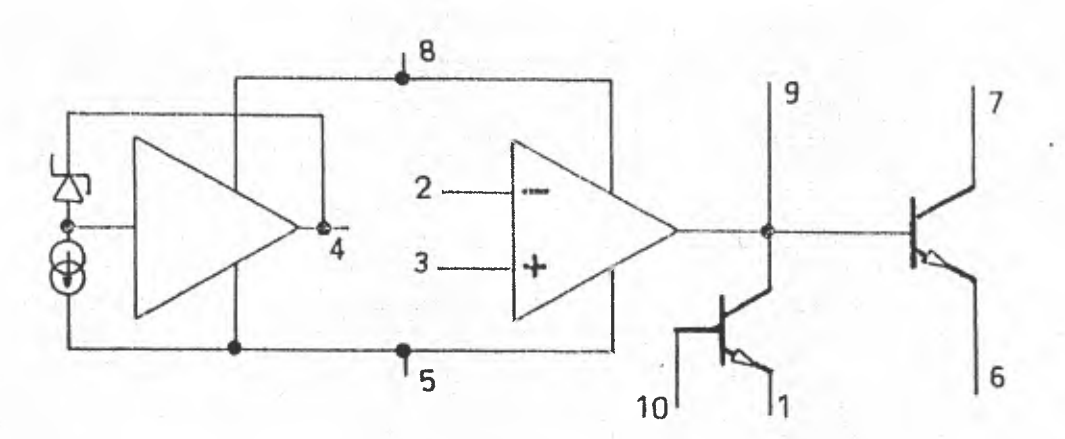

Fig. V.l. Regulador de voltaje IM 723: a) configuración de conexiones; b)

configuración interna del LM 723.

El regulador IM 723 proporciona una corriente de salida de 150 mA. Y por medio de un transistor externo, se puede obtener un rango de corriente mayor. A continuación se dan algunas características de este regulador.

- a). 150 mA de salida, sin transistor externo.
- b). Se puede obtener una corriente de salida hasta de 10 A, con un transistor externo.
- $\circ$ ). La salida de voltaje es ajustablo do  $\pm$  2V a 37V.
- d). El voltaje de referencia típico es de 7.15V.
- e). El rango de voltaje de entrada de 9.5V mínimo y 40V máximo.
- f). El rango de temperatura de operación es de 55 °C a 125 °C -(para el encapsulado metálico).

Análisis del funcionamiento del LM 723 i la figura V.2 muestra la configuración del voltaje de referencia.

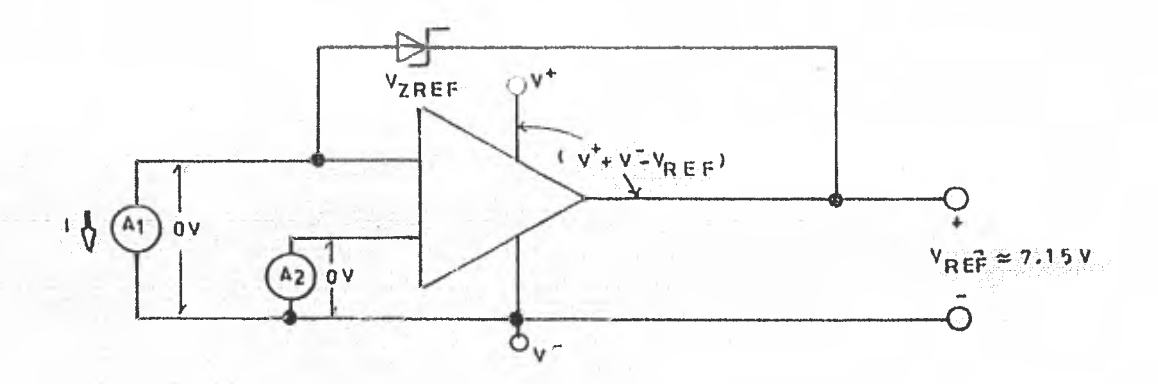

Fig. V.2. Voltaje de referencia para el LM 723.

La corriente que pasa por el amperimetro  $(A_p)$  (fig.  $V_2$ ), es igual a cero amperes. La corriente que pasa por el amperímetro  $(A_1)$ , en una corrien to "I" constante, sin importar los valores de  $V^+$  y  $V^-$ .

El diodo Zener está compensado en temperatura; su voltaje os:

$$
V_{ZBAF} = V_{BAF} \approx 7.15V
$$

La igualdad anterior es válida ya que en la fuente de corriente, que se forma entre la entrada no inversora del operacional y V", no existe caída de voltaje. Por lo tanto, el circuito de la fig. V.2 se puede representar de la si guiente manera:

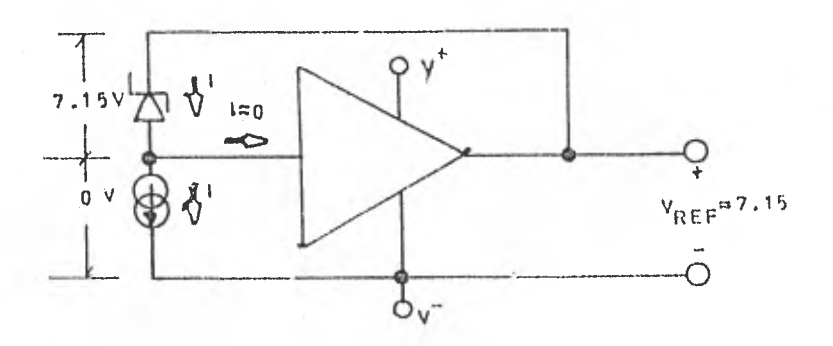

El circuito interno limitador de corriente, del IM 723, es el que muestra la fig. V.3.

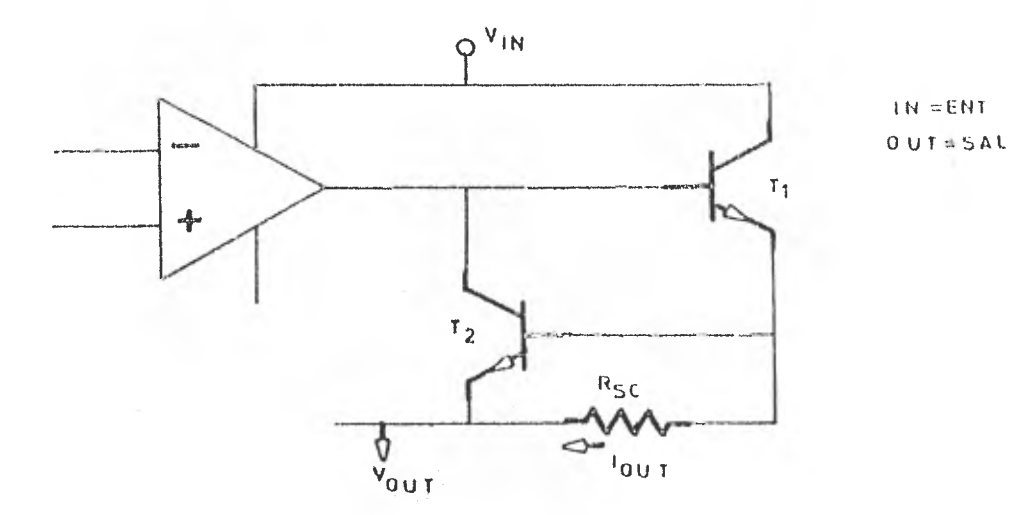

Fig. V.3. Circuito limitador de corriente.

El transistor limitador de corriente es  $T_2$ . Este transistor se encontrará cortado mientras el voltaje de la resistencia de corto elreulte (V<sub>3se</sub>) sea menor de 0.7V. Como T, ustá cortado, la corriente de salida (I sal) es igual a la corriente colector-emisor de T<sub>1</sub> (I<sub>sal</sub> = I<sub>cel</sub>). Cuando ol voltaje en la resistencia de corto circuito son igual a V<sub>Rac</sub> e O.7V, el transistor T<sub>2</sub> se satura, y su voltaje coloctor-emisor será amoximadamente Voesat2 = 0.3V.Esto implica que el voltaje colector-base será V<sub>obsat2</sub> = 0.3V, y como este voltaje os igual al voltaje base-emisor del transistor  $T_1$  ( $V_{\text{obsub}}$  $(z = V_{\text{bel}})$ ,  $T_1$  se corta y no rermite el paso de corriente de colector a emisor  $(\mathbb{I}_{\text{cell}} = 0 \text{ amp})$ . De lo anterior se concluye que la corriente de salida será de cero amps., y el voltaje do salida, igualmente, será de cero volts. El valor de la resistencia de corto circuito se encuentra de la siguiente manera; se elige una corriente de salida máxima  $(\mathbf{I}_{\text{sal max}})$ , y como se como e  $\mathbf{V}_{\text{bel}}$  = 0.7V, entonces:

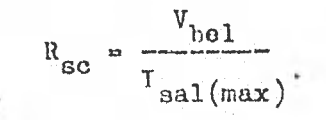

La retroalimentación se estudiará por separado para cada arreglo di ferente del LM723. Por ahora, se darán algunas características del amplificador operacional, para el mejor entendimiento de esta etapa.

La ganancia A de un amplificador operacional es muy grande (se considera que tiende a infinito), y gracias a esto so logra que  $V_1 \approx V_2$  (ver fig.  $V_{\bullet}$ 4). Su impedancia de entrada es muy grande ( $2_{\text{ent}}$   $\infty$  ). La impedancia de sa lida que presenta es muy pequeña  $(z_{\text{sal}} \rightarrow \circ)$ .

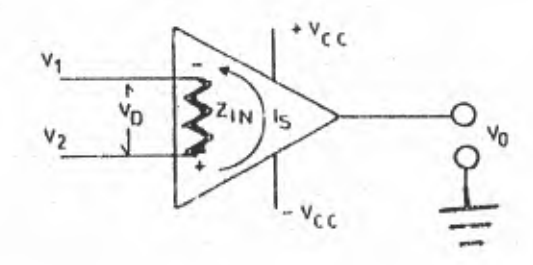

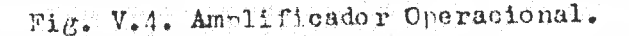

Con referencia al circuito de la fig. V.4, supengamen:

$$
A = 10^5
$$
  
V<sub>sat</sub> = 20 V  
Z<sub>ent</sub> = 1. Mohn

del operacional:

$$
A = \frac{v_{\text{sal}}}{v_1 - v_2} = \frac{v_{\text{sal}}}{v_d}
$$

de donde:

$$
V_d = \frac{V_{gal}}{A} \implies \text{subtityendo} \implies -\frac{20 \text{ V}}{10^5} = 200 \text{ W} \cdot 10 \text{ V}_1 \approx V_2.
$$

 $e I_g$ :  $I_B = \frac{V_d}{Z_{ent}}$  sust.  $\implies$   $\frac{200 \text{ V}}{1 \text{ Mohn}}$  = 200  $\rho A$ 

Al poner el transistor  $T_1$  como seguidor-emisor, éste sigue al amplificador, y de esta forma se obtiene la ganancia de corriente necesaria.

A continuación, la fig. V.5, muestra el circuito de rectificación del voltaje de linea (alterna).

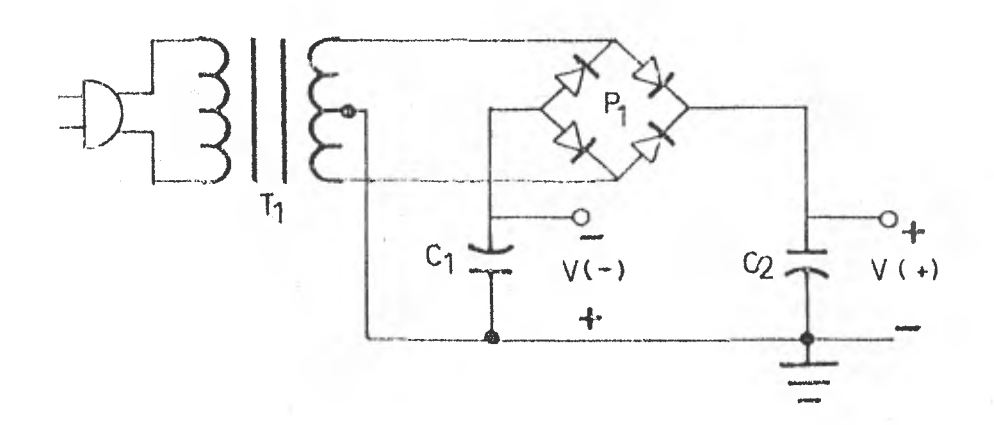

Fig. V.5. Circuite de rectificación.

En el circuito de rectificación (:id. ...), se rectifica el voltaje de linea 117 Vac, 60 Hz; a un voltaje de corriente directa, para que de aquí se obtengan los voltajes de + 15V y - 15V. In la figura V.5:

 $P_1$  - Puente rectificador de onda completa de 50V - 2A.  $T_1$  - Transformador reductor con derivación central (117 - 30 Vac, 1 Ampere).  $C_1 = C_2 - 2200$  micro-faradios a 50V.  $V(-)$  - Voltaje negativo para el regulador de - 15V.  $V(+)$  - Voltaje positivo para el regulador de + 15V.

La figura V.6, muestra también un circuito rectificador. Este circui to proporciona el voltaje de corriente directa para la fuente de + 5V. Debido a que la demanda de corriente es grande, para este voltaje, se optó por construir lo en forma separada.

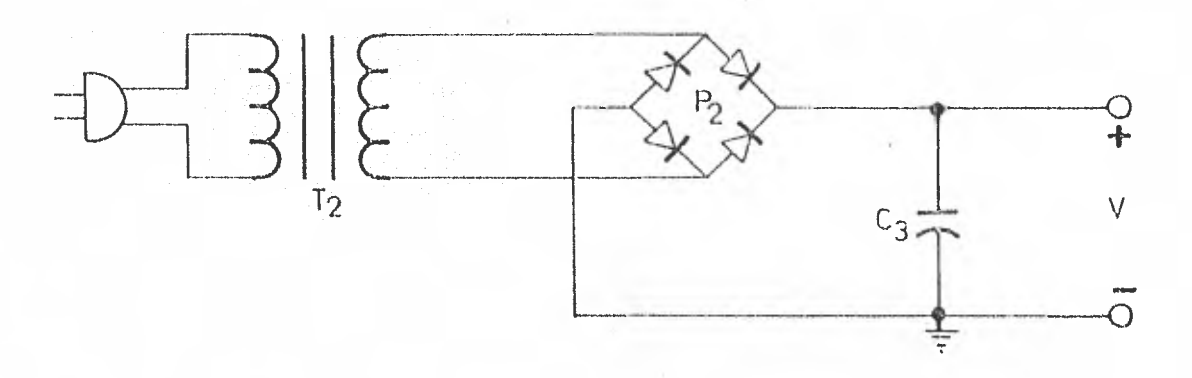

Mg. V.6. Circuito rectificador de la fuente de + 5V.

## conde:

 $P_2$  - Puente rectificador de onda completa, 50V - 5 A.

 $T_2$  - Transformador reductor de 117 a 12 Vac, 2.5 A.

 $C_3$  - Capacitor 4400 micro-faradios, 25V, electrolitico.

V - Voltaje rectificado para el regulador de + 5V.

V.2. Esquemas. Análisis.

Para un mejor análisis del funcionamiento de las fuentes de alimenta ción, se expondrán por separado.

Fuente de alimentación de + 5V- La figura V.7, muestra el circuito completo para esta fuente.

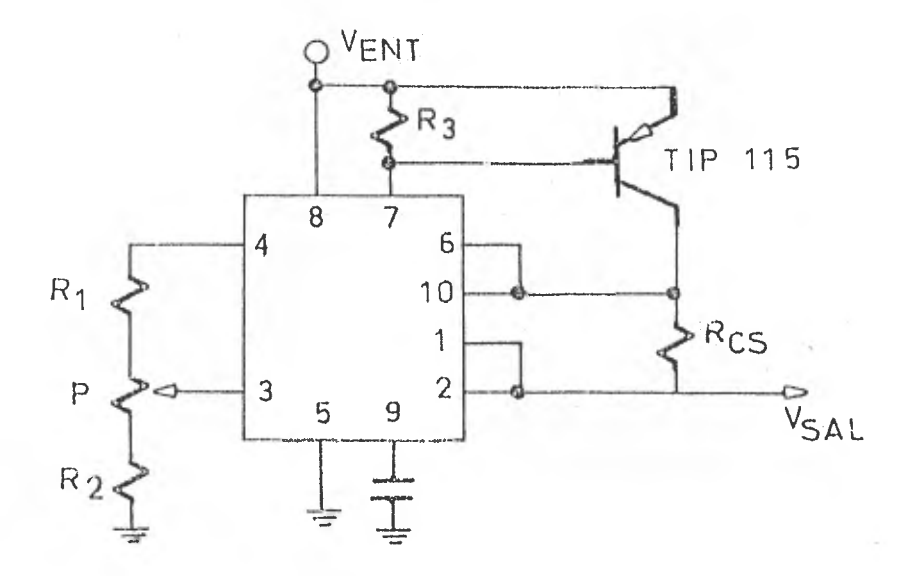

Fig. V.7. Regulador LE 723 con arreglo para la fuente de

 $+5V$ 

En la figura V.8 se muestra la misma figura V.7, con la configuración interna del IM 723.

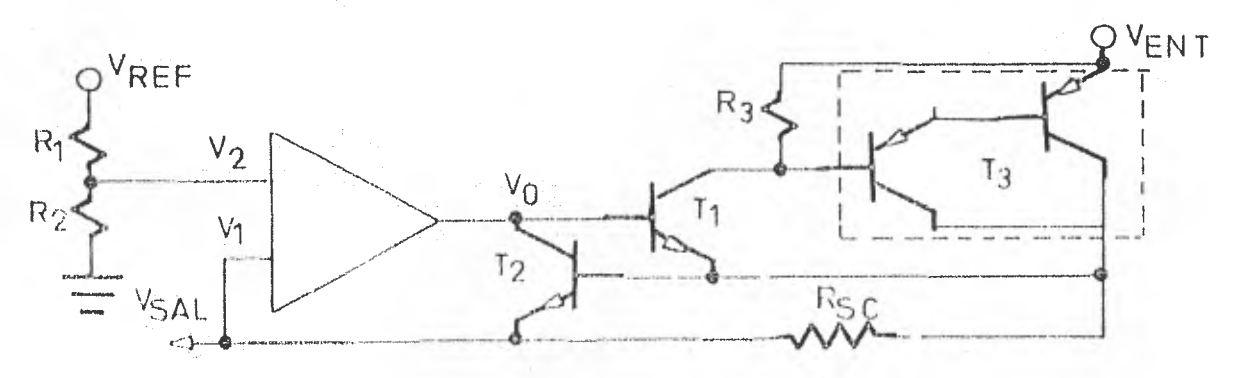

Fig. V.8. Centiguración interna del 18723.

En la fig.  $V_*\delta$ :

$$
V_{ref}
$$
 = 7.15 voltios.  
\n $R_1$  = 1.03 Kohms.  
\n $R_2$  = 2.41 Kobms.

Identificando  $V_1$   $V_2$ :

$$
V_{2} = V_{ref} \frac{R_{2}}{R_{1} + R_{2}} \dots (1)
$$

 $V_1 = V_{\text{gal}}$ 

Para calcular el voltaje de salida V<sub>sal</sub> ;

 $\cdots$  (2)

$$
V_{\text{sal}} = A(V_1 - V_2) \qquad \dots \qquad (3)
$$

A, es la ganancia del amplificador operacional, y tiende a infinito. Sustitu $yondo (1) y (2) on (3):$ 

$$
V_{\text{sal}} = A \left( \frac{R_2}{R_1 + R_2} V_{\text{ref}} - V_{\text{sal}} \right)
$$

 $com \land \neg$  $-\mathbf{P}$   $\infty$ 

$$
0 = \frac{V_{\text{gal}}}{\infty} = \frac{R_2}{R_1 + R_2} \quad V_{\text{ref}} = V_{\text{gal}}
$$

despejando  $V_{\rm gal}$ :

$$
\mathbf{v}_{\text{sal}} = \frac{\mathbf{R}_2}{\mathbf{R}_1 + \mathbf{R}_2} \quad \mathbf{v}_{\text{ref}}
$$

sustituyendo los valores de  $R_1$ ,  $R_2$  y  $V_{ref}$ , en la última expresión:

so concluye que:

$$
V_{\text{sal}} = V_1 = 5 \text{ voltios.}
$$

La siguiente figura, fig. V.9, mo ayudará para analizar a los transistores  $T_1$  y  $T_3$ .

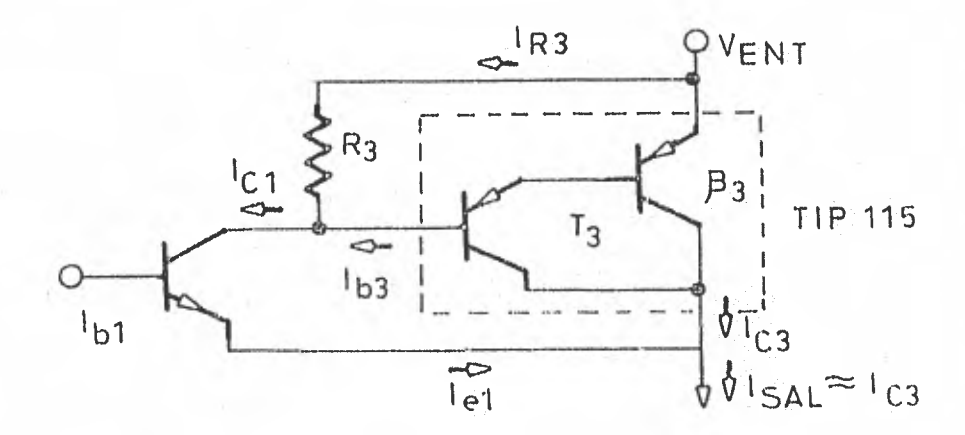

Fig. V.9. Polarización de T<sub>1</sub> y T<sub>1</sub>.

Estableciendo valores para este circuito:

$$
I_{c3} = 2 \text{ Amperos} = \beta_3 I_{b3}
$$
  

$$
V_{ab3} = 1.4 \text{ V}
$$
  

$$
\beta_3 = 500
$$

Teniendo  $I_{c1} = 25$  mA, encontramos  $I_{R3}$ 

 $I_{c1} = I_{R3} + I_{b3}$  ... (5);

donde a su vez:

$$
I_{b3} = -\frac{1}{3}a
$$
  $a = -\frac{2A}{500} = 0.004 A$ 

despejando  $I_{R3}$  de la ecuación (5), y sustituyendo valores:

$$
I_{R3} = I_{c1} - I_{b2}
$$
 = (25 - 4) mA

$$
I_{R3} = 21 \text{ mA}
$$

ahora, calculando el valor de R<sub>3</sub>:

$$
R_3 = \frac{v_{be3}}{I_{B3}}
$$
 =  $\frac{1.4 \text{ V}}{21 \text{ mA}}$  = 66.66 ohms.

La resistencia de corto circuito  $(R_{gc})$ , se calcula de la siguiente manera:

$$
R_{\text{so}} = \frac{V_{\text{be2}}}{I_{\text{c3}}} = \frac{0.7 \text{ V}}{2 \text{ A}} = 0.35 \text{ ohms.}
$$

A lo que se quería llegar, es que si  $I_{gal} \geq 2$  A,  $T_2$  se satura, por lo que  $V_{\text{cb2}} \le 0.2$  V; esto implica que  $V_{\text{bd1}}$  =  $V_{\text{cb2}} < 0.2$  V. Como  $V_{\text{bd1}} < 0.7$ voltios,  $T_1$  estará cortado y esto obligará a que  $T_3$  esté, igualmente, cortado, púés el voltaje  $V_{b03}$  = Vcel = 0.2 V.

Si  $T_1$  y  $T_3$  están cortados, el voltaje de salida  $V_{gal}$ , será igual a cero voltios. Esto constituye el circuito de protección para la fuente de + 5 V.

Fuente de alimentación de + 15 V- El esquema do la fig. V. 10, muestra el circuito comploto de enta fuente

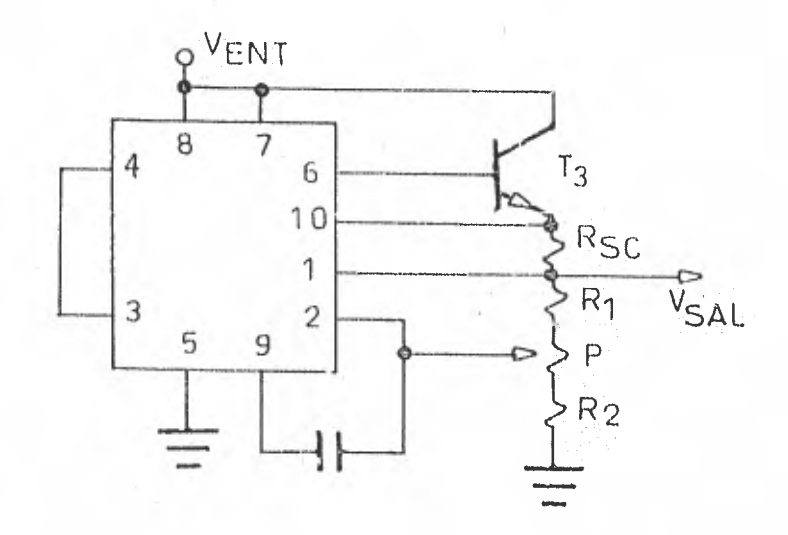

Fig. V.10. Fuente de  $+ 15V$ .

El análisis de esta fuente se hace en base a la fig. V.11, que a continuacidn se muestra.

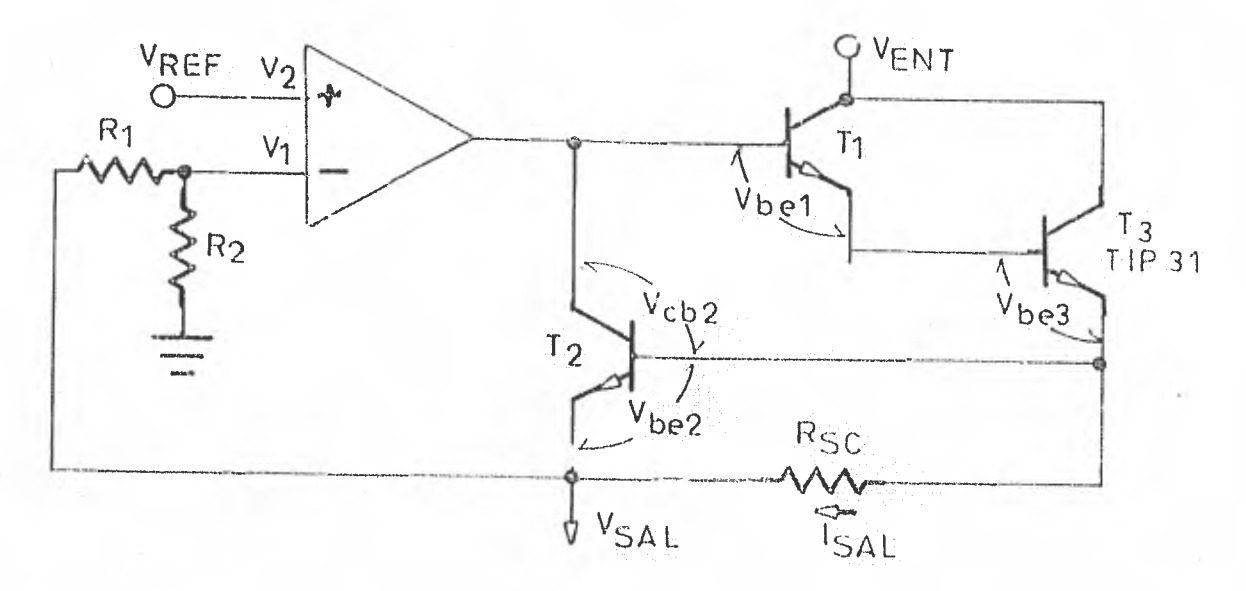

Fig. V.11. Análisis del circuito.

En esta figura, se tienen los siguientes valores.

www.childhistication.html and context accessor is

Q.

 $V_{ref} = 7.15 V$  $R_1 = 3.82$  Kohms  $R_2 = 3.48$  Kohms

Cuando el voltaje de la resistencia de corto circuito (R<sub>sc</sub>) sea menor de 0.7  $V$ ,  $T_2$  estará cortado.

Como la suma de  $V_{b01} + V_{b02}$  es pequeña con respecto a  $V_{gal}$ , se puede considerar que  $V_{\text{gal}} \approx V_o$ . Y para calcular  $V_o$ , hacemos:

$$
V_o \approx V_{\text{gal}} \times A (V_1 - V_2) \dots (6)
$$

do nde A monday co

por otro lado:

 $\ddot{\phantom{1}}$ 

$$
V_2 = V_{ref} \qquad \qquad \ldots \qquad (7)
$$

 $y:$ 

$$
V_1 = V_{\text{sal}} - \frac{R_2}{R_1 + R_2} \dots (2); \text{ a unituyendo (7) } j (3) \text{ en (6)}:
$$
  
0 =  $\frac{V_0}{A}$  =  $V_{\text{ref}} - V_{\text{sal}} - \frac{R_2}{R_1 + R_2}$ 

 $\texttt{despojando} \ V_{\texttt{gal}}$ :

$$
v_{\text{gal}} = \frac{R_1 + R_2}{R_2} - v_{\text{ref}}
$$

sustituyendo valores:

$$
V_{\text{gal}} = \frac{3.82 \text{ Kohnes} + 3.48 \text{ Kohnes}}{3.48 \text{ Kohnes}} \quad 7.15 \text{ V} = 14.99 \text{ voltios.}
$$

La resistencia de corto circuito  $(R_{BG})$ , para una corriente máxima de salida de 140 mA, será:

$$
R_{\text{SC}} = \frac{V_{\text{bel}}}{I_{\text{sal}}(\text{max})} \approx \frac{0.7 \text{ V}}{140 \text{ mA}} = 5 \text{ ohms}
$$

Si  $I_{gal} \geq 140$  mA, entonces  $V_{R_{SO}} \geq 0.7$  V y  $T_2$  se satura. Por lo tanto  $V_{cb2} \le 0.2 V$ . Esto implica que  $(V_{bd1} + V_{bc3}) \le 0.2V$ , por lo que  $T_1 y T_3$ estarán cortados y el voltaje do salida  $(V_{sat})$  será de cero voltios.

Fuente do alimentación do — 15 V— La fig. V.12, muestra el diagra ma completo de la fuente de — 15 V.

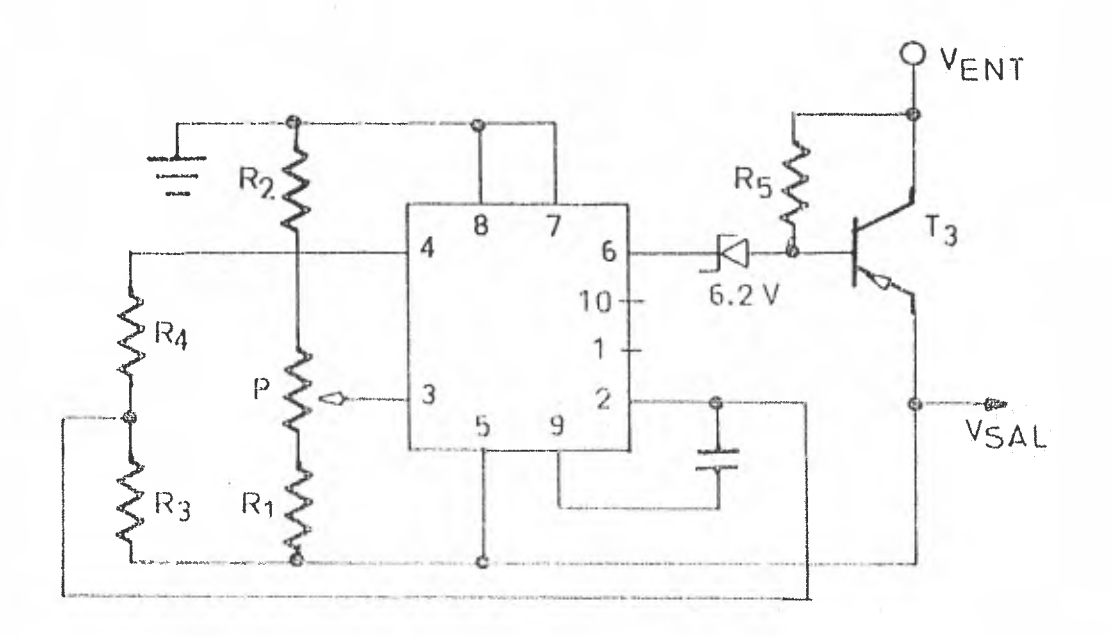

 $Pyg$ . V.12. Fuento de - 15 V.

La miguiente figura, fig. V.13, nos muestra el diagrama de esta fuen te ( - 15 V), analizando también el circuito interno del regulador de voltaje -IM 723.
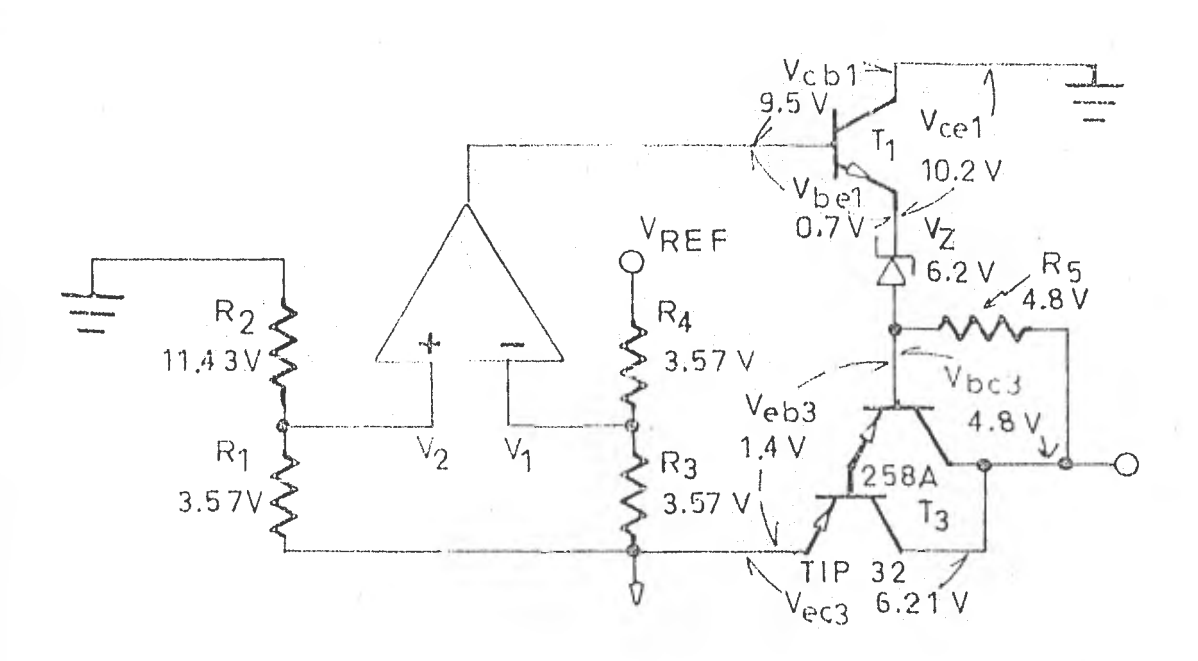

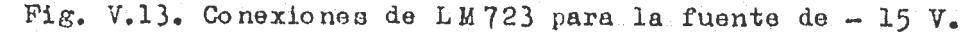

En ambas figuras anteriores:

 $R_1 = 1.2$  Kohmu  $R_2 = 4.3$  Kohms  $R_3 = R_4 = 3$  Kohms  $P$  = 500 oluns  $V_{ref} = 7.15 V$ <br> $V_{2} = 6.2 V$ 

Las expresiones para  $V_1$  y  $V_2$ , son las siguientes:

$$
v_1 = \frac{R_3}{R_3 + R_4}
$$
  

$$
v_{ref} = 1/2 \t v_{ref} \t ... (9)
$$
  

$$
v_2 = \frac{R_1}{R_1 + R_2}
$$
  

$$
v_{gal} \t ... (10)
$$

El valtaje de salida del amplificador será:

...  $(11)$ ; sustituyendo (9) y (10) en (11):  $\star$   $\Lambda$   $(y_1 - y_2)$ V

$$
\sigma = \frac{v_o}{\Delta} = v_1 - v_2 = 1/2 \quad v_{ref} = \frac{R_1}{R_1 + R_2} \quad v_{gal}
$$

 $\texttt{doggejando } V_{\texttt{gal}}$ 

$$
v_{\text{gal}} = \frac{R_1 + R_2}{R_1} \qquad \qquad x \frac{1}{2} \quad v_{\text{ref}}
$$

sustituyendo valores en la Altima expresión:

$$
V_{\text{sal}} = \frac{1.2 K + 4.3 K}{1.2 K} X = \frac{7.15 V}{2} = 16.3 V
$$

con un ajuste de  $R_1$  y  $R_2$ , se puede llegar a un valor más cercano a 15 V.

Fuente de alimentación de - 5 V - El voltaje de entrada para ésta fuente es la salida de la fuente de - 15 V. El diagrama de conexionen de esta fuente se muestra en la fig. V.14.

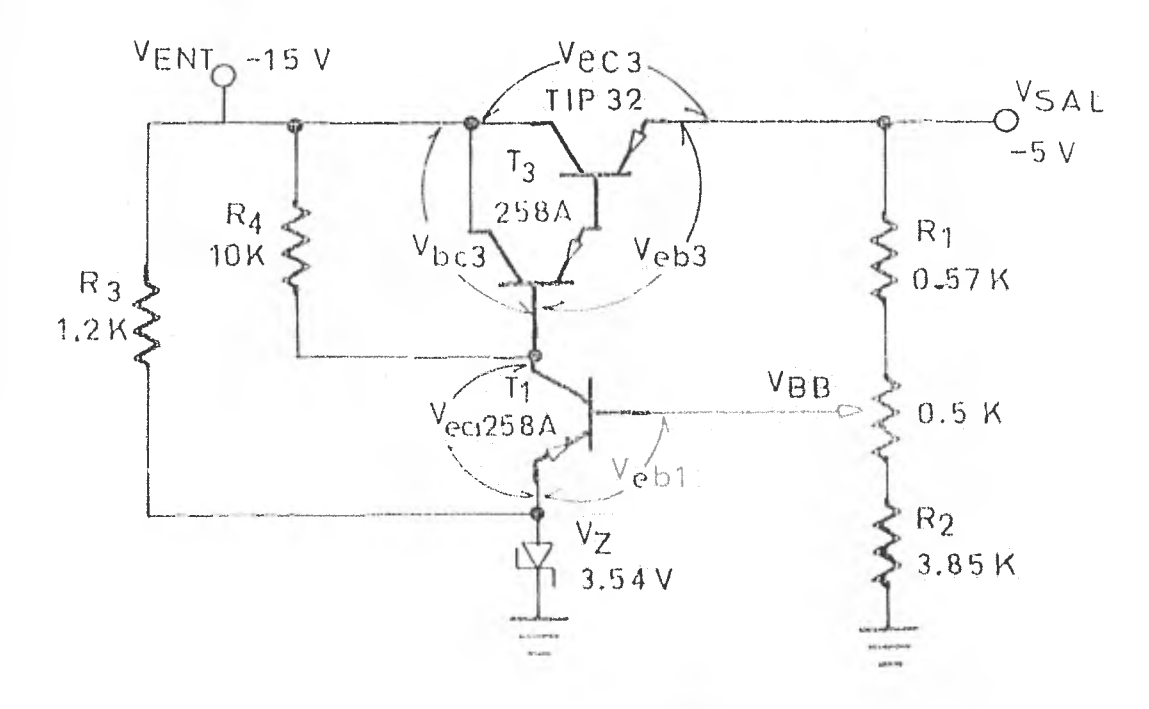

Fig. V.14. Puente de - 5 V.

Como se alcanza a apreciar en la fig. V.14:

$$
V_{\text{eq3}} = 10 V
$$

y como:

$$
V_{\text{ent}} = V_{\text{sal}} + V_{\text{obj}} + V_{\text{bo}}
$$

esto es :

 $15V = 5V + 1.4V + V_{\text{bo}3}$ 

entonces:

$$
V_{\text{hc2}} = (15 - 5 - 1.4) V = 8.6 V
$$

La caída de tensión en R<sub>4</sub> (V<sub>R4</sub>), es igual a V<sub>bc3</sub>, y como:

 $V_{ent}$  =  $V_{b03}$  +  $V_{ec1}$  +  $V_{z}$ ; sustituyendo valores y despejando  $V_{ec1}$ , se tiene:

 $V_{\text{coll}} = (15 - 8.6 - 3.54)$   $V = 2.86$  V

El voltaje de salida ( $V_{gal}$ ) será igual a: (ver fig.  $V_{\bullet}15$ )

 $V_{\text{gal}} = V_{\text{eb}} - V_{\text{ec1}} - V_{\text{z}}$ ; sustituyendo valores;

 $V_{\text{gal}} = 1.4 \text{ V} - 2.86 \text{ V} - 3.54 \text{V} = 5 \text{V}.$ 

$$
v_{\text{sat}} = -5
$$

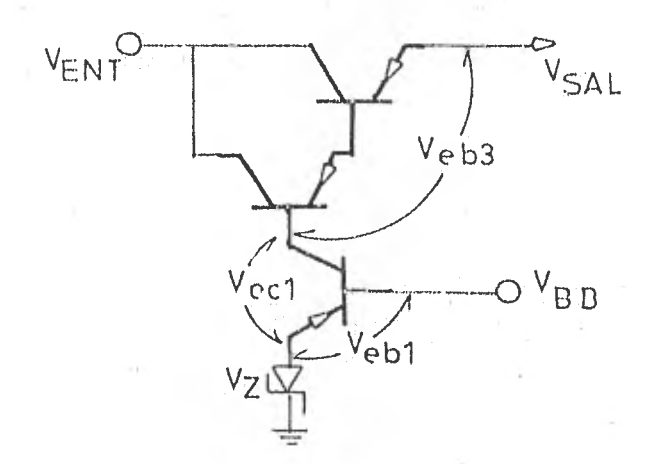

Fig.  $V.15.$ 

Las resistencias  $R_1$  y  $R_2$  (fig. V.15), sirven para lograr un voltaje de retroalimentación  $(V_{bb})$ , el cual es igual a:

$$
V_{\text{bb}} \approx V_{\text{obl}} + V_{\text{z}} \qquad \qquad \ldots \qquad (12)
$$

y como en la fig. V.14:

$$
\begin{array}{ccc}\nV & \text{w} & \frac{R_1}{R_1 + R_2} & V_{\text{sal}}\n\end{array}
$$

despejando  $V_{gal}$ :

 $\frac{R_1 + R_2}{R_2}$  V<sub>bb</sub> ... (13); sustituyendo (12) en (13)*i*  $V_{\tt sal}$ 

$$
v_{\text{sal}} = \frac{R_1 + R_2}{R_2} (v_{\text{bel}} + v_{\text{z}})
$$

CAPITUIO VI. AMALISIS CUALITATIVO Y CUANTITATIVO DEL SISTEMA.

VI.1. Funcionamiento Teórico.

Pera poder obtener gráficamento el comportamiento del incorpento -Medidor y Controlador de Temperatura, se utilizó un horno eléctrico como siste ma al cual se le desea controlar la temperatura interna. El hecho de utilizar un horno electrico representa una gran ventaja ya que con solo "administrar" la corriente que fluya a través de su resistencia, podremos ya sea, colecaroo mantener el valor de temperatura desdado en su interior. Cabe hacer - aclaración, aunque más adelante veremos también, esta "administración de corriente no ez en cantidad sina en duración. Esto es que cuanto más nos acerquemos al valor de temperatura deseado, la duración de la corriente que fluya por la resistencia del horno se irá acortando.

El horno a que hemos hecho referencia se muchira en la fig. VI.l.

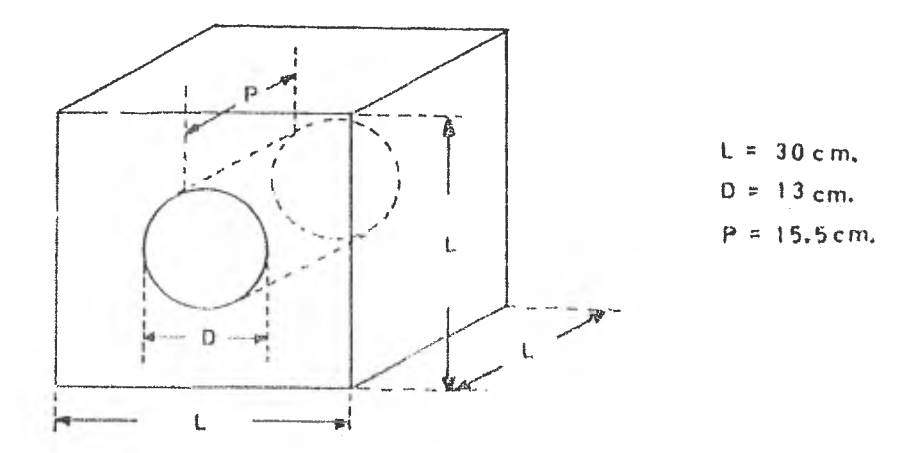

Fig. VI.1. Norm utilizado para observar el comportamiento del instrumento.

Se trata de la lorno que funciona e 117 % de corriente alterna y cupa restatenciales de 41.4 ohms. Ter le tante circulará una corriente de 3 amp.

La rotancia que disipa la resistencia, en forma de calor, es por lo tanto:

$$
P_1 = V_1 = 375
$$
 Watts.

Para calcular la cantidad de calorías que disipa la resistencia del horno en un determinado tiempo, se utiliza la siguiente expresión:

$$
Q_n = \frac{P_t}{4.18} \dots (1),
$$

#### do nde :

- Q-es el calor en calorías; depende de la potencia del horno y del tiempo en que la corriente es aplicada.
- P-es la potencia que disipa la resistencia del horno (en forma de calor) en Watts.
- 4.18-es el factor de conversión de Joules a Calorías.

t-es el tiempo que se aplica energía al horno, en segundos.

Se debe tomar en cuenta que el valor de la resistencia del horno puede variarse, y esto obligara a su vez un cambio en la potencia; pero sin alterar la resistencia, la potencia se considera constante. Per lo tanto la única variable en la ec. (1) en el tiempo  $(t)_t$  a continuación se analizará con más deterimiento.

Como se vio en el capítulo III (control digital), existen ciclos de muestroo cada 8 segundos, los cuales ueden ser divididos en dos períodos identificados de la siguiente manera: el primer perfodo será el tiempo  $(t_1)$  en ol cual el control digital permite al pace de la corriente al borno, y cl segundo reriodo cerá un tiempo  $(t_2)$  en al cual el control inhibe la corriente al horno.

Fara encontrar el hiempo (t<sub>is</sub>), es el cual se permite el permite de la corriente hacie la resistencia del hormo, utilisareme a el factor "g<sub>n"</sub>, el cual se analiza en el casitulo III, prepresenta el tiempo ara cada also, para las diferentas ganancias (n = 1, 2, 3, ... 9).

Al multiplicar el factor "g<sub>n</sub>" por el número de pulsos que permite pasar el comparador; que a su vez, sin iguales a la diferencia (To - Ts)10, -encontramos directamente el tiempo  $(t_1)$  -t<sub>1</sub> zerá menor o igual a 8 segs.

$$
t_1 = g_n \quad (\text{To} - \text{fs})10.
$$

por lo tanto:

$$
\Delta \mathbb{Q}_1 = \frac{P_t}{4.18} = \frac{P_t \left( \text{m} \left( \text{To} - \text{Ts} \right) \text{10} \right)}{4.18} \quad \text{calorías} \quad \text{...} \tag{2}
$$

Dondo  $\Delta Q_1$  es el incremento de calor (en calorías) para un período de tiempo  $t_1 \leq 3$  seg.

La ecuación (2) codrá ser usada para encentrar los incrementos de calor para cada 8 segundos únicamente, no se podrán calcular incrementos para tiempos menores de 8 segundos.

Para encontrar cuántas calerías disipa el horno per cada grado cen tigrado de elevación de la temperatura en el mismo, se conectó el hormo direcbamente de la linea y se tomamen lecturas de temperatura en un tiempo determinado. La fig. VI.2 muestra la gráfica de este hecho.

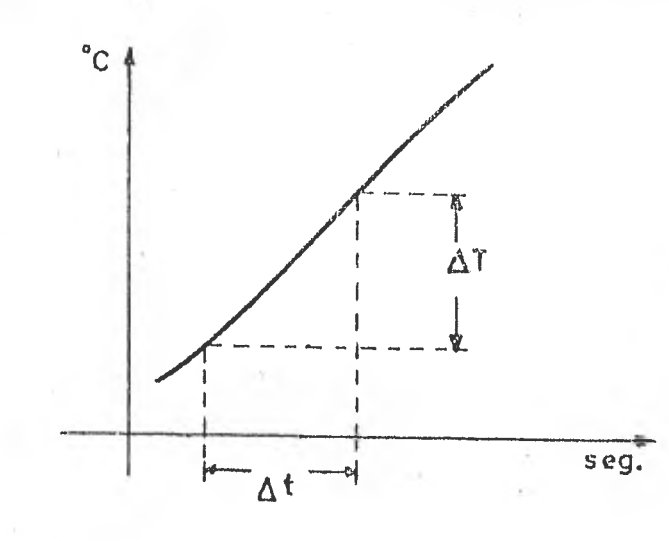

Fig.  $VI.2.$ 

En estas condiciones se encontraron los siguientes valores:

 $\Delta$ <sub>b</sub> = 43.7 seg.  $\Delta$  T =  $10.5$  °C

Posteriormente se calcula el incremento de calor en este incremento de tiempo, tomando en quenta la potencia disipada en las resistencias, con la siguiente expresión:

$$
\Delta Q = \frac{P(\Delta t)}{4.18} \text{ cal} = \frac{375 (43.7)}{4.18} = 3,920.45 \text{ calprfas.}
$$

Para encontrar la cantidad de calor necesaria para producir una elevación de temperatura de l'C al horno, en las condiciones en las cuales fus tomada la gráfica do la fig. VI.2, se utiliza una relación de la cantidad de calor Q aplicada a un cuerpo (en este caño al mismo horro), a su correg pondiente elevación de temperatura AT. A esto se le llama capacidad calorífica de un cuerpo.

$$
\circ \approx \text{capacif.} \text{diam each of } \text{fica} \sim \frac{\Delta Q}{\Delta T} \quad (\text{cal}/\text{'c})
$$

$$
C = \frac{\Delta Q}{\Delta T} = \frac{3.920.45}{10.5} = 373.4 \text{ cal}/^{\circ}\text{C}
$$

de igual forma:

$$
\Delta Q = C_{\alpha} \cdot m \Delta T
$$

donde:

m - es la masa.

 $C_{\epsilon}$ - es la capacidad calorífica de un cuerpo por unidad de masa, llamada calor específico  $(c_a)$ ; es característica del material de que está compuesto el cuerpo.

$$
C_{e} = \frac{\text{Capacidad Calorífica}}{\text{masa}} = \frac{AQ/\Delta T}{m} \quad (\text{cal/g 'c}) \quad \ldots (3)
$$

Despejando de  $(3)$ , T, encontramos que el incremento de temperatura será igual a:

$$
\Delta T = \frac{\Delta Q}{C_0 m} = \frac{P \Delta T/4.18}{C_0 \ln} \left( \frac{ca1}{ca1.8/g \text{°C}} \right)
$$

quedando unidados en 'C.

For lo tanto, el incremento de temperatura para el tiempo  $t_1$  será:

$$
\Delta T = \frac{p^{-t_1}}{4.18 \text{ m C}_0} (C) = \frac{p \left( \text{gn} (T_0 - T_0) 10 \right)}{(m) 4.18 (C_0)}
$$
 ... (4)

Al igual que la ecuación (3), la ecuación (4) podrá ser usada para encentrar el incremento de temperatura para cada 8 segundos.

VI.2. Resultados.

Pruebas hechas en el laboratorio.

Para registrar la variación de la temperatura del sistema con respec to al tiempo, se utilizó un graficador, con el cual observamos el comportamiento del sistema.

trumento y son de la ganancia 1 a la ganancia 9. Esto es con el fin de obtener diferentes respuestas a diferentes condiciones de oporacidn del instrumento. Estos registros se efectuaron en las siguientes condiciones: se hi nicid con las oondiciones iniciales donde el horno se encuentra a temperatura ambieiate. El primer caso que se presenta es para una temperatura de consigna de 58.4 C. Todas las pruebas abarcan las ganancias que nos proporciona el ins

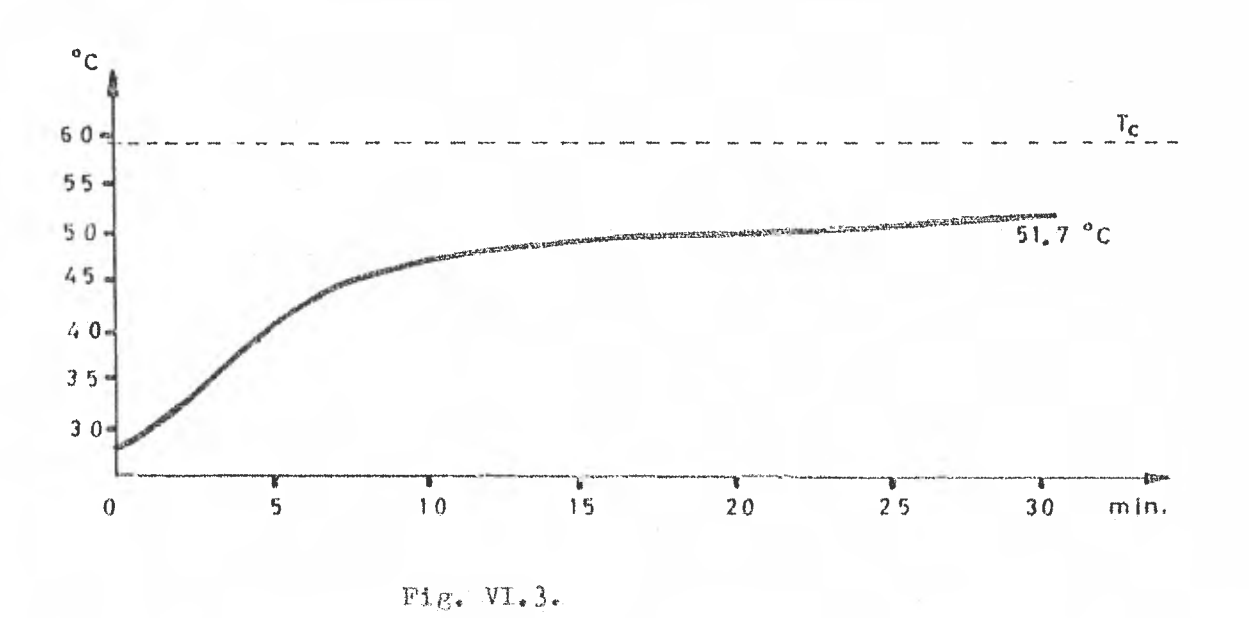

Algunas de las gráficas obtenidas son las siguientes:

En la gráfica de la fig. VI.3, se tiene una temperatura de consigna do 58.4 °C, temperatura inicial do 28 °C y ganancia do 1.

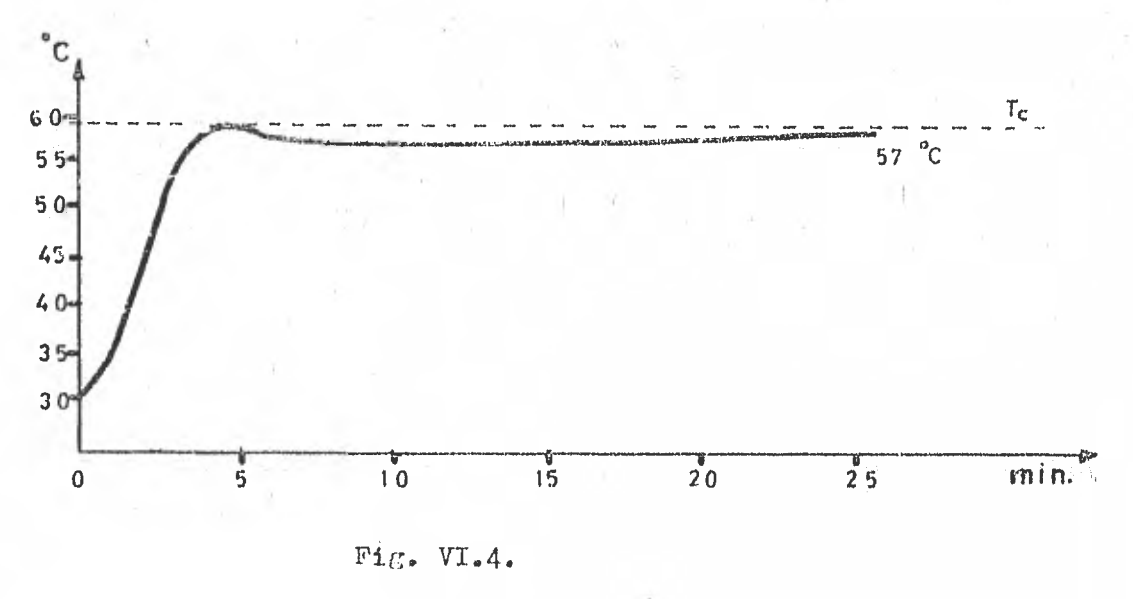

En la gráfica de la fig. VI.4, tenemos una temperatura de consigna de 58.4 °C, temperatura inicial de 31.2°C y una ganancia de 5.

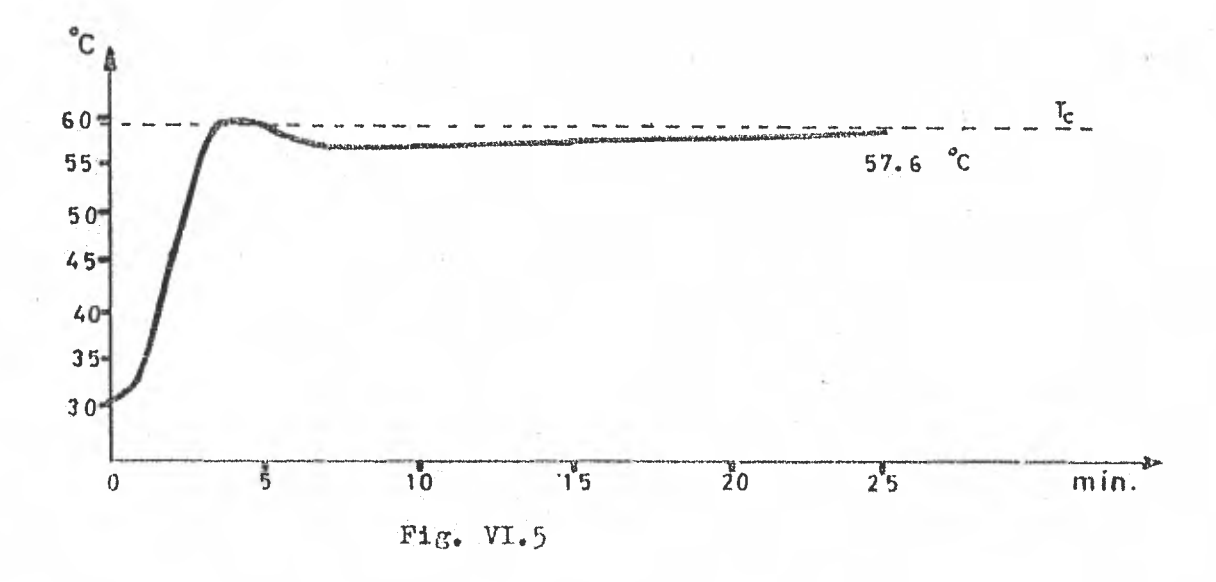

En la gráfica de la fig. VI.5, se tiene la misma temperatura de consigna, temperatura inicial de 31 °C y una ganancia de 9.

En los siguientes registros, que a continuación se ilustran, la temperatura de consigna es de 115.8 °C, y también las ganancias son 1, 5 y 9.

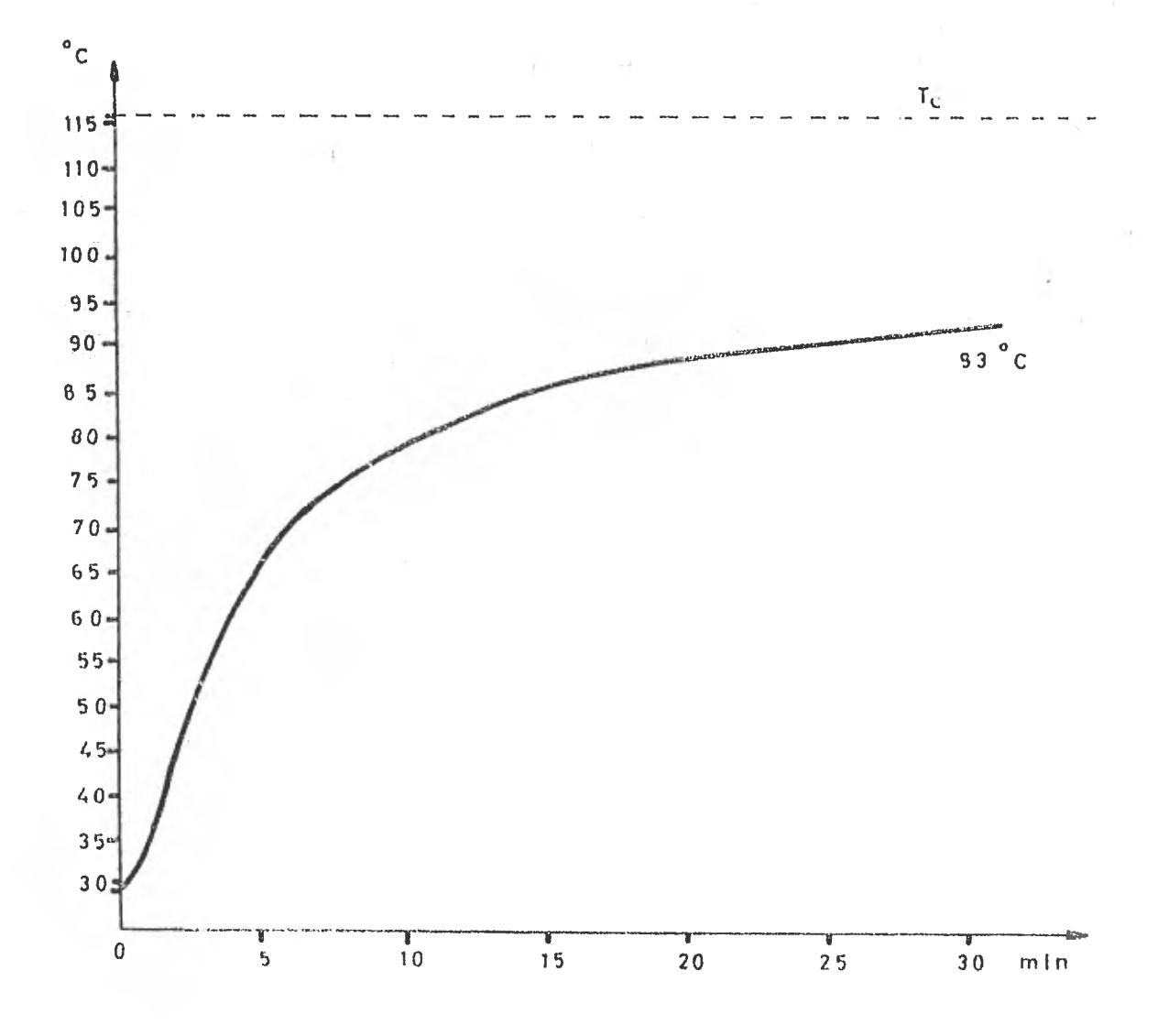

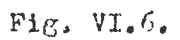

En la gráfica de la fig. VI.6, se tiene una temperatura de consigna de 115.8 °C, temperatura inicial de 28.6 °C y ganancia l.

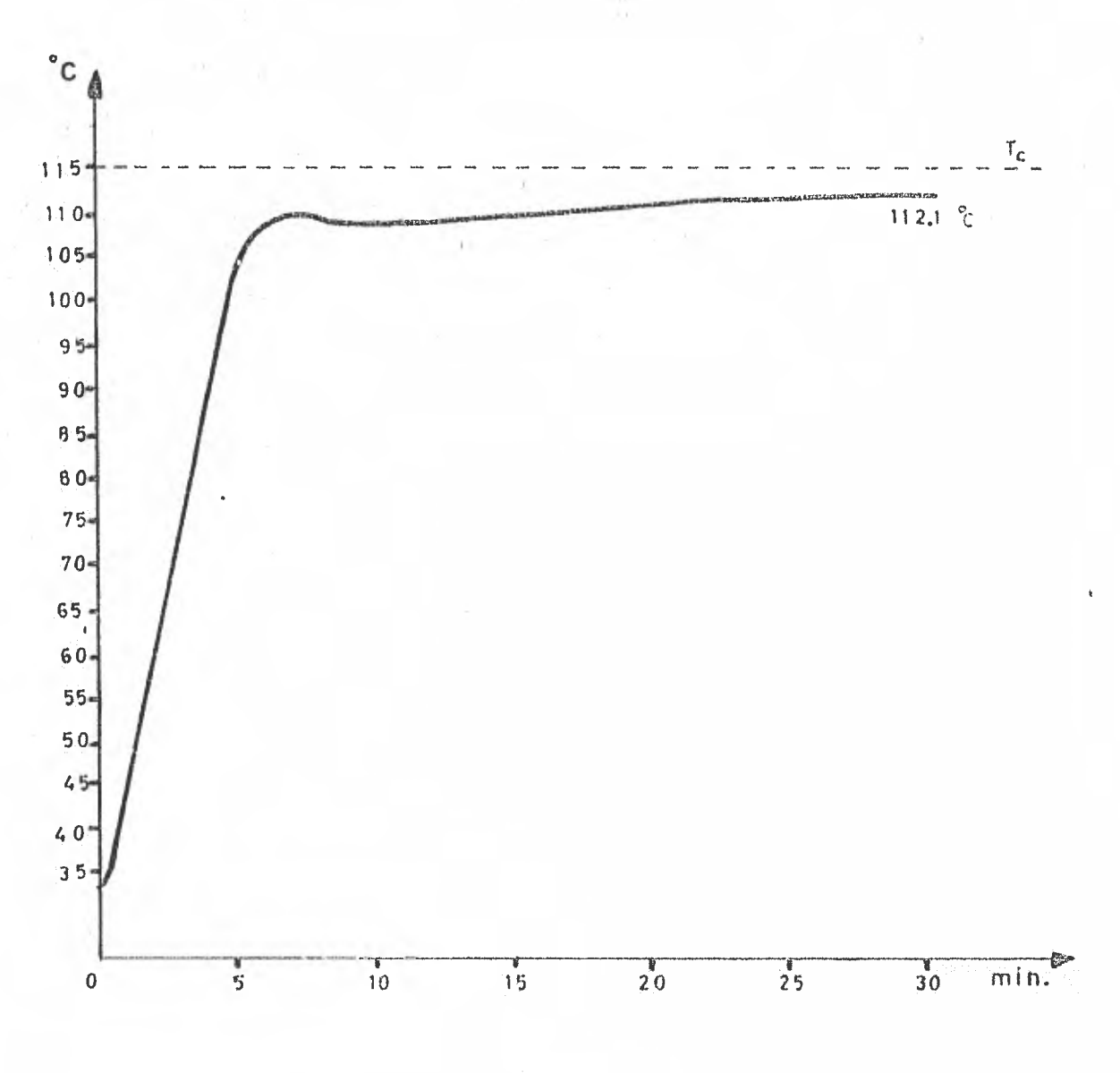

 $\texttt{Fig.}\ \texttt{Vi-}7\,.$ 

En la gráfica de la fig. VI.7, se tiene la misma temperatura de connigna, temperatura inicial de 33 °C y ganancia de 5.

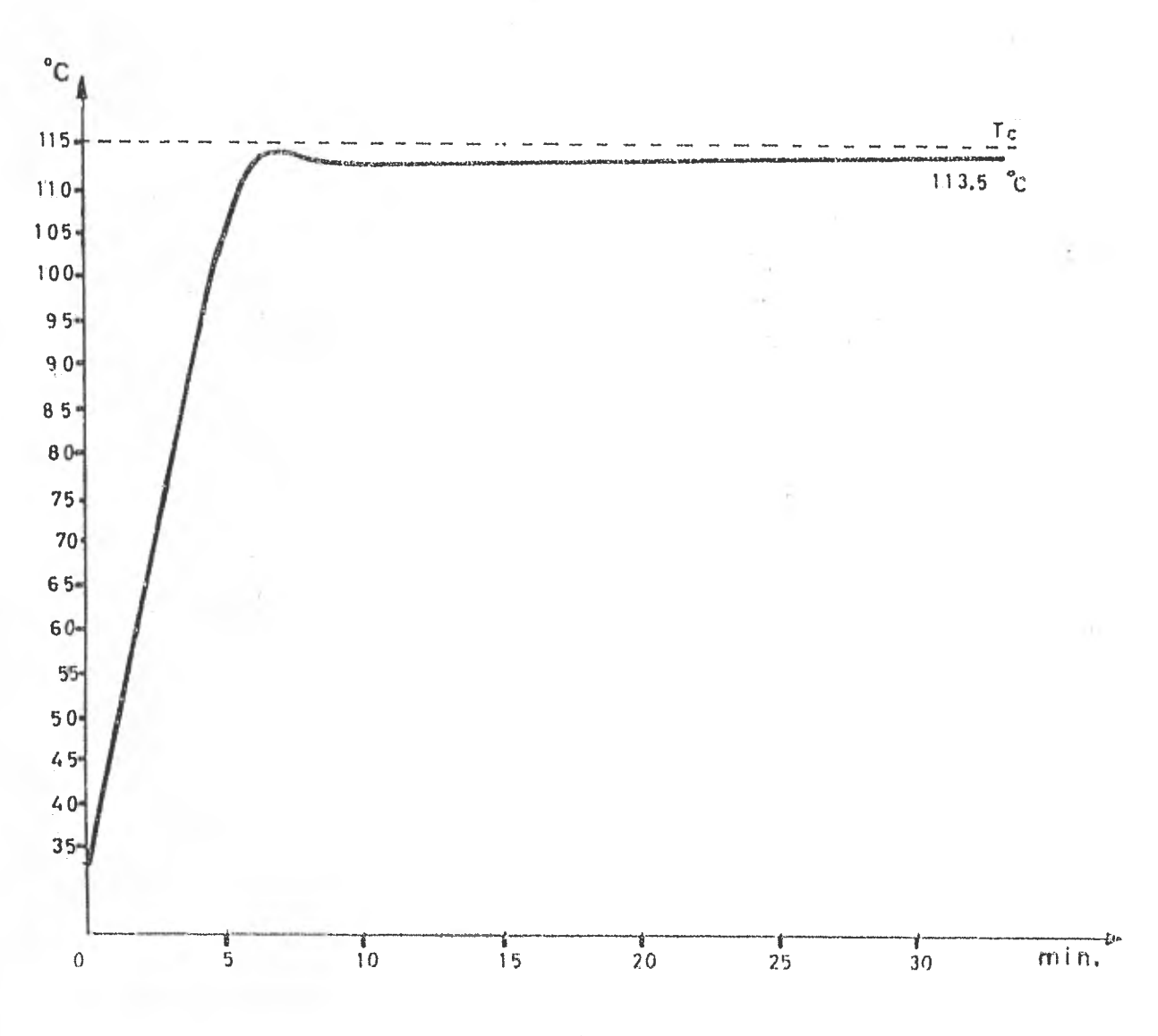

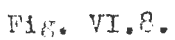

En la fig. VI.8, se tiene la gráfica en la que la temperatura de consigna en de 115.8 °C, temperatura inicial de 33 °C y ganancia de 9.

Como se puede observar, a través de estas gráficas, la respuecta del horno es mucho más rápida con ganancia grande que con ganancia pequeña.

Cuando la respuesta del hormo se estabiliza (temperatura) es por

que las pérdidas Hel term con iguales a la energía calerífica disipada en cu resistencia, por lo que se puede determinar la cantidad de chirise que ce pierden en un lapse de 6 secundos; el hormo tendrá más pérdidus en una temperatura mayor que en una temperatura haja. Esto se puede determinar de la siguiente manera:

El tiempo  $t_{\rho}$ , o sea el tiempo que no se aplica energía al horno en un ciclo de 8 segundos es el siguiente;

$$
t_0 = 8
$$
 segundo $s = g_n$  (Tc - Ts)

Para calcular las pérdidas, cuando el horno tiene la temperatura de consigna de 58.4 °C se analizarán las diferentes gráficas para esta temperatura de consigna en el rango de tendencia a estabilizarse la temperatura para calcu lar cuántas calorfas disipa la resistencia del horno para mantener la temperatura estable. For ejemplo:

Para ganancia 1.

la temperatura tiende a estabilicarse en 51.7 °C;

$$
Q = \frac{375 [0.008(58.4 - 51.7)10]}{4.18} = 48.1 \text{ calorfa}
$$

siendo  $t_{0} = 7.46$  seg.

### Para ganancia 5.

1ª temperatura tiende a estabilizarse en 57 °C;

$$
Q = -\frac{375.66.040(53.4 - 57.0)10}{4.18}
$$

slondo  $t_2 = 7.44$  seg.

## Para ganancia 9.

# la tomperatura tionds a estabilizarse en 57.6 °C;

$$
Q = \frac{375 \left(0.072 \left(58.4 - 57.6\right)10\right)}{4.18} = 51.67 \text{ cal.}
$$

siendo  $t_2 = 7.42$  seg.

Como  $t_0$  se aproxima a 7.5 seg, se puede docir que para temperaturas próximas a 58.4 °C el sistema tiende a estabilizarse, cuando se están apli cando entre 40 y 60 calorias cada 8 segundos; lo cual es igual a las pérdidas que sufre el Torno. Pero se debe tomar en ouenta que no se dió el tiempo suficiente para que la temperatura del horno, antes de iniciar la siguiente medición, llegara hasta un valor en el cual se pudiera considerar el calor interno del horno, uniforme. En las gráficas se puede apreciar este hecho, ya que la curva de respuesta, en su parte inicial, aún cuando no se aplique energía, se empieza a registrar un ligero levantamiento.

El análisis, que a continuación mostramos, nos indica las pérdidas que tiene el herno cuando la temperatura de consigna es de 115.8 °C.

Para ganancia 1; la temperatura tiende a estabilizarse en 99:4 °C, por lo tanto:

$$
Q = \frac{375 [0.008(115.8 - 29.4)10]}{4 \times 18} = 117.7 \text{ cm.}
$$

siende  $t_2 = 6.68$ seg.

Para ganancia 5; la temperatura tiende a estabilizarse en 112.1 ° C.

$$
Q = \frac{375 [0.040(115.8 - 112.1)10]}{4.18} = 132.8
$$
 cal.

siendo  $t_{\alpha} = 6.52$  segundos.

Finalmente, para ganancia 9; la temperatura tiende a estabilizarse on 113.5 °C.

$$
Q = \frac{375 [0.072(115.8 - 113.5)10]}{4.18} = 148.6 \text{ cal.}
$$

siendo  $t_2 = 6.34$  seg.

Como puede apreciarse, el sistema tiende a estabilizarse cuando se están aplicando entre 125 y 150 calorías cada 8 segundos, lo cual es equivalente a las pérdidas del horno para rangos de temperatura cercanos a 115.8 °C, y cuando  $t_0$  se aproxima a 6.5 segundos.

A continuación se desarrollará un ejemplo donde la ecuación (4).

Se tienen los siguientes valeres:

To temperatura de consigna = 58.4°C Ts<sub>o</sub>-temperatura inicial =  $25.9$  . 0.  $g$  - ganancia 8 La potoncia disipada por la resistencia es de 375 Watts.

ii.  $C_p = 373*4$ 

la couación  $(4)$ :

$$
\Delta T = \frac{P\left(\frac{\varepsilon_8}{1.18 \text{ m C}}\right) \cdot (C)}{4.18 \text{ m C}} \tag{c}
$$

do la tabla III.17, gg = 0.064; sustituyendo valores:

$$
\Delta \mathbf{T}_1 = \frac{375 (0.064(584 - 259))}{4.18 (373.4)}
$$

como (Tc - Ts)10 es mayor que 125, se toma en cuenta 125 como valor máximo y como el máximo tiempo que se le proporciona energía al sistema es de 8 segundos se toma este tiempo. Por lo tanto:

$$
\Delta T_1 = \frac{375 (8)}{4.18 (373.4)} = 1.92 \text{°C}
$$

entonces:

$$
T_{\alpha 1} = T_{\infty 2} + \Delta T_{1} = 25.9 + 1.92 = 27.8
$$
°C

En estas condiciones la curva subirá con incrementos de temperatura de 1.92 °C, mientras la diferencia (Tc - Ts)X10 sea mayor de 125.

$$
\begin{array}{lll}\n\text{(a) } (2) - \mathbb{T}_{62} = \mathbb{T}_{61} + \Delta \mathbb{T}_{2} = 27.9 + 1.9 = 29.8 \cdot 0.6 \cdot 0.6 \
$$

caso (11) = 
$$
T_{B11} = T_{B10} + \Delta T_{11} = 45 \cdot 0 + 1 \cdot 9 = 46 \cdot 9
$$
 0;  $t_1 = 8$  and  $t_1 = 125 \cdot 10 = 125 \cdot 10 = 125 \cdot 1$ 

$$
\Delta_{12} = \frac{375 (0.064(5^{p}4 - 469))}{4.18 (373.4)}
$$

por lo que:

 $T_{s12} = T_{s11} + \Delta T_{12} = 46.9 + 1.8 = 48.7$  °C; siendo t<sub>1</sub> = 7.29 seg.

En el caso  $(13)$ , siguiendo con el mismo procedimiento:

$$
\Delta^{\mathrm{T}}_{13} = \frac{375 \left( 0.064(584 - 487) \right)}{4.18 (373.4)} = 1.5 \text{°C}
$$

por lo que:

$$
P_{s13} = T_{s12} + \Delta P_{13} = 48.7 + 1.5 = 50.2 \text{ GeV} \text{ t}^{-1} = 6.21 \text{ sec}
$$

caso (14) - 
$$
\Delta P_{14} = \frac{375 [0.064(584 - 50?)]}{4.13 (373.4)}
$$
 = 1.3°C  
\n
$$
P_{a14} = P_{s13} + \Delta P_{14} = 50.2 + 1.3 = 51.5
$$
°C; 664(584 - 515)] = 5.25 sec.  
\ncaso (15) =  $\Delta P_{15} = \frac{375 [0.064(584 - 515)]}{4.18 (373.4)}$  = 1.0°C

$$
r_{a1\bar{b}} = r_{a1\bar{d}} + \Delta r_{1\bar{b}} = 51 \cdot 1 + 2 \cdot 0 + 50 \cdot 58 \cdot 50
$$

Utilizando el mismo procedimiento se obtienen:

$$
T_{a16} = 53.5 ^{\circ}
$$
  
\n
$$
T_{a17} = 54.2 ^{\circ}
$$
  
\n
$$
T_{a18} = 54.9 ^{\circ}
$$
  
\n
$$
T_{a19} = 55.4 ^{\circ}
$$
  
\n
$$
T_{a20} = 55.9 ^{\circ}
$$
  
\n
$$
T_{a21} = 56.3 ^{\circ}
$$
  
\n
$$
T_{a22} = 56.6 ^{\circ}
$$
  
\n
$$
T_{a23} = 57.1 ^{\circ}
$$
  
\n
$$
T_{a24} = 57.1 ^{\circ}
$$
  
\n
$$
T_{a25} = 57.3 ^{\circ}
$$
  
\n
$$
T_{a26} = 57.4 ^{\circ}
$$

El incremento de la temperatura, como se aprecia, cada vez es más pequeño, y como las pérdidas del horno son de 40 a 60 calorias cada 8 segundos y para T<sub>327</sub> se tiene un incremento de calor de 57 calorías, entonces podemos decir que el sistema se estabilizará cuando su temperatura haya alcanzado el valor de 57.4 °C. Graficando los valores de las temperaturas con respecto al tiempo, se tiene lo siguiente:

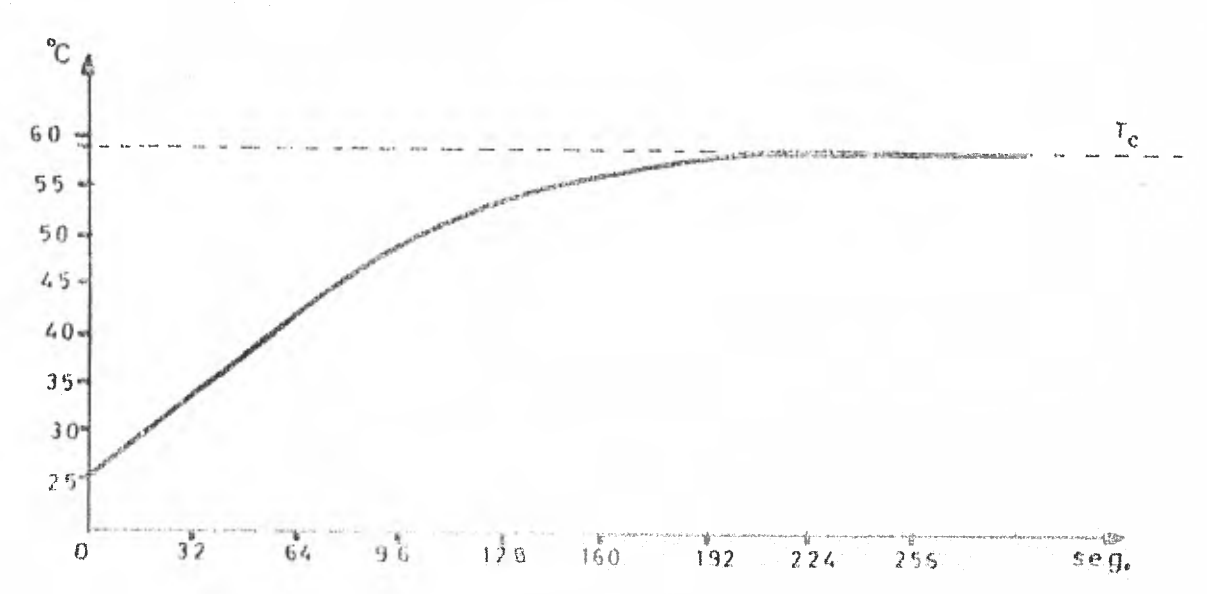

### CAPITULO VII. CIPOULTO INTERSOS.

### VII.I. Teoría General.

En la actualidad es difícil encontrar un equipo olectrónico que no apoye su funcionamiento cobre un circuito impreso. Esta técnica de interco nexión lo los componentes electrónicos, tales como los circuitos integrados,es ampliamente usada al igual que otra técnica reciente de interconexion de circuitos. Esta última técnica, a que se hace referencia, es conocida como la técnica de "Wire Wrap".

La técnica de "wire wrap", o como se podría llamar en castellano, la "técnica del conductor tejido", consiste precisamente en "tejer" una red conductora entre las natitas de los componentes (en el lugar en que la conexión es roquerida) que sobresalen a través de la placa de base perforada. Esta placa de base, como la del circuito impreso, es de material aislante y puede fabricarse en fibra de vidrio (generalmente) o fenol. La "red conductora" que se menciono anteriormente, es la que se forma precisamente del hecho de inter conectar las terminales de los diferentes componentes de que consta un circui to específico.

La técnica del "wire wrap" resulta de una utilidad enorme sobretodo cuando la densidad de componentes sobre una superficie determinada es considerablemente grande.

71 arando de circuitos, liatos para funcionar, es mucho más rápido con la técnica de "wire wrap" que con la técnica impresa. Este hecho se tradu ce en el bosto de ambas técnicas; mientras que en la técnica impresa se siguen

eiertos pasos, como se verá más adelante, a partir del diagrama primerio del cir cuito; en la técnica "wire wrap" se realizan las conoxiones directamente del día grama primario. La técnica de "wire wrap" puede resultar tres e cuatro veces mán cara que la técnica de impresión, pare el tiempo del armado de tablillas de circuitos, para ponerlos a funcionar se reduce en forma proporcional al costo del primero con respecto al segundo.

Debido a que en el presente trabajo, las tablillas que conforman las etapas del instrumento, se armaron con la técnica impresa, se avocará la tecría general al tratamiento de esta técnica.

El circuí to impreso so desarrolla a partir de una placa enchapada en cobre sobre la cual, por medio de algunan técnicas que más adelante se expon-drán, se logra eliminar el cobre no deseado quedando solamente el que permite establecer las conexiones entre los componentes.

En la realización de un circuito impreso se llevan a cabo tres aspec toa importantes:

1- Seleccionar la placa cobreada.

2- Diseñar la impresión.

3- Eliminar el cobre no deseado.

Las placas cobreadas se componen de la base o soporte y de una laminilla de cobre. Esta base o soporte se fabrica por diversos procedimientos, con materiales aglutinados por medio de una resina. Los materiales de base son normalmente papel y fibra de vidrio.

Isra elaca al sl ante do soporto so forma someti *ando* a fuerte presién - los papeles y fibras impregnadas en resinas, bajo la acción del calor. De esta forma se consigue así su transformación en placas rigidas, conocidas como plás ticos estralificados, lebido algun mu formación de hace agrupando varios estratos de papel o fibra. y resina.

Las resinas usadas son de crigen sintético, distinguiéndose dos grupos fundamentales: las termoplásticas y las termoendurentes. Las termoplásticas se presentan en forma de polvo, ce ablandan y funden con el calor, pudiéndose de esta forma, moldear. Al enfriaree conservan su forma. Las resinas termoendurentes se presentan en forma liquida más o menos pastosa. Por efecto de un cata lizador se provoca un endurecimiento rápido de modo irroversible.

El cobreado se logra adhiriendo en caliente sobre el estratificado una hoja de cobre electrolítico, normalmente de 35 micras de espesor.

La distinción entre los diversos tipos de placas se hace en base al aglutinante y al material de base. Las propiedades mecánicas y eléctricas difieren de un tipo de placa o otra. Las placas sobre base de papel son las más económicas. El papel es un compuesto de celulosa y por tal razón tiene la inconveniencia de contener, en condiciones normales, entre el 5 y el 10% de agua. Las placas de aglutinantes femílicos se hacen mirmalmente sobre base de papel; se caracterizan for un color marrón oscuro. Para trabajos profesionales o industriales se prefiere una base de tejido de vidrio. El tejido o fibra de vidrio tiene normalmente aglutinantes epoxícioos.

Con lac placas de fibra de vidrio se obtienen excelentes caracteris ticas eléctricas , mecánicas. Esta placa se comoce por un color verdoso. Precenta la ventaja de m alterarse por el caler de la soldadura, mientras que -las placas fenditoas tienden à curvarse. Para usos muy especiales se recurre a las placas le teflón que re resentan em mes ventajas le aislación y muy bajas Arillas con Ta fracuencia.

Existen lacas cobreadas de un sólo lado, yapara casos especiales -

se dispone de dos caras, en oste caso se dice que son le dotle faz. 21 cobrado de ambas caras es útil cuando la topografia sel ilumina del treuito has sessioned diffeil evitar les eruces de pistas, y cuando se trabaja en alta frecuencia, pa ra efectos de blindaje.

La distribución do los componentes en el diseño del impreso debe hacerse de tal forma que no haya aglomeración ni espacios vacíos en la superficie. Esto permite una buona presentación y desde el punto de vista ecorómico un apro vechamiento adecuado de la placa. Puede decirse que si el área cubierta repre-senta un 50 6 70% de la placa, se tiene un satisfactorio aprovechamiento do la misma.

Otro aspecto que se debe tomar en cuenta es el que nos muestra la fig. VII.1. En esta figura se da la corriente máxima de la pista (conexión -impresa) en amperes en función del ancho de la migma, medida en milímotros, pa ra una sobreelevación de temperatura de 40°C. Estos datos están determinados para un espesor de la laminilla de cobre que mimalmente es de 35 micras.

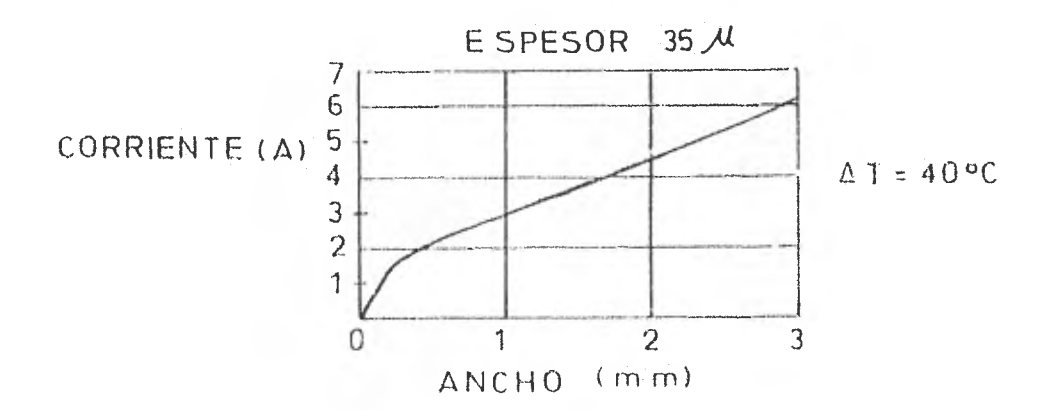

Fig. VII.1. El ancho de la pista depende del espesor del cabre, el incremento de temperatura admitido ; la forriente circulante.

El procedimiento de diseño del circuito impreso conienza consel dibujo de las conexiones de los elementos que intervienen en el circuito sin to-

mar en cuenta, per el momento, las diaggestoses de estas. El fin che se inraigue componento, de la distribución de localementos y su conveniente conexión. th este bosquejo primario se tiene la facilidad is berrar y hacer cambiou para encontrar el mejor camine le continuidad, eliminando los cruces y lineas innecesarias. Resulta de utilidad el hecho de dibujar los componentes de un color y las lineas de conexiones de otro, para una mejor visión del circuito. La experiencia ma ha enseñado que mientras más componentes se menejen en un circui to, en el dibujo se presentarán los cruces de pistas con mayor frecuencia. Para este efecto es necesario valerse de un tercor color y en un mismo plano hacer todas las conexiones. Algunas veces es posible reducir los cruces, pensando en usar la placa de una faz, cuando no se logre evitar los cruces, se tendrá que recurrir a una placa de doble faz.

Una von realizadas las conhitones en papel es conveniente revisar el esquema con el modelo ya sea con el diagrama o con el circuito en "araña" previamente probado su funcionamiento.

Independientemente del proceso de fabricación del impreso que se siga, es necesario realizar el proyecto en forma más precisa utilizando papel cuadriculado en pulgadas para una mejor referencia de trazo. Cabe hacer la acla ración que tanto el dibujo preliminar como el preciso, se realizan por el lado en que los componentes se insertan en la placa, es decir desde arriba. En trabajos en los que se requiere mucha precisión por la cantidad grande de elementos, y por consiguiente, de pistas; será necesario hacer el proyecto en escala 2 : 1 6 mayor, de este mode, las imperfecciones en el trazado se reduce y pormite trabajar commás porodidad. El dibujo e dibujos, según el caso, en forma sta leta, comprenien la matriz le la gue instira el diseño de la impresión.

En forma l'reve de enunciarán algunes métados jara lograr la impresion bel circuito sobre la cara o camer de la tlaca.

130

**RACK TAX SAMS** 

Fil ten varies aftodes are la arte de ingression, stando ter ac ar te encontro a la complejidad y costo; el manual, el rianográfiel Pytográfico j el do fotograbado.

El método manual resulta muy adecuado para la realización de proto-tipos, siempre que el diseño no sea complejo. Para este método se parte del di sello preliminar en escala 1 : 1. El dibujo ne invierte ya que originalmente fué hecho por el lado do los componentes. Sato puede lograrse fácilmente por medio de papel carbón, de tal forma que las pistas se copian en la cara posterior de la misma hoja en que originalmente fueron dibujadas. Así, el circuito queda en la forma en que se vó desde la cara cobreada. La placa destinada para el impreso, con las dimensiones requeridas, debe asearse, liberándola de grasa y polvo para que la impresión sea aceptable. En estas condiciones, se copia el circuito (Ya invertido), con papel carbón, remarcando firmemente el dibujo. Posteriormente, se hace uso de plantillas adhesivas especiales para estos trabajos, que se aplican con presión (como calcomanías), cubriendo el dibujo. Otra forma de llevar a cabo la cobertura del dibujo, os por medío de marcadores con tinta indeleble que dejan una película plástica protegien do al cobro en esa parte para la etapa del ataque químico. El inconvenienien te que presenta el uso de marcadores reside en la poca precisión que se tiene en el trazo. Este es un problema crítico cuando se trabaja con circuitos integrados. En las minitillas mencionadas anteriormente, se cuenta con una -amplia variedad de símbolos de encapsulados integrados por lo que su uno es más generalizado. La parte final del proceso es la inmersión de la placa en la solució de cloruro férrico para el ataque químico.

En el método planográfico se discone mobre un marco de madera una tela de seda tensada, de malla fina. Se recubre la tela con una capa de emul-sión fotosensible impermeabilizante que se expone a la luz a través del positivo de la fotografía del circuito, fig. VII.2. La parte de la tela expuesta a la luz natural retiene al impermeabilizante impidiendo el per del agua a través de 61. Con la parte no iluminada ocurre lo contrario, se desprende la emul sión en el enjuague con agua tibia. De este modo queda visible, en la pantalla de seda, el circuito impreso; siendo permeable la pantalla en la parte a estampar.

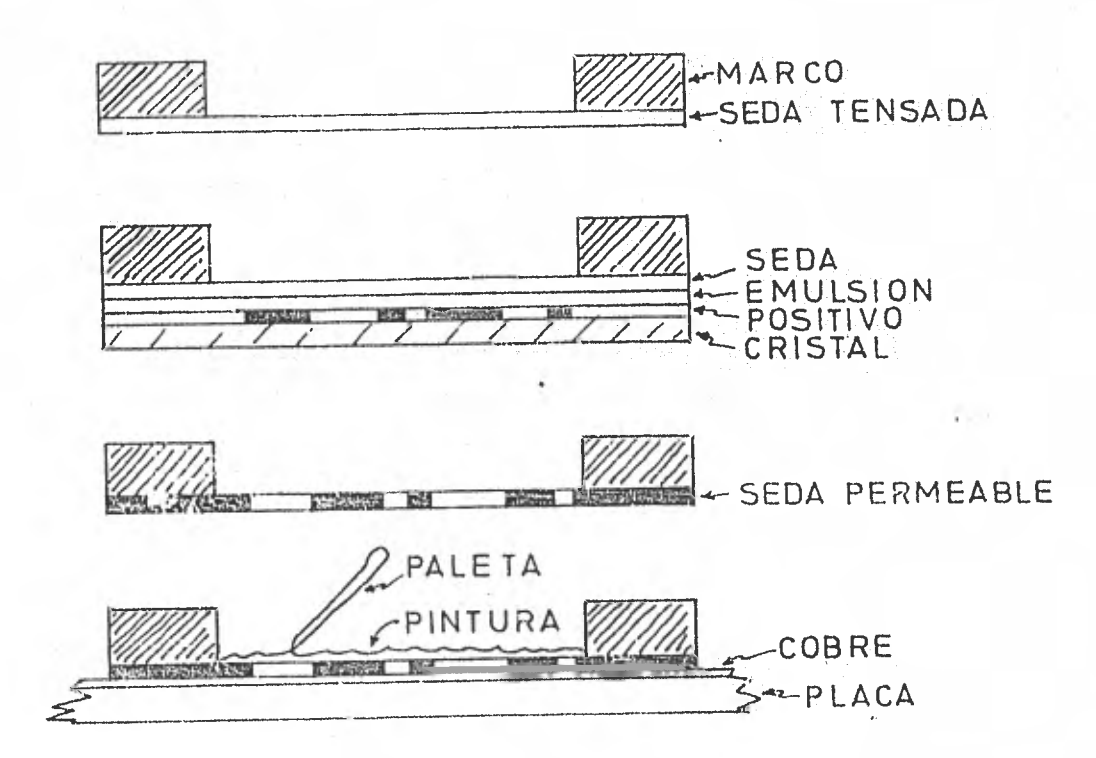

Fig. VII.2. Para obtener el estampado del impreso sobre el cobre planográficamente, se sensibiliza una seda de malla fina tensada sobre ur marco de madera en la cual se encima el positivo de la fotografía del impre so. Iluminando éste, se impermeabiliza la seda, salvo la parte no iliminada, coincidente con el diseño del impreso. Aplicando la matriz obtenida sobre la cara cobreada y esparciendo sobre la misma una pintura vinflica, ésta pasa a través de la malla en sus partes permeables fijandose sobre el cobre. Si estampado ani obtenido se deja mecar para proceder luego al ataque químico de la parte no pintada.

La matriz de seda bién tensada se aplica contra la cara cobreada de la placa. Se deposita dentro del marco una Antura Inflica per ao extiende por medio de una paleta do hulo sobre la parte de seda a imprimir. Esta pintura atraviesa la matriz únicamente por la parte no impermeabilizada que corresponde al circuito impreso a estampar. Se retira la plaqueta y se deja secar pa ra proceder al ataque químico. Este método tiene la ventaja de la rapidez cuan do se doban hacer una serie pequeña de impresos, con una terminación aceptable. Este procedimiento se usa también para hacer la sobreimpresión de ubicación de componentes, y la máscara antisoldante.

El método fotográfico se explicará detalladamente en la siguiente sección ya que se trata del procedimiento empleado para la fabricación de los impresos en el presente proyecto.

En cuanto al método de Fotograbado se mencionará tan solo como otra alternativa para la fabricación de circuitos impresos.

VII.2. Método Fotográfico en la Fabricación de Circuitos Impresos.

La fabricación de impresos por el método fotográfico implica una se rie de pasos que a continuación se describen. Este, como el método planográfi co, tienen puntos similares como el uso de una placa fotográfica, las soluciones sensibilizantes, pero el procedimiento es distinto.

Para la parte del diseño de la impresión se tienen que elaborar dos dibujos; un dibujo a lápiz, en la macala nocesaria, sobre papel cuadriculado; y otro sobre papel plástico translúcido en el cual se copia integramente, con la ayuda de las plantillas adhesivas, cubriendo el dibujo realizado a lápiz. Para evitar errores en el comento del cepiado, es necesario valerde de una -mesa de luz, fig. VIT. 3, que permite so repener las bojas de los dibujos y de

astă forma, apreciar claramente el dibujo inferior laste la :arte superior do lamewa. Obviamonto el plano do la mesa es do cristal.

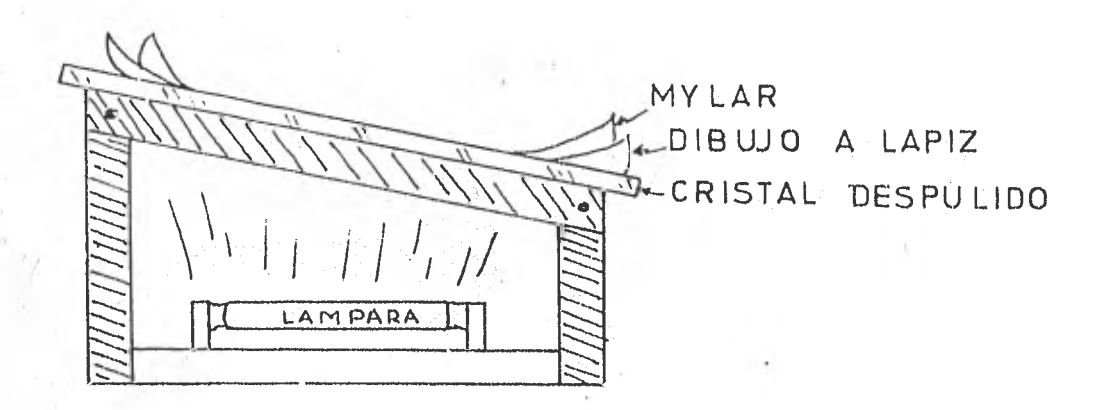

Fig. VII.3. Lesa >con iluminación interior para copiar dibu jos por superposición.

Con` estamesa se pueden lograr trabajos precisos en forma rápida sin tener que efeotuur el dibujo **a** tinta sobre papel consistente, ya que esto es más tardado y con posibilidades de error más frecuentes.

El material plástico que se usa para este efecto, es conocido con el nombro de papel Mylar, presenta una cara lisa y la otra\_porosa; lo que le da la apariencia translúcida. La cara porosa en necesaria para evitar refle jos en el momento de la toma de fotografías, además ile que los símbolos adhe sivos se fijan perfectamente en esta superficie. El cuidado que se debe te -ner os vigilar que no haya corriemiento entre uno y otro dibujo. Para evitar estos forcances, las hojas deren quedar perfectamente estiradas y fijadas a la mosa. Para el trazado de las pistas sobre el Mylar puede uno valerse de cintas adhesivas antirreflejantes de listintos anchos, según se requiera, -que se pueden conseguir en lugares donte venden material para arte e ingenie ría. Con estas cintas se neden lograr curvas estrechas en espacios poqueños uin temor a la rustura de l nimismas. El costo del trabajo terminado resulta alevado por el material usado, pero se asegura un trabajo bastante preciso.

Las fotograffas del diseño de impresión se pueden sacar en un pequeño laboratorio casero, sin embargo, cuando el trabajo requiere de mucha  $+$ precisión, como lo exige un impreso de doble faz, es preferible enviar el dibujo a algún laboratorio especializado encargado de sacar los negativos, contando con el equipo adecuado, y de esta forma obtener los tamafíos de las placas requeridos.

El procedimiento para obtener les negativos, por ejemplo en un laboratorio casero os el siguiente: el dibujo terminado en Mylar se coloca en un soporte rigido formando un plano perpendicular a una linea imaginaria que parto de la lente do la cámara. Esta linea imaginaria debo coincidir con el eje de simetría del dibujo. La cámara debe, también, permanecer rígida en un soporte. La iluminación del dibujo debe ser adecuada y uniforme.. Enfoeada la superficie, se hace disparar la cámara en varias ocasiones, con el fin do seleccionar la mejor fotografía (negativo), despuds del revelado del rollo. El revelado del rollo se efectúa dentro de un cuarto obscuro con iluminación trada (filtro ámbar o rojo) y con dos soluciones. Estas coluciones son el revelador y el fijador. En el revelador se sumerje la película el tiempo especi ficado para la concentración de esta solución (solo unos minutos), ya que hayan aparecido las imágenes en la nelícula, ésta se sumerje en la solución fijadora, también unos minutos, y finalmente se enjuaga con agua corriente, y se deja secar. Después de ecleccionar el negativo, se amplifina a las dimensiones reales del impreso. La amplificación se logra con un proyector vertical, el cual, con el negativo colocado en el lugar correspondiente, se hace proyectar su imagen sobre un plano horizontal. La imagen proyectada debe tener las dimensionos que se desea para el circuito impreso. Esta imagen a su vez, de hace pro yectar cohre otra placa negativa la cual debe ser mayor a la imagen proyectada. La duración de 1a proyección es de unos seguidos. Es necesario colocar un cristal sobre la placa negativa incidente, para que data adquiera una pesición uniformemente berizontal. El revelado de esta nueva pe-

1 3 5

licula se efectua en la misma ferma anteriormente moncionada. Este nuevo producto es el nositivo del diseño de impresión original. Para obtener el negati vo de óste último producto, se gonen en contacto tanto el positivo como una nueva placa de negativo y se proyecta luz únicamente, y finalmente después del revelado se obtiene la matriz de impresión. Una vez más, todo el proceso de ro ve lado y exposicidns se efectúa en un cuarto obscuro.

Preparación de la Placa Cobreada- La preparación de la placa cobrea da comienza con el cortado de la misma. Se limpian las superficies con algún solvente de tal manera que queden libres de polvo y grasa. En ocasiones es necesario pasar, con una lija fina de agua, las superficies cobreadas. Se de be contar con las siguientes soluciones: fotorresist o sensibilizador y reve lador. El fotorresist es de consistencia ligeramente espesa, de un color amarillento transparente y olor penetrante. La aplicación del fotorresist sobre las caras cobreadas, se debe hacer, de preferencia, en un ouarto obscuro. Esta aplicación puede hacerse vertiendo la resina fotosensible directamente sobre la superficie cobreada, movidndo ésta de tal manera que la resina cubra por completo y en forma uniforme la cara, regresando al depósito el excedente de solución. También se puede aplicar por medio do una brocha de pelo fino, haciendo pasar ésta, impregnada de la resina, sobre la superficie de cobre -suavemente y en forma uniforme. Desoués, se deja secar la placa, ya sea en -condiciones ambientales, *r* bién con la ayuda de una parrilla eléctrica de tal manera de acelorar el secado por medio del calor.

Una vez que la placa está seca, se colocan los negativos por el la do correcto, sobre las superficies resinificadas de la placa (en cuarto obscu ro), para después  $\alpha$ xpinerla a las radiaciones ultravioleta. En este caso particular se utilizó una lampara de sol. La exposición de la placa a las radiaciones, en estas eircunstancias, en de alrededor de 12 minutos. Para fijar el negativo o los negativos a la placa, es necesario un bastidor como el que mues

\_subth/s.2004 / Windi modified materials again.

*Miumwro. '1,11~.17.454~~1.4.1* 

tra la fig. VII.4. Esto permite una firme sujección de las partes evitando el corrimiento de los mismos.

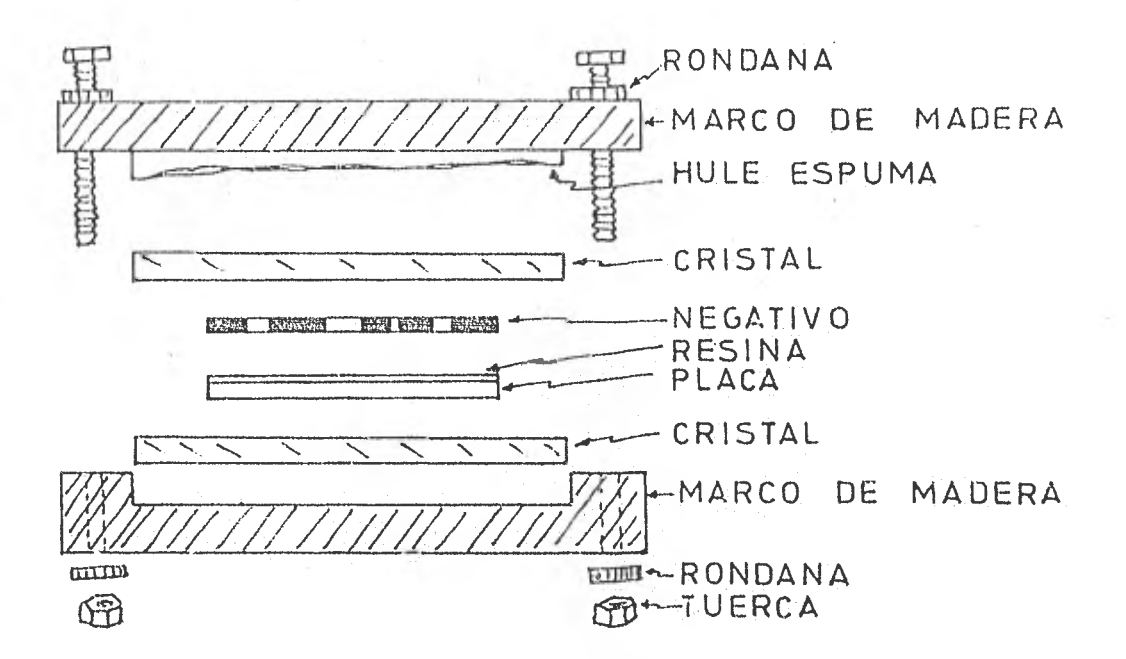

Fig. VII.4. Bastidor para sujetar el conjunto de cristales, pla ca y negativos.

El bastidor resulta muy útil cuando se trata de una impresión de do ble faz. Para este caso, lo primero que se debe fijar son los negativos a los cristales por las caras que estarán en contacto con la placa, cuidendo que coincidan todos los puntos comunes a ambos negativos y después se coloca la placa haciendo un "sandwich" y se ajustan los tornillos. El tiempo de exposición a las radiaciones es el mismo para ambas caras.

En el cuarto obscuro, en un recipiente conteniendo el revelador, se sumerje la placa, se agita ligeramente la placa para que el revelador, que es ún solvente, desprenda la resina que no se fijo a la placa, permaneciendo la resina que recibió la luz. Una vez logrado esto, la placa se enjuaga con agun a chorro directo. In estas condiciones, la placa está lista para el ata

que químico.

138

Ataque Químico- Una vez ; rotegida la ;arte de impresión, se puede pasar a la eliminacién del cobre no deseado. El producto más usado para el ataque, es el percloruro férrico o cloruro férrico ( $M_0$  Cl<sub>3</sub>). Este producto se consigue en forma granulada en una farmacia que expenda productos para la boratorios químicos, o bien se puede adquirir la solución preparada. Resulta más económico comprar el cloruro granulado y hacer la preparacidn uno mismo. Diluyendo medio kilo de cloruro granulado en 3 litros do agua, se obtiene una solución salina bastante efectiva. La preparacidn se debe hacer en un recipien te de plástico o vidrio debido a las caraoterístiOas corrosivas que posee. La placa se coloca dentro del recipiente conteniendo la solución salina, en una posioidn inclinada de preferencia. Se obtiene una mayor rapidez de elimina- ción del cobre, estando la solución a 45 °C. Finalizado el ataque, la placa se enjuaga con agua a chorro directo para eliminar los residuos de cloruro. -Posteriormente es necesario remover la resina adherida al cobre que dio lugar a las pistas con algdn solvente. Se corta la placa para el ajuste de dir mansiones y se perfora con una broca adecuada para la inserción de las pati- tas de los componentes, y se sueldan. Una vez soldadas, es recomendable aplicar una capa de barniz aislante para proteger al cobre de la oxidación.

## CAPITUIO VITI. ANALISIS ECONOMICO.

En este último capítulo se aborda un tema nor demás importante y necesario que debe ser tomado en cuenta cuando se trata del diseño y construcción de un modelo o prototipo. En un análisis económico so toma en cuenta todo aquello que, desde el punto de vista menetario, involucra el llevar a cabo el tessarrollo de un proyecto, así como la asignación del valor final del producto. Este último valor asignado estará determinado obviamente por el primero. La filosofía del comercio es, en primera instancia, cubrir los costos de producción de un determinado producto y obtener una ganancia para garantizar la continuidad de la producción.

En esta sección, nos limitaremos a exponer la lista de los componentes utilizados en la construcción del sistema que se trata en la presente Tesis así como su correspondiente precio y de esta forma estimar el costo total del prototipo, y posteriormente poder deducir lo que costarfa el mismo haciendo una producción en serie.

Todos los precios que se dan están sujetos a variaciones de mercado.

Para las resistencias, capacitores y potenciómetros, únicamente se dará el número o cantidad utilizada y su precio global, esto es:

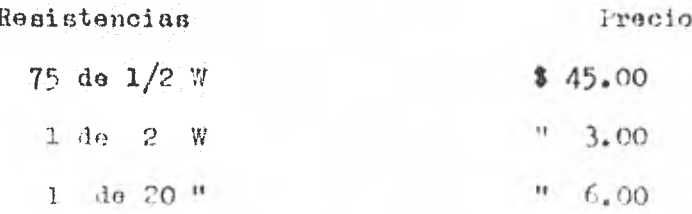

Capacitores cerámicos

 $10$ 

 $35.00$ 

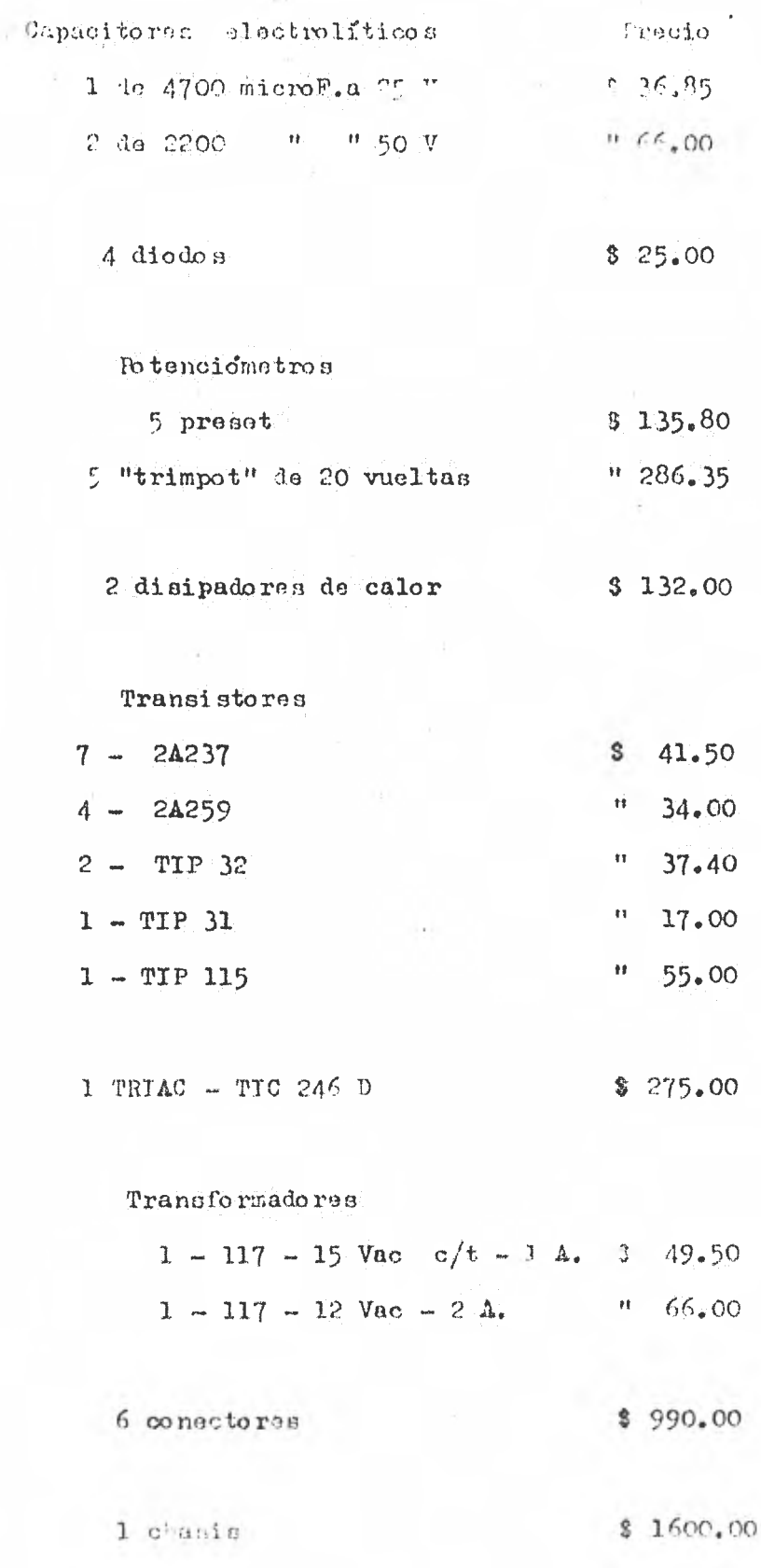

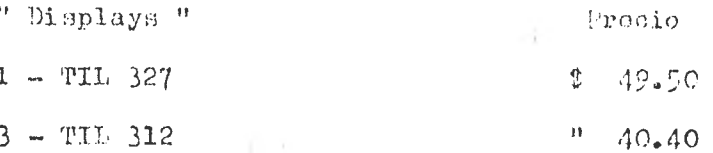

Circuitos integrados

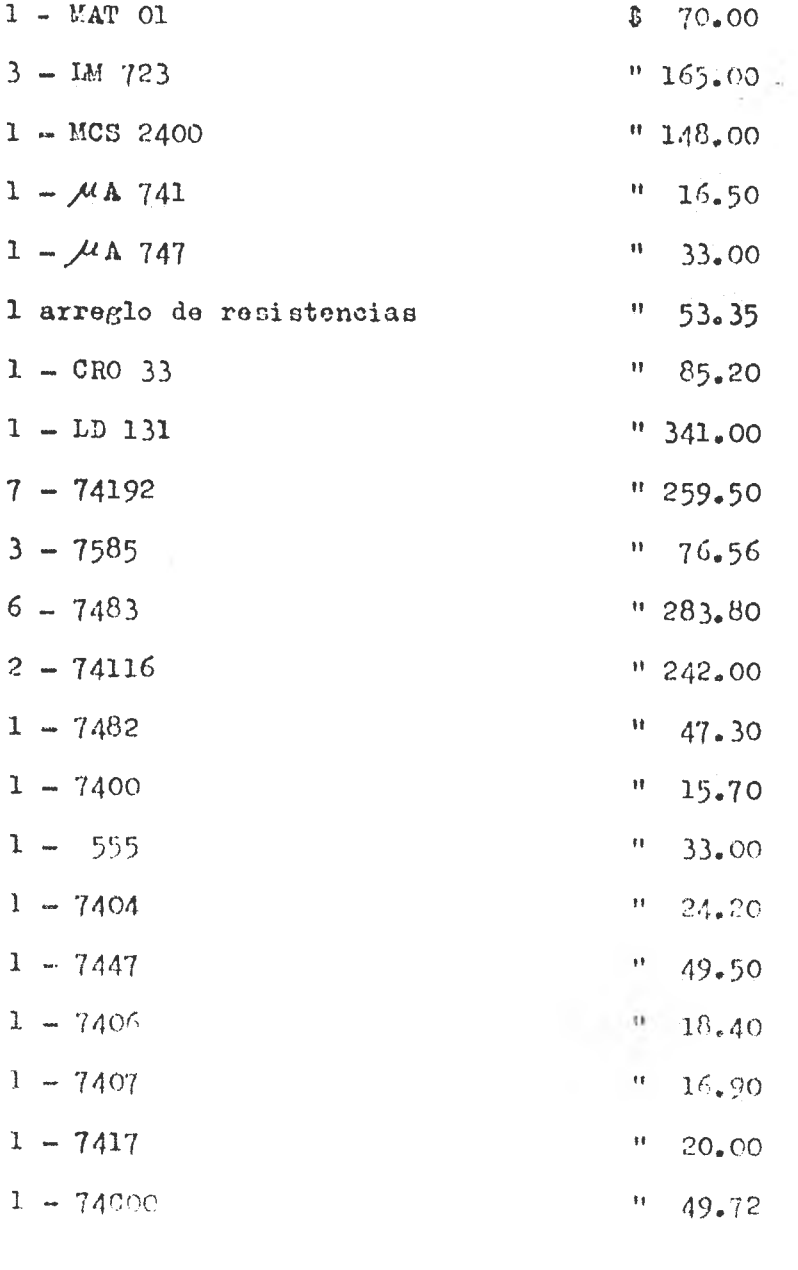

 $1 -$  luente rectificador 50 V - 2 A \$ 23.10 1 - Puente rectificador 50 V - 5 A =  $-$ 38.50 141

 $\sim 10$
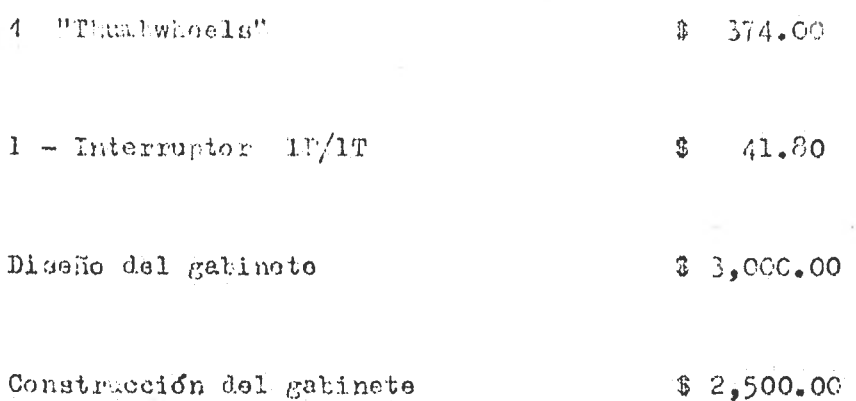

A continuación se da una tabla de costos de fabricación de los circuitos impresos para cada etapa del prototipo.

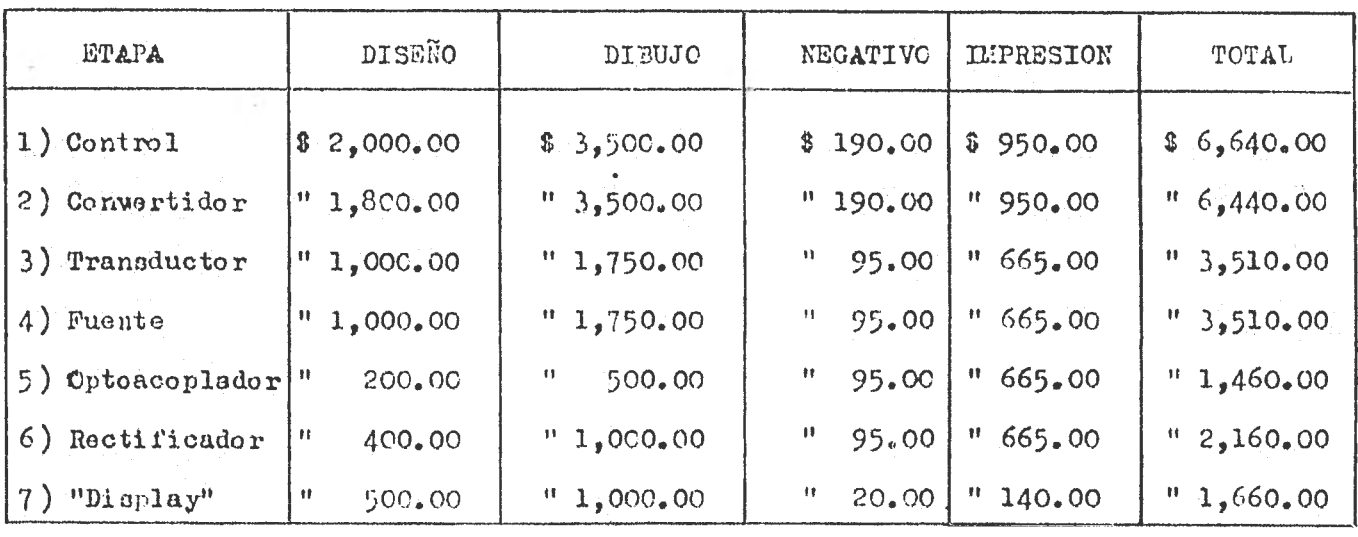

TO TAL \$25,380.00

En la tabla anterior, los precios de los diseños y dibujos están estimados de acuerdo al tiempo utilizado para hacerlos, adicional al costo del material de dibujo. Para calcular el costo de los negativos se considera a \$0.50 ol centimetro cuadrado. La impresión en la placa tiene un costo de \$5.00 el centimetro cuadrado para la placa de doble cara y de \$3.50 para la de una cara.

Wfectuando la suma de todos los precios y estimaciones anteriores se llega al costo del prototipo para una producción unitaria, y est

 $142$ 

## $$37,431.53$

Para una producción en serie se climinan los siguientes gastes:

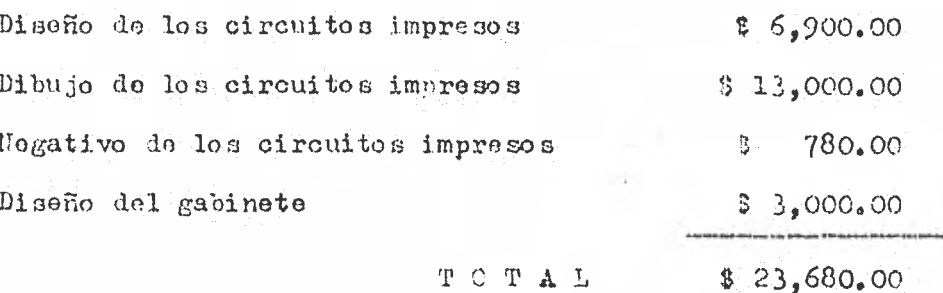

Por lo tanto en la producción en serie del prototipo, al costo de la producción unitaria se pueden derogar los gastos anteriormente calculados:

> $8 \quad 37,431.53$  $-$  \$ 23,680.00  $$13,751.53$

Ahora, si se hace la consideración de que comprando los insumos por mayoreo se logra un 30% de ahorro en el costo calculado en el paso inmediato anterior. Esto traducido en pesos reporta un ahorro de 2 4125.45, obteniendose de esta manera un valor final parcial del sistema en producción en serie de:

## $89,626.07$

Otro aspecto que se debe temar en cuenta, en la evaluación económica, es que existen otros tipos de gastos que se ven involucrados al todo el vimiento de producción com son los gastos indirectos (secretarias, papeleria, amertización de maquinaria y equipo etc.), per los cuales se aumenta en un 25% del costo en producción en serie, y admeda se aumenta un 15% debidó a

los gastos imprevistos (alza de precios, transportación de material a la lanta, ett.), le l'a su la famalmente un aumento del 40% sobre el costo final parcial calculado anteriormente. Y finalmente el costo del prototipo producido en serie, esto es cada equipo, representa la cantidad de:

 $\underbrace{3\ 13, 476, 49}$ 

## CONCLUSTONES

Se hard un breve andlisis de cada una de las etapas de que consta el Medidor y Controlador de Temperatura, se harán observaciones y comentarios sobre el funcionamiento de las mismas, cobre el costo en general del equipo, así como la fácil o diffeil adquisición, en el país, de los elementos que componen cada etapa.

Para la etapa del sensor, como se mencionó en el capítulo I, se utili zo un circuito integrado denominado MAT 01, el cual es de difícil adquieición en el mercado nacional. Su funcionamiento es muy sencillo, acoplándole la etapa transductora se obtienen 10 mV por grado centígrado. Debido a que en esta etapa ce manejan niveles de voltaje y corriente muy pequeños (MV y MA en el señsor), se deben emplear los componentes adecuados para lograr una calibración de valores precisa.

El funcionamiento, en conjunto, del sensor y transductor es escencial ya que proporciona el valor de la temperatura registrada en forma analógica para que, posteriormente, sea convertida ésta a una señal digital y, de esta forma, pueda ser exhibida en un tablero luminoso o "display". Este tablero muestra, en numeración decimal, el valor real de la temperatura registrada, teniendo de esta forma un termometro digital.

El convertidor analógico-digital empleado presenté algunas dificultades de inestabilidad, en el perfodo de experimentación, misman que se reduje ron notablemente al ofectuar las pruebas sobre el circuito impreso conteniendo la etapa convertidora. Sete integrado (ID 131), no es al metor en ru género, pero fue seleccionado por em fácil obtención en el mercado nacional y por su bajo precio. Las señales obtenidas en el convertidor son llevadas hacia la em del control do temperatura.

El liseño del control de tembaratura se basa en eircuitos integrados TTL, en general, su funcionantento es bueno pero el consumo de corriente es grande ya que para realizar la función de control con necesarios 21 circuitos integrados. Sin embargo el consumo de energía puede abatirse utilizando 16 gica CMOS pués su consumo de potencia es mucho memor que la lógica TTL.

Para que el control de temperatura, en su etapa de potencia, pueda manejar un voltaje de linea de 117 vac y una corriente limitada, en este caso, por las resistencias del horno al que se desea controlar la temperatura, sin dañar la circuitería de hajo voltaje (o.d) del equipo, aún cuando se nucitara un corto circuito en el el horno, se utiliza un optoacoplador el cual a su vez comanda un triac, que dependiendo de su estado (bloqueo o conducción) permita el paso c no de corriente a través de la resistencia del horno.

El funcionamiento de las fuentes de corriente directa reguladas et muy bueno, se observa esto en la fuente de + 57 la cual proporciona cerca de 2 amperes sin sufrir cafda de tensión en sus terminales. El regulador empleado, el integrado IM 723, requiere para su funcionamiento de componentes exter mos. Esto obliga a hacer algums gastos, aunque no muy considerables pero el equipo aumenta de volumon, referiéndonos a sus dimensiones. Para las fuentes a las que no se les domanda mucha corriente es tosible contruirlas con algún otro regulador que requiera de membs componentes enternos como los de la serie 78 5 79.

Debido a que el sistema medidor ; controlador es de tiro modular, se utilizó una tablilla de circuito impreso para cada etapa, esto en, se usa un circuito impreso para cada una de las siguientes etapus:

a) Rectificación de voltaje.

b) Remilación de molting

c) Transductor.

 $d$ ) Convertidor  $A/D$ .

 $\alpha$ ) "Display".

f) Control digital.

 $g$ ) Optoacoplador.

Las ventajas que se obtienen con el hecho de hacer el equipo en .... forma modular son:

1) Todas las tablillas de impresos están montadas en sus respectivos conectores; por lo que no hay conexión directa entre una tablilla y otra, y todo el cableado está en los conectores o zócalos.

2) En dado caso que una etapa no funcione correctamente, la tablilla puede ser reemplazada por otra, integramente, sin necesidad de desol dar los cables, en el caso que se interconectaran directamente.

3) En el caso que se desee obtener mayor rango de lectura de la temperatura, por ejemplo de cero a mil quinientos grados centígrados, esto se puede lograr cambiando el sensor adecuado para este rango de temperatura y la tablilla del transductor de tal forma que se obtenga un grado centigrado por milivolt, en lugar do 10 milivolt por grado centígrado como actualmen funciona.

Se comprebio que la temperatura en un horno, por medio de pate nietema, se mantione estable una vez que se llegó al punto en que las esrdidas del horno con iguales a energía proporcionada por su resistencia, esto significa que el error existente entre la temperatura de consigna ; la tempe. tura del borro es paqueño una vez que al sintena laya llegado a una tem ratura estable no siondo de importancia por quo se muctiene corstante.

Por lo que respecta al costo del prototivo, se puede comentar que . eleva sancthlements por lot disaños, di ujos ; negativos do lot cirquitou impreso a, por el diseño bel gabinete, y por que la sayoria de la componentea con de importación. Sin embargo, el costo de producción del equipo en serie se puede abatir si se toman en cuenta las siguientes posibilidades:

1) Si los circuitos impreses, al igual que el chasis y el gabineto, son construídos por el mismo fabricante del equipo.

2) Si los componentes tanto de importación como los del país son adquiridos directamento del fabricante.

Por los puntos anteriores, en el análisis económico se hace una estimación de ahorro del 30%.

Existen otras posibilidades para bajar aún más los costos de producción, pero también representaría el hecho de modificar el prototipo internamento, lo que no resultaría muy práctico; es decir, eliminar todos los conoctores y efectuar las conexiones directamente de tablilla a tablilla, o bien diseñar un circuito impreso único que contenga a todas las etapas. De llevarse a cabo estas rosibilidades, para reducir los costas, el equipo perderfa su carácter modular, cosa que resulta práctica en el manento de, como se mencióno, reemplazar alguna etapa de mal funcionamiento.

Hodemos terminar estas conclusiones patentizando que los objetivos de esta Tecis fueron decarrollados con suficiente éxito, sin embargo, dejanos constancia que debido al creciente decarrollo de la Slectrónica en la - actualidad, nuestro protetipo está sujeto a mejoras en un futuro próximo.

÷,

 $\mathcal{C}$ 

- J. P. HOLMAN - "Métodos Experimentales para Ingénieros" - $Mograw-Hill = 1971.$ 

 $I$  A

- MORRIS E. LEVINS "Digital Theory and Practice Using Intograted Circuits" - Prentice-Hall - New Jersey - 1977.
- EUGENE R. HNATEK "A User's Handbook of D/A and A/D Converters" - John Wiley and Sons, Inc. - 1978.
- SILICONIX "LSI Design Catalog" Enero 1977.
- POPULAR ELECTRONICS "Electronics Experimenter's Handbook" -  $1980$  (Revista).
- ENRIQUE VILLAMIL "Circuitos Impresos. Proyecto. Realización" - Ediciones Hache-Efe - Duenos Aires - 1976.
- HOWARD L. HARRISON, JOHN G. BOLLINGER "Controles Auto  $m$ áticos" - Trillas - 1979.
- TEXAS INSTRUMENTS "The TTL Data Book for Design Engineers" - 2da. Sdición - T.I. Incorporated - 1976.

150

## $\begin{array}{ccccccccc}\n\text{T} & \text{N} & \text{D} & \text{T} & \text{C} & \text{B}\n\end{array}$

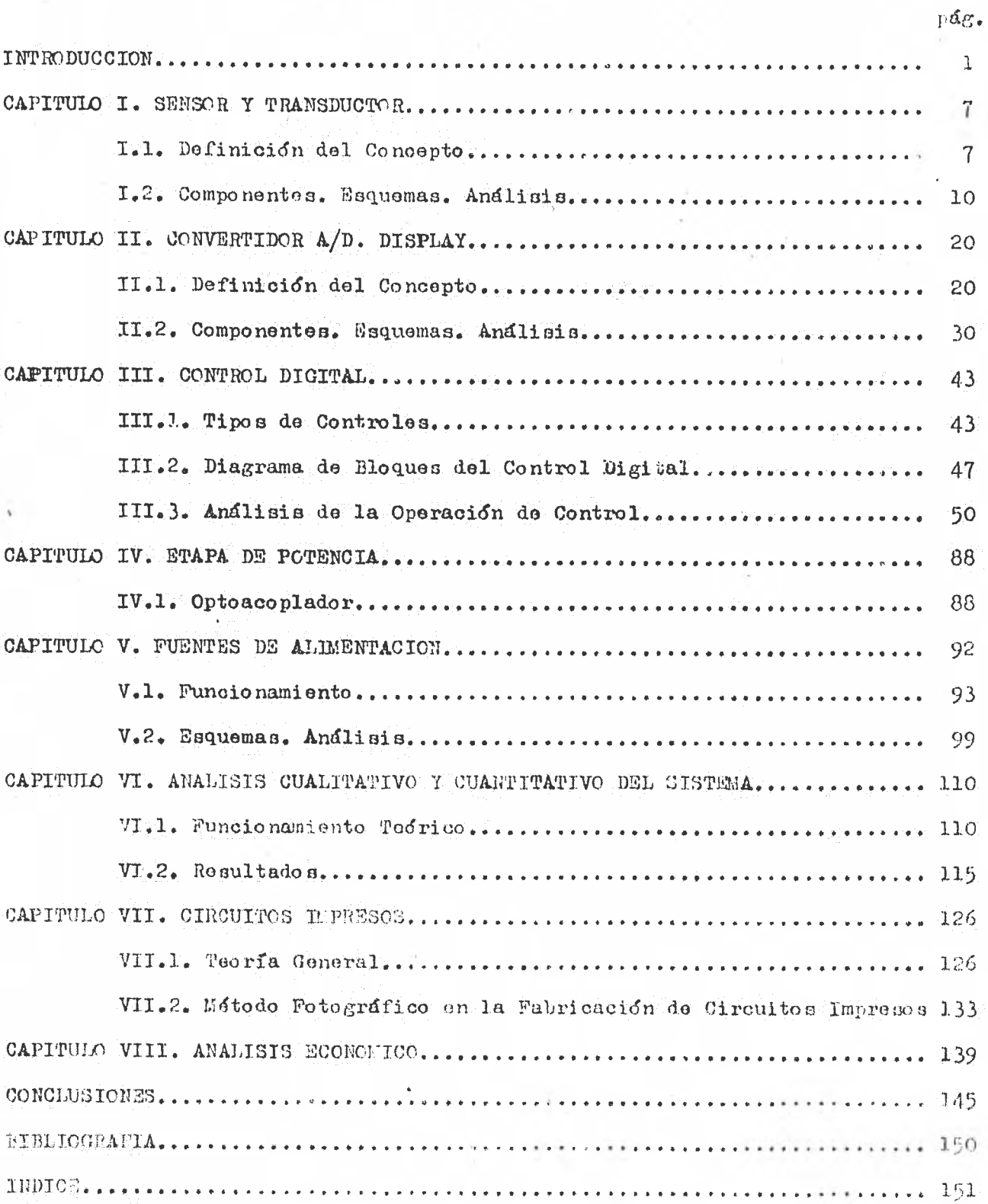